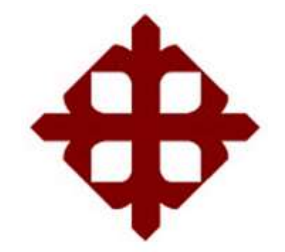

# **UNIVERSIDAD CATÓLICA DE SANTIAGO DE GUAYAQUIL**

FACULTAD DE EDUCACIÓN TÉCNICA PARA EL DESARROLLO CARRERA DE INGENIERÍA EN TELECOMUNICACIONES

TEMA:

**Evaluación de los modelos de propagación en PathLoss para implementación de una VPN Ethernet sobre MPLS utilizando la plataforma de simulación GNS-3**

AUTOR:

Rodríguez Romero, Jonathan Marlón

Trabajo de Titulación previo a la obtención del Grado de **INGENIERO EN TELECOMUNICACIONES**

> TUTOR: M. Sc. Palacios Meléndez, Edwin Fernando

> > Guayaquil, Ecuador

12 de septiembre del 2019

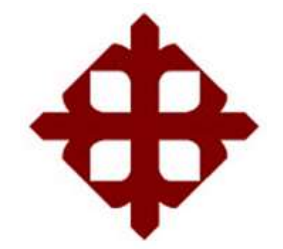

# **UNIVERSIDAD CATÓLICA**

# **DE SANTIAGO DE GUAYAQUIL**

FACULTAD DE EDUCACIÓN TÉCNICA PARA EL DESARROLLO CARRERA DE INGENIERÍA EN TELECOMUNICACIONES

**CERTIFICACIÓN** 

Certificamos que el presente trabajo fue realizado en su totalidad por el Sr. **Rodríguez Romero, Jonathan Marlón** como requerimiento para la obtención del grado de **INGENIERO EN TELECOMUNICACIONES**.

TUTOR

M. Sc. Palacios Meléndez, Edwin Fernando

\_\_\_\_\_\_\_\_\_\_\_\_\_\_\_\_\_\_\_\_\_\_\_\_\_\_\_\_\_\_\_\_\_\_

DIRECTOR DE CARRERA

M. Sc. Heras Sánchez, Miguel Armando

\_\_\_\_\_\_\_\_\_\_\_\_\_\_\_\_\_\_\_\_\_\_\_\_

Guayaquil, 12 de septiembre del 2019

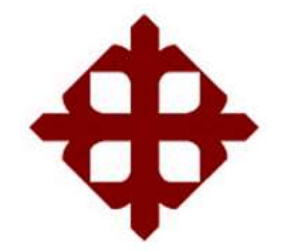

# **UNIVERSIDAD CATÓLICA DE SANTIAGO DE GUAYAQUIL**

FACULTAD DE EDUCACIÓN TÉCNICA PARA EL DESARROLLO CARRERA DE INGENIERÍA EN TELECOMUNICACIONES

### **DECLARACIÓN DE RESPONSABILIDAD**

Yo, **Rodríguez Romero, Jonathan Marlón**

### **DECLARÓ QUE:**

El trabajo de titulación: **"Evaluación de los modelos de propagación en PathLoss para implementación de una VPN Ethernet sobre MPLS utilizando la plataforma de simulación GNS-3"**, previo a la obtención del título de **Ingeniero en Telecomunicaciones**, ha sido desarrollado respetando derechos intelectuales de terceros conforme las citas que constan en el documento, cuyas fuentes se incorporan en las referencias o bibliografías. Consecuentemente este trabajo es de mi total autoría.

En virtud de esta declaración, me responsabilizo del contenido, veracidad y alcance del Trabajo de Titulación referido.

Guayaquil, 12 de septiembre del 2019

EL AUTOR

Rodríguez Romero, Jonathan Marlón

\_\_\_\_\_\_\_\_\_\_\_\_\_\_\_\_\_\_\_\_\_\_\_\_\_\_\_\_\_\_\_\_\_\_

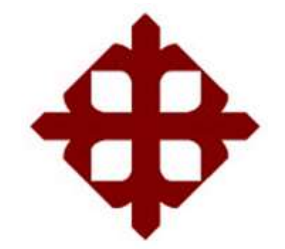

# **UNIVERSIDAD CATÓLICA DE SANTIAGO DE GUAYAQUIL**

FACULTAD DE EDUCACIÓN TÉCNICA PARA EL DESARROLLO CARRERA DE INGENIERÍA EN TELECOMUNICACIONES

### **AUTORIZACIÓN**

### Yo, **Rodríguez Romero, Jonathan Marlón**

Autorizó a la Universidad Católica de Santiago de Guayaquil, la publicación, en la biblioteca de la institución del Trabajo de Titulación: **"Evaluación de los modelos de propagación en PathLoss para implementación de una VPN Ethernet sobre MPLS utilizando la plataforma de simulación GNS-3"**, cuyo contenido, ideas y criterios son de mi exclusiva responsabilidad y total autoría.

Guayaquil, 12 de septiembre del 2019

EL AUTOR

Rodríguez Romero, Jonathan Marlón

\_\_\_\_\_\_\_\_\_\_\_\_\_\_\_\_\_\_\_\_\_\_\_\_\_\_\_\_\_\_\_\_\_\_

#### **REPORTE DE URKUND**

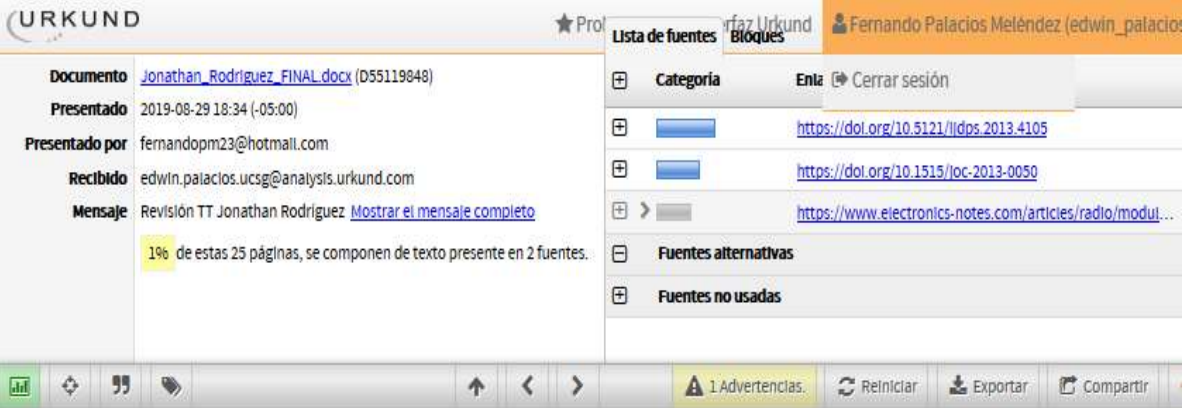

UNIVERSIDAD CATÓLICA DE SANTIAGO DE GUAYAQUIL FACULTAD DE<br>EDUCACIÓN TÉCNICA PARA EL DESARROLLO CARRERA DE INGENIERÍA EN TELECOMUNICACIONES

TEMA: Evaluación de los modelos de propagación en PathLoss para Implementación de una VPN Ethernet sobre MPLS utilizando la plataforma de simulación GNS-3

AUTOR: Rodríguez Romero, Jonathan Marión

Trabajo de Titulación previo a la obtención del Grado de INGENIERO EN Telecomunicaciones

TUTOR: M. Sc. Palacios Meléndez, Edwin Fernando

Guayaquil, Ecuador

#### **Dedicatoria**

El proyecto se la dedico a mi Dios quien supo guiarme por el buen camino, darme fuerzas para seguir adelante y culminar mis estudios universitarios.

El presente trabajo está dedicado a mi familia por haberme dado la oportunidad de formarme en esta prestigiosa Universidad Católica de Santiago de Guayaquil y haber sido mi apoyo, mi guía a lo largo de mi carrera universitaria.

Gracias también a mis compañeros que siempre brindaron su tiempo en enseñarme sus conocimientos a lo largo de mi carrera, por esos trabajos en grupo que fueron una ayuda para forjar lazos de amistades muy grandes.

#### **Agradecimientos**

Agradezco infinitamente a mi tutor Ing. Edwin Palacios quien con sus conocimientos y experiencia me oriento en mi proyecto final. De igual manera agradezco a mis docentes que gracias a sus enseñanzas hicieron que pueda crecer día a día como profesional y a su vez como un gran ser humano.

Gracias a la vida por este nuevo triunfo, gracias a todas las personas que me apoyaron y creyeron en la realización de esta tesis. Gracias a mis padres por siempre anhelar y desear siempre lo mejor para mi vida, gracias por cada consejo y por cada una de sus palabras que me guiaron durante mi vida.

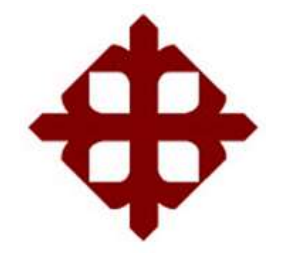

# **UNIVERSIDAD CATÓLICA**

# **DE SANTIAGO DE GUAYAQUIL**

FACULTAD DE EDUCACIÓN TÉCNICA PARA EL DESARROLLO CARRERA DE INGENIERÍA EN TELECOMUNICACIONES

# **TRIBUNAL DE SUSTENTACIÓN**

f. \_\_\_\_\_\_\_\_\_\_\_\_\_\_\_\_\_\_\_\_\_\_\_\_\_\_\_\_\_

**M. Sc. ROMERO PAZ, MANUEL DE JESÚS** DECANO

**M. Sc. PALACIOS MELÉNDEZ, EDWIN FERNANDO** COORDINADOR DE TITULACIÓN

f. \_\_\_\_\_\_\_\_\_\_\_\_\_\_\_\_\_\_\_\_\_\_\_\_\_\_\_\_\_

f. \_\_\_\_\_\_\_\_\_\_\_\_\_\_\_\_\_\_\_\_\_\_\_\_\_\_\_\_\_ **M. Sc. PACHECO BOHÓRQUEZ, HÉCTOR IGNACIO OPONENTE** 

### ÍNDICE GENERAL

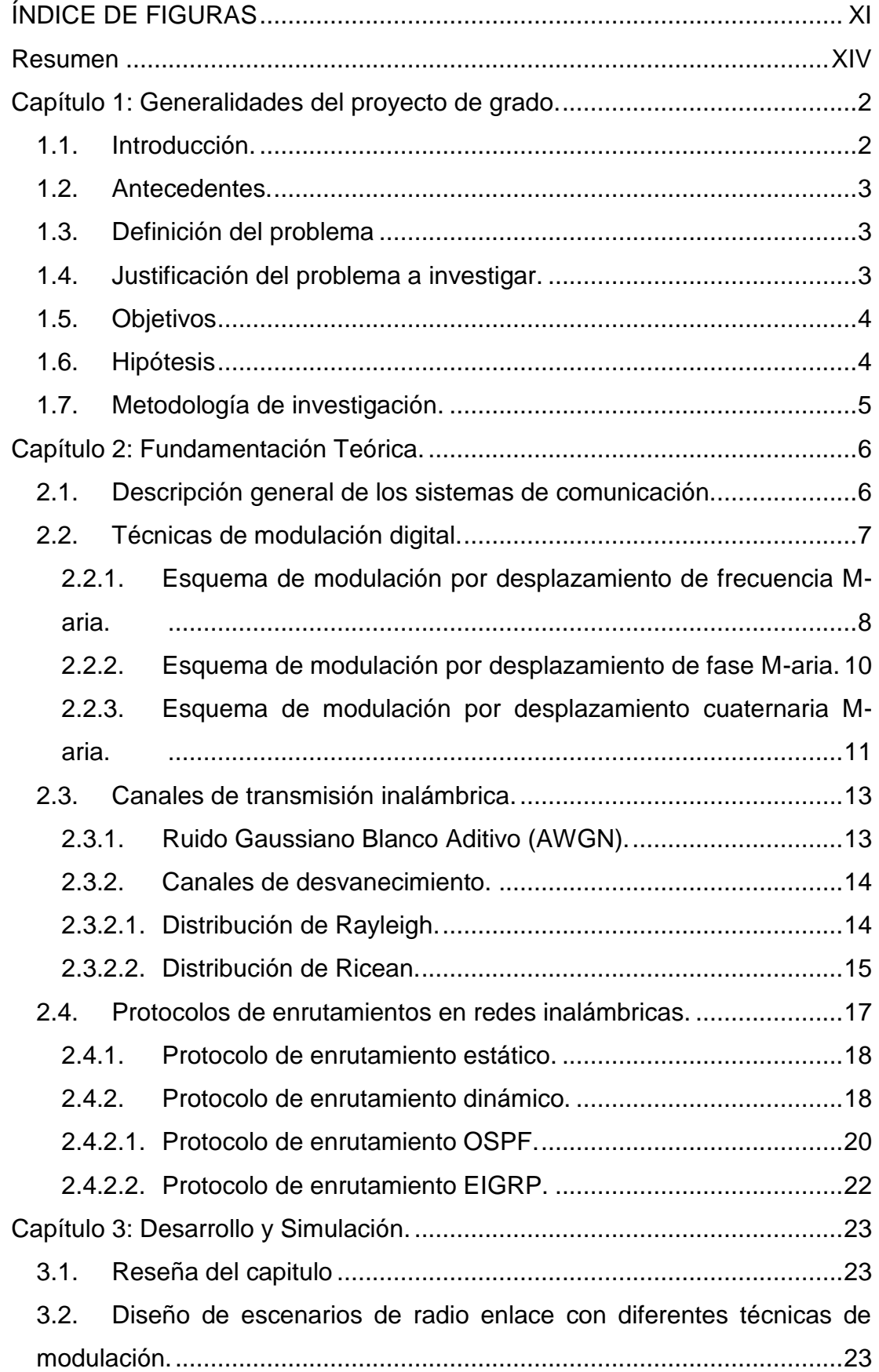

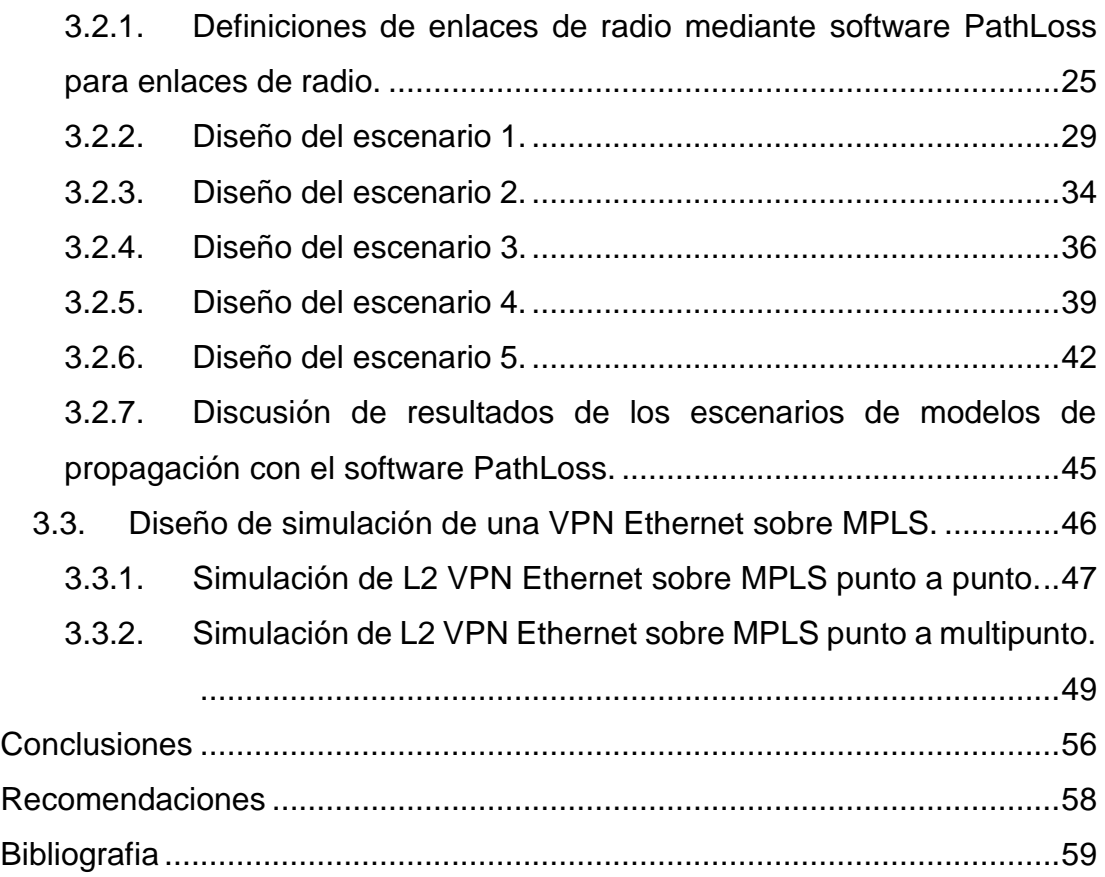

### **ÍNDICE DE FIGURAS**

# <span id="page-10-0"></span>**Capítulo 2:**

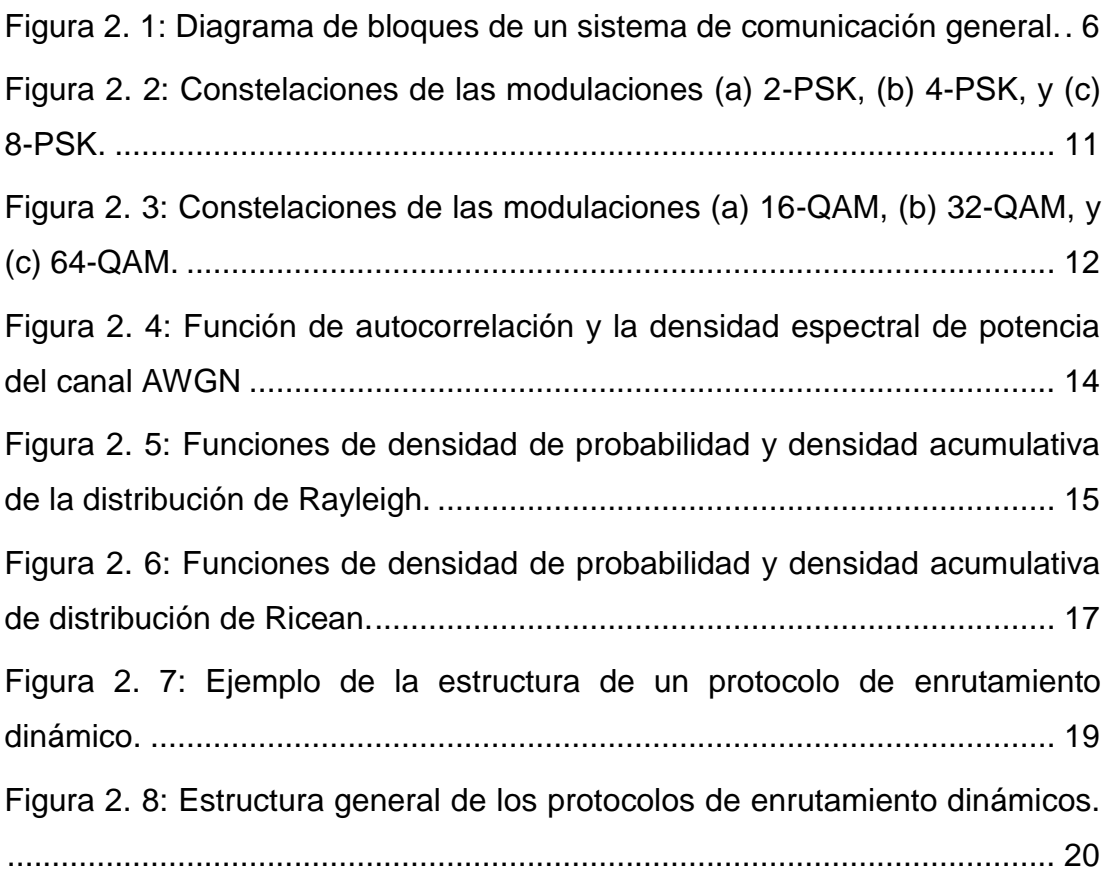

## **Capítulo 3:**

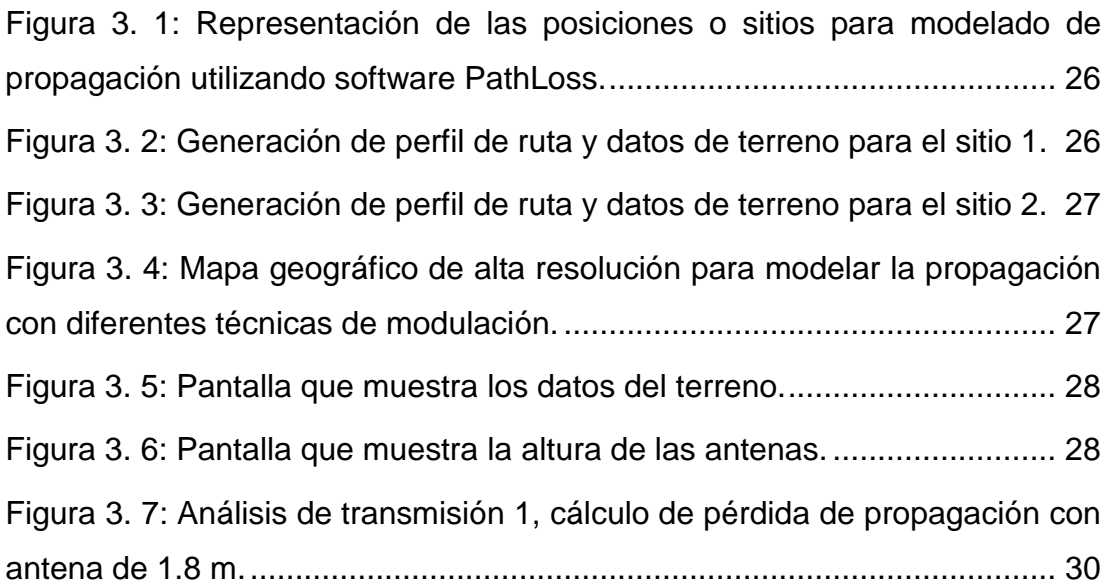

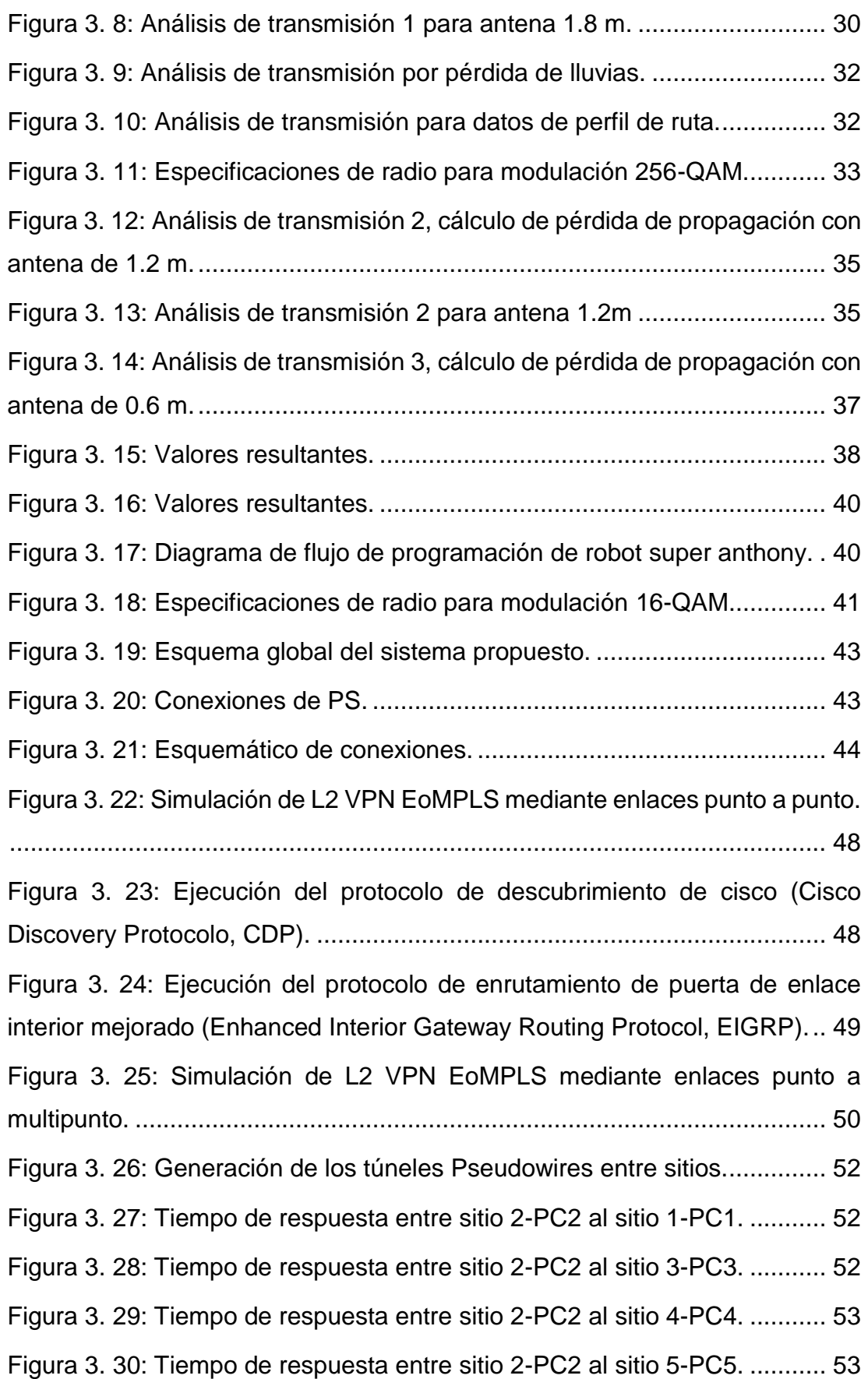

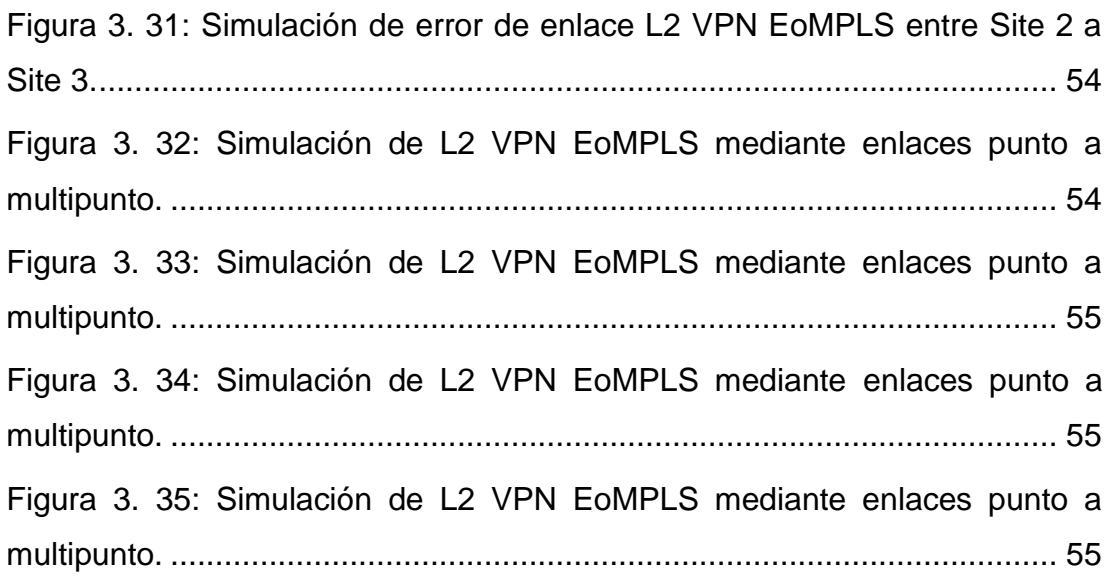

#### **Resumen**

<span id="page-13-0"></span>El documento de titulación evalúa los modelos de pérdida de trayectoria utilizando el software PathLoss, y después se implementa una red virtual privada ethernet sobre MPLS (EoMPLS) mediante la plataforma de simulación GNS-3. En el capítulo 1 se presentan los temas que tratan la problemática del tema de titulación. En el capítulo 2 se describen los fundamentos teóricos de un sistema de comunicación, así como los tipos de modulación que se emplean, los diferentes tipos de protocolos fijos y móviles. En el capítulo 3, se presenta la parte expositiva del trabajo de titulación, es decir, aquí se aplica el programa PathLoss para describir la atenuación de la señal entre una antena de transmisión y una de recepción en función de la distancia de propagación y otros parámetros. Algunos modelos incluyen muchos detalles del perfil del terreno para estimar la atenuación de la señal, mientras que otros solo consideran la frecuencia y la distancia de la portadora. Las alturas de las antenas son otros parámetros críticos.

**Palabras claves:** PROPAGACIÓN, ETHERNET, REDES, PROOTOCOLOS, EIGRP, GNS-3

#### **Capítulo 1: Generalidades del proyecto de grado.**

#### <span id="page-14-1"></span><span id="page-14-0"></span>**1.1. Introducción.**

Durante años, la comunicación móvil ha demostrado ser un medio eficaz para transferir voz y datos de alta velocidad. La demanda de servicios de datos de alto ancho de banda continúa aumentando con la evolución de las redes celulares de tercera generación (3G) y cuarta generación (4G).

Para cada sistema de comunicación, los datos deben transformarse de tal manera que puedan transmitirse efectivamente. El bloque modulador tiene un papel clave en el sistema de combinación. Modifica la señal del mensaje en una forma adecuada para la transmisión a través del canal. La modulación se logra de tres maneras: cargando información, ya sea cambiando la amplitud, frecuencia y fase o una combinación de estos. La modulación digital se logra mapeando bits en niveles finitos de cualquiera de estas dimensiones. El tipo de esquemas de modulación digital se puede resumir de la siguiente manera.

Mientras, que el enrutamiento se refiere al proceso de determinar la mejor ruta para la transmisión de paquetes de datos desde el origen al destino y se basa en protocolos de enrutamiento. Los protocolos de enrutamiento son un conjunto de reglas que una red de comunicación sigue cuando las computadoras intentan comunicarse entre sí a través de las redes. Un protocolo de enrutamiento es un protocolo que especifica cómo los enrutadores se comunican entre sí, diseminando información que les permite seleccionar rutas entre dos nodos en una red informática

En este trabajo de titulación, se consideraron los enlaces de transmisión inalámbrica para las ubicaciones a las que no se podía acceder a través de cableado, ya sea por cobre o fibra óptica. De esta manera, los sitios de los usuarios se conectaron a la red troncal MPLS. En la parte práctica del trabajo de titulación, se analizaron diferentes técnicas de modulación y tamaños de antena para proporcionar la forma más eficiente de transmisión de datos. Los

2

datos entre estos enlaces inalámbricos se transfirieron utilizando la solución MPLS L2 VPN.

#### <span id="page-15-0"></span>**1.2. Antecedentes.**

Las comunicaciones inalámbricas utilizan análisis de enlaces de radio utilizados para evitar inconvenientes al momento de realizar una transmisión. Muchos investigadores emplean herramientas de simulación para el modelado de propagación entre sitios donde se realizaría la transmisión y recepción. Por ejemplo, Rakesh & Srivatsa, (2013) realizó el estudio sobre análisis de pérdida de ruta para redes móviles GSM para regiones urbanas, rurales y suburbanas, empleando plataforma PathLoss.

#### <span id="page-15-1"></span>**1.3. Definición del problema**

Necesidad de realizar la evaluación de los modelos de propagación en PathLoss para implementación de una VPN Ethernet sobre MPLS utilizando la plataforma de simulación GNS-3.

#### <span id="page-15-2"></span>**1.4. Justificación del problema a investigar.**

El objetivo de la tesis es proporcionar el mayor rendimiento entre ubicaciones R / L utilizando técnicas de modulación disponibles. Para hacer esto, se usó una simulación llamada PathLoss donde uno puede tomar diferentes parámetros en consideración, como la técnica de modulación y el tamaño de la antena, y que puede modelar una fórmula. Entonces, la idea es encontrar la mejor correlación de los parámetros con el objetivo de proporcionar el mejor servicio a las computadoras en ubicaciones diseñadas por R / L y otras ubicaciones como si estuvieran en la misma red utilizando Ethernet sobre la aplicación VPN MPLS L2.

Además, los costos se pueden minimizar con esta solución. En este caso, se utiliza una tecnología emergente que se llama Cambio de etiqueta multiprotocolo (MPLS) para minimizar los costos. Este protocolo tiene una tecnología de etiquetado que permite a los enrutadores reenviar los paquetes entrantes mediante el uso de un mecanismo de túnel.

3

#### <span id="page-16-0"></span>**1.5. Objetivos**

#### **1.5.1. Objetivo General:**

Realizar la evaluación de los modelos de propagación en PathLoss para implementación de una VPN Ethernet sobre MPLS utilizando la plataforma de simulación GNS-3.

#### **1.5.2. Objetivos específicos:**

- $\checkmark$  Describir los fundamentos teóricos de los sistemas de comunicación, técnicas de modulación, canales de transmisión y protocolos de enrutamiento.
- $\checkmark$  Diseñar los escenarios de modelos de propagación utilizando el software PathLoss.
- Diseñar los escenarios de simulación de la red VPN Ethernet sobre MPLS utilizando el software GNS-3.
- $\checkmark$  Analizar los resultados obtenidos de los modelos de propagación y de la red VPN EoMPLS.

#### <span id="page-16-1"></span>**1.6. Hipótesis**

Para establecer cualquier sistema de red móvil, la tarea básica es prever la cobertura del sistema propuesto en general. En el pasado, se han desarrollado muchos enfoques diferentes para predecir la cobertura utilizando lo que se conoce como modelos de propagación. En este documento, el ejemplo de pérdida de ruta basada en la medición y los parámetros de sombreado se aplican en los modelos de pérdida de ruta.

Para lograr una mejor disponibilidad del enlace de radio y menor interrupción de la ruta de transmisión se plantea la siguiente hipótesis en relación a la modulación adaptativa automática del equipo de enlace de radio seleccionado para luchar contra condiciones climáticas adversas.

La modulación adaptativa puede reducir el nivel de modulación de 16- QAM en el presente trabajo al nivel 4-QAM y esto permitir un tiempo de interrupción mucho menor, pero con una capacidad un poco menor a 80 Mbps para este corto período de condiciones climáticas adversas.

#### <span id="page-17-0"></span>**1.7. Metodología de investigación.**

La metodología se trata de una investigación sistemática que ofrece conocimientos existentes y nuevos. Es muy útil para crear o validar hechos, resolver problemas, apoyar teoremas o desarrollar nuevas teorías. Kothari & Garg, (2014) manifiestan que el diseño de la investigación está haciendo que la investigación sea lo más eficiente posible, por lo tanto, brinda la máxima información con un gasto mínimo de esfuerzo, tiempo y dinero.

Esta investigación es una combinación de diseños de investigación exploratorios y descriptivos. Es una investigación exploratoria, porque se ha llevado a cabo con el propósito de obtener una mejor comprensión de un problema. Es una investigación descriptiva, porque el investigador no tiene control continuo sobre las variables; él solo puede informar lo que ha sucedido y lo que está sucediendo. Este diseño se refiere a un conjunto de métodos y procedimientos que describen diversas variables.

El enfoque del trabajo es cuantitativo, ya que se utiliza una herramienta de simulación (PathLoss) para realizar pruebas de pérdida de trayectoria utilizando diferentes técnicas de modulación para 256 QAM, 64 QAM, 16 QAM y 4 QAM. Todas estas se utilizan para realizar simulaciones simultáneas de modo que la mejor correlación de las variables establecidas se caracterice para el proyecto. Luego, las variables se simulan con varios tamaños de antenas para el mejor rendimiento de transferencia de datos de 155 Mbps.

Otra herramienta de simulación utilizada en el proyecto fue GNS3, aquí se realizaron simulaciones para escenarios punto a punto con el fin de lograr los resultados para la conectividad MPLS L2 VPN. Esta simulación se aplicó luego para topología punto a multipunto. Este último se realizó utilizando enrutadores de 5 bordes ubicados por separado en Turquía y la medición (retraso de ping, jitter y pérdida de paquetes) se tomó en cada uno de ellos.

#### **Capítulo 2: Fundamentación Teórica.**

#### <span id="page-18-1"></span><span id="page-18-0"></span>**2.1. Descripción general de los sistemas de comunicación.**

La figura 2.1 muestra el diagrama de bloques de un sistema de comunicación digital típico que muestra cómo se transmite una señal de comunicaciones desde una fuente de información, a través de un transmisor, a través de un canal, a un receptor y a un destino final. El transmisor se puede modelar usando los bloques en las líneas discontinuas alrededor de los cuadros que representan el formato del mensaje, codificando la señal, encriptando, también codificando la señal para prepararse para el recorrido del canal, multiplexando, modulando la señal y transmitiéndola. Los cuadros en gris representan algunos de los procesos comunes, pero no son esenciales para un sistema de comunicaciones. Sin embargo, es esencial formatear la fuente de información analógica o digital y modular y transmitir la señal si se quiere tener un sistema de comunicación digital que funcione. Para los sistemas inalámbricos, una antena es el ingrediente final para transmitir la señal a través del espacio.

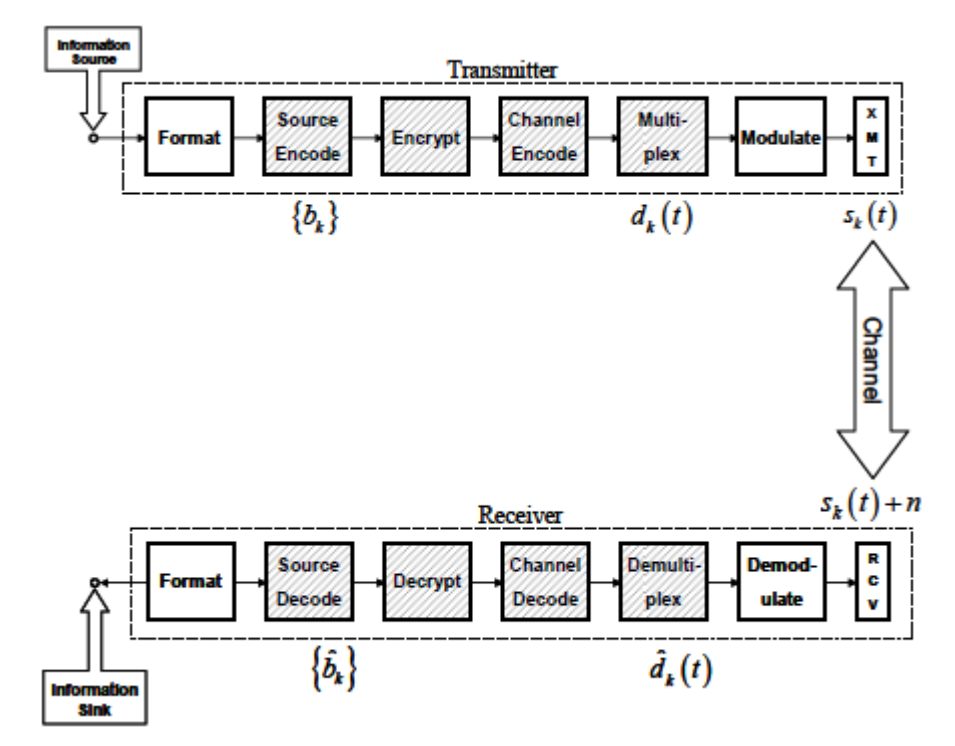

<span id="page-18-2"></span>Figura 2. 1: Diagrama de bloques de un sistema de comunicación general. Fuente: (Sklar, 2016)

Cuando una señal viaja a través de un canal de propagación, siempre hay ruidos, distorsiones, reflexiones, retardos, atenuaciones y otros fenómenos que interfieren con la señal de interés. Una fuente primaria de interferencia es el ruido térmico, causado por la agitación térmica de los electrones, que está presente en todos los dispositivos electrónicos y es una función de la temperatura. (Stallings, 2014)

El ruido térmico generalmente se modela utilizando ruido gaussiano blanco aditivo, que se usa ampliamente a lo largo de esta tesis. Otros tipos de ruido incluyen ruido de intermodulación, interferencia y ruido impulsivo. Otro fenómeno llamado desvanecimiento, que puede ocurrir en el canal, a través del cual una señal viaja hacia su receptor. El desvanecimiento ocurre cuando la amplitud y la fase de una señal cambian rápidamente durante períodos cortos de tiempo o distancias de viaje. El desvanecimiento se produce cuando una señal y una versión retrasada de sí mismo llegan al destino en diferentes momentos. Los fenómenos de trayectos múltiples dan como resultado una señal recibida que difiere significativamente en amplitud y fase de la enviada.

El desvanecimiento puede ser causado por edificios, montañas, clima y otros fenómenos que la señal no puede atravesar, sino que debe rebotar. El desvanecimiento también puede ser causado por el transmisor en movimiento relativo con el receptor, y el efecto Doppler resultante cambia. Los dos tipos de desvanecimiento más conocidos son el desvanecimiento de Rayleigh y el desvanecimiento de Ricean. La función del receptor es simplemente deshacer lo que el transmisor ha hecho a la señal. En el otro extremo de un sistema de comunicación exitoso, la salida digital se formatea para que el otro usuario final comprenda lo que se envió originalmente.

#### <span id="page-19-0"></span>**2.2. Técnicas de modulación digital.**

El concepto básico detrás de la modulación digital es identificar esquemas eficientes que toman **M** diferentes símbolos en un alfabeto digital dado y los transforman en formas de onda que pueden transmitir con éxito los datos a través del canal de transmisión. En los sistemas modernos de comunicaciones digitales, el módem (es decir, modulación-demodulación) tiene la responsabilidad de convertir los datos digitales en señales analógicas para la transmisión y de señales analógicas a datos digitales para la señal recibida.

La modulación implica cambiar la amplitud, la frecuencia y/o la fase de la onda portadora que viaja por el canal. Por lo tanto, existen tres tipos básicos de esquemas de modulación: modulación por desplazamiento de frecuencia *(Frequency Shift Keying, FSK)*, modulación por desplazamiento de amplitud *(Amplitude Shift Keying, ASK)* y modulación por cambio de fase *(Phase Shift Keying, PSK)*. La señal de modulación de amplitud en cuadratura *(Quadrature Amplitude Modulation, QAM)* es una expansión de los tipos de modulación en especial de la modulación por desplazamiento de amplitud.

La señal QAM transmite señales modulando la amplitud de dos ondas portadoras sinusoidales que son ortogonales entre sí (que es lo que significa "cuadratura": 90° fuera de fase). La señal resultante existirá en un ancho de banda centrado en la frecuencia portadora. Algunas de las técnicas de modulación digital más utilizadas se resumen en la tabla 2.1. Este capítulo se describirá brevemente los esquemas de modulación M-FSK, 2-PSK, 4-PSK, 8-PSK y 16-QAM, 64-QAM y 256-QAM.

| Técnicas de<br>modulación<br>lineal | Técnicas de<br>modulación de<br>envolvente<br>constante | <b>Técnicas</b><br>combinadas de<br>modulación de<br>envolvente lineal<br>y constante | Técnicas de<br>modulación de<br>espectro<br>extendido |
|-------------------------------------|---------------------------------------------------------|---------------------------------------------------------------------------------------|-------------------------------------------------------|
| 2-PSK                               | 2-FSK                                                   | M-PSK                                                                                 | DS-SS                                                 |
| <b>DPSK</b>                         | <b>MSK</b>                                              | QAM                                                                                   | FH-SS                                                 |
| 4-PSK                               | <b>GMSK</b>                                             | M-FSK                                                                                 |                                                       |

Tabla 2. 1: Esquemas de modulación más utilizados en sistemas de comunicaciones.

Elaborado por: Autor.

#### <span id="page-20-0"></span>**2.2.1. Esquema de modulación por desplazamiento de frecuencia M-aria.**

La modulación por desplazamiento de frecuencia M-aria *(M-ary Frequency Shift Keying, M-FSK)* es uno de los muchos tipos diferentes de

modulación. En general la modulación FSK se utiliza en muchos tipos de comunicaciones digitales, incluidas las comunicaciones militares, y los módems de redes informáticas históricos como el Bell 103, que permitió a AT&T transmitir datos de la computadora digital a través de cables telefónicos regulares.

La forma más simple de FSK se conoce como la codificación de desplazamiento de frecuencia binaria (2-FSK), donde los símbolos 0 y 1 se distinguen entre sí utilizando las siguientes fórmulas de portadora sinusoidal:

$$
s_1(t) = A \cos(2\pi f_1 t + \phi), \quad \text{binario 1}
$$
\n
$$
s_2(t) = A \cos(2\pi f_2 t + \phi), \quad \text{binario 0}
$$
\n
$$
(2.1)
$$

Donde,  $f_1$  y  $f_2$  generalmente están desplazados de la frecuencia portadora,  $f_c$ , en cantidades iguales pero opuestas. Por ejemplo, en los módems de la serie Bell 108, utiliza la transmisión full-dúplex (es decir, las señales se envían en ambas direcciones "recibir" y "transmitir" simultáneamente) tiene una frecuencia portadora  $f_c = 1170$  Hz y el binario 1 se envía a  $f_1 = 1070$  Hz mientras que  $f_2 = 1270$  Hz.

FSK binario se usa típicamente hasta 1200 bps en líneas de grado de voz. También se utiliza para transmisiones de radio de alta frecuencia (3 a 30 MHz). Además, las redes de área local *(Local Area Network, LAN)* que normalmente utilizan cable coaxial emplean este tipo de modulación BFSK.

La ecuación 2.1 indica una modulación coherente porque las dos señales tienen la misma fase inicial en el momento de inicio de la transmisión. Se produce una modulación no coherente o discontinua cuando las fases iniciales son diferentes, lo que hace que la forma de onda sea discontinua en las transiciones de bits. Se puede generar una modulación no coherente cambiando la línea de salida del modulador entre dos osciladores diferentes. La ventaja de los sistemas no coherentes sobre los coherentes es la complejidad reducida, pero la compensación es una mayor probabilidad de error.

Una señal más eficiente en el ancho de banda (con mayor probabilidad de error) es la señal M-FSK donde se utilizan más de dos frecuencias. El número de bits en el flujo de datos binarios de unos y ceros está determinado por  $n = \log_2(M)$ . En este documento del trabajo de titulación se revisa el impacto del esquema de clasificación en M diferentes elementos de señal donde  $M = 2$ , 4 y 8, de modo que el flujo de datos binarios tiene n igual un símbolo, dos símbolos o tres símbolos para sus respectivos mensajes. Por lo tanto, hay señales M con diferentes frecuencias para representar estos símbolos M.

#### <span id="page-22-0"></span>**2.2.2. Esquema de modulación por desplazamiento de fase M-aria.**

El cambio de fase (PSK) se desarrolló durante los primeros días del programa de espacio profundo. Ahora se usa ampliamente en aplicaciones militares y comerciales. En la modulación PSK, la fase de la señal portadora se desplaza para representar los datos. En la forma más simple de modulación por desplazamiento de fase, se utilizan un par de señales  $s_1(t)$  y  $s_2(t)$  para representar los símbolos 1 y 0, que están 90° desfasados entre sí. En este cambio de fase binario (BPSK), las señales están 180° fuera de fase entre sí. Esto se puede lograr "volteando" la onda sinusoidal multiplicando una de las sinusoides por una negativa.

La eficiencia del ancho de banda del esquema de modulación PSK aumenta al usar la modulación M-PSK. Hay que tener en cuenta que se logra un uso más eficiente del ancho de banda cuando cada elemento de señalización representa más de un bit. En BPSK, un solo bit de datos (generalmente un voltaje alto o bajo) se representa como un solo símbolo, ya sea un 1 o un 0. En M-PSK, se usa un solo símbolo para tratar  $n = log(M)$  bits de datos. Sin embargo, aumentar la eficiencia del ancho de banda de esta manera generalmente aumenta la tasa de error de bits. Por ejemplo, si se considera los tipos de modulación M-PSK donde M = 2, 4 y 8, que corresponde a n=1, 2 o 3 bits de datos. Una señal M-PSK puede representarse matemáticamente como:

$$
s_i(t) = A \cos \left( 2\pi f_c t + \frac{2\pi}{M} i \right), \quad i = 1, 2, ..., M
$$

Donde,

, es la forma del pulso de la señal,

 $M$ , es el número de fases posibles de la portadora, y

 $f_c$ , es la frecuencia de la portadora.

La figura 2.2 muestra los gráficos de las constelaciones complejas de coordenadas polares para los tipos de modulación 2-PSK, 4-PSK y 8-PSK. Muchos sistemas de comunicaciones utilizan este tipo de modulación, incluidos los teléfonos satelitales y los sistemas de posicionamiento global. La codificación de cambio de fase en cuadratura (QPSK es lo mismo que 4-PSK) se usa actualmente en aplicaciones como módems de cable. La figura 2.2 muestra las constelaciones en fase versus en cuadratura de los diversos tipos de modulación por desplazamiento de fase.

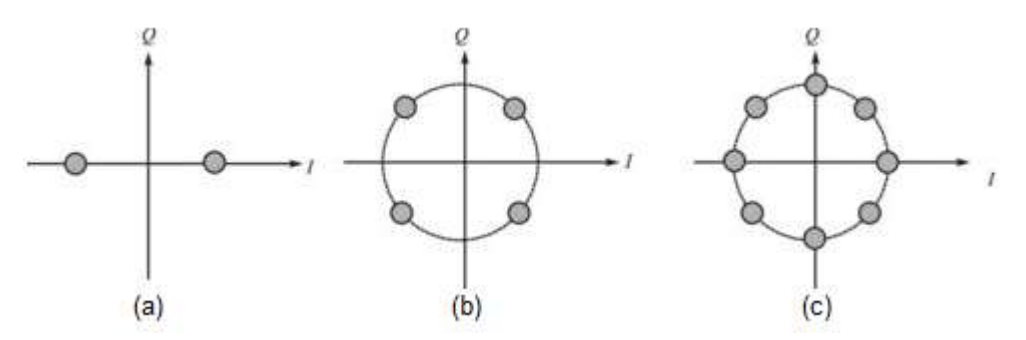

<span id="page-23-1"></span>Figura 2. 2: Constelaciones de las modulaciones (a) 2-PSK, (b) 4-PSK, y (c) 8-PSK. Fuente: (Singh, Sengar, Bajpai, & Iyer, 2013)

#### <span id="page-23-0"></span>**2.2.3. Esquema de modulación por desplazamiento cuaternaria M-aria.**

Los esquemas de modulación FSK y PSK son esquemas de envolvente constante, lo que esencialmente significa que la amplitud de la onda portadora permanece constante (es decir, envuelve la señal). La modulación de amplitud en cuadratura (QAM) tiene una envolvente no constante y, por lo tanto, la atención se centra más en la eficiencia del ancho de banda. QAM se utiliza ampliamente en módems diseñados para comunicaciones telefónicas, y se usa en sistemas satelitales, redes inalámbricas y sistemas de telefonía móvil. (Das, 2010)

Esta técnica de modulación, que combina las técnicas PSK con ASK, envía dos señales diferentes simultáneamente en la misma frecuencia portadora, utilizando dos copias ortogonales de la frecuencia portadora. De esta manera, un "1" binario se puede representar siempre que esté presente una portadora de envolvente constante y un "0" binario se represente como la ausencia de una onda portadora.

Las dos señales separadas se transmiten independientemente con la misma frecuencia de portadora utilizando dos portadoras de cuadratura, tales como  $cos(2\pi f_c t)$  y  $sin(2\pi f_c t)$ . Estas dos señales moduladas separadas se agregan y transmiten. Esta estructura de QAM permite M niveles de amplitud discreta (M-QAM) y, por lo tanto, permite que un símbolo contenga más de un bit de información. La forma general de una señal M-QAM viene dada por,

$$
s_i(t) = d_1(t)\cos(2\pi f_c t) - d_2(t)\sin(2\pi f_c t), \quad i = 1, 2, ..., M, \quad (2.3)
$$

Donde,  $d_k(t)$  es la forma del pulso de la señal junto con las amplitudes de la señal que llevan información de las portadoras en cuadratura. Las constelaciones de señales para las modulaciones 16-QAM, 32-QAM y 64- QAM se muestran en la figura 2.3.

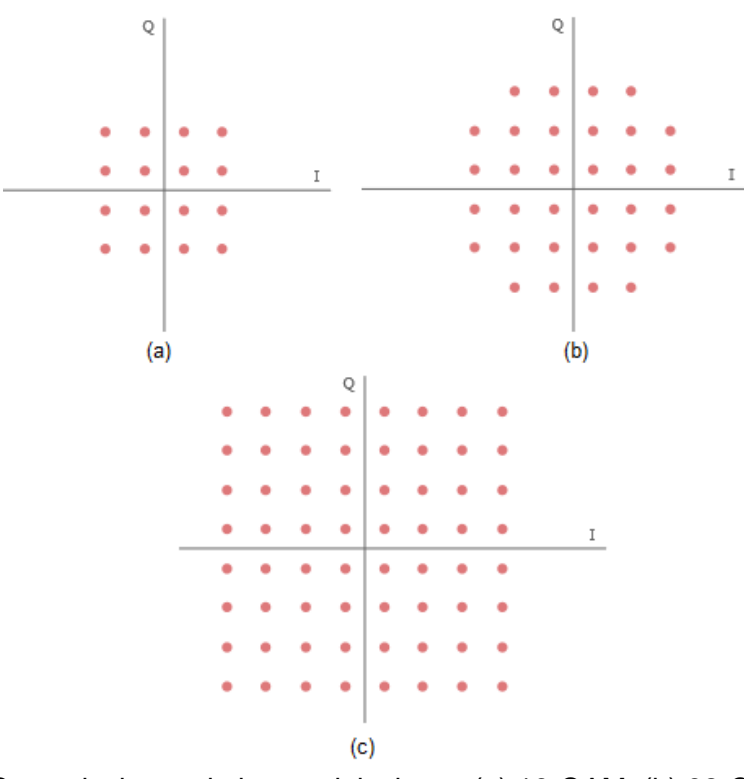

<span id="page-24-0"></span>Figura 2. 3: Constelaciones de las modulaciones (a) 16-QAM, (b) 32-QAM, y (c) 64- QAM. Fuente: (Electronics Note, 2019)

#### <span id="page-25-0"></span>**2.3. Canales de transmisión inalámbrica.**

Esta sección presenta canales de transmisión inalámbrica que incluyen ruido blanco gaussiano aditivo y dos tipos de desvanecimiento por trayectos múltiples: desvanecimiento de Rayleigh y desvanecimiento de Ricean. Las señales en un sistema de comunicación digital deben llegar del transmisor al receptor a través de un canal de transmisión, tal como se mostró en la figura 2.1. Por lo tanto, un canal es algún tipo de medio físico que conecta el transmisor y el receptor.

Para fines analíticos, a veces es conveniente modelar el canal de transmisión como silencioso, lo que significa que la señal recibida es solo la señal enviada, nada más y nada menos. Sin embargo, los canales de comunicación introducen ruido, desvanecimiento, interferencia y otras distorsiones en las señales que transmiten. Simular un sistema de comunicación implica modelar un canal basado en descripciones matemáticas del canal. Los diferentes medios de transmisión tienen diferentes propiedades y, por lo tanto, se modelan de manera diferente. Este capítulo describe las características del canal del ruido gaussiano blanco aditivo y los dos modelos de desvanecimiento; Ricean y Rayleigh.

#### <span id="page-25-1"></span>**2.3.1. Ruido Gaussiano Blanco Aditivo (AWGN).**

El análisis de ruido de los sistemas de comunicación a menudo se basa en un proceso de ruido idealizado llamado ruido gaussiano blanco aditivo *(Additive White Gaussian Noise, AWGN)*. En este tipo de canal, el ruido que distorsiona nuestra señal es un proceso aleatorio estacionario de amplio sentido que es independiente de la frecuencia. De hecho, AWGN se define en términos de su densidad espectral de potencia que se da como:

$$
S_W(f) = \frac{N_0}{2}
$$

Donde,  $N_0$ , es una constante y el factor  $\frac{1}{2}$  se ha incluido para indicar que la mitad de la potencia está asociada con frecuencias positivas y la otra mitad con frecuencias negativas. La palabra gaussiana en la frase ruido gaussiano blanco aditivo se debe a una distribución gaussiana de la amplitud del ruido (es decir, tiene una distribución normal de "curva de campana"). AWGN conduce a modelos matemáticos simples y manejables, útiles para obtener información sobre el comportamiento subyacente de un sistema. La figura 3.4 muestra la función de autocorrelación y la densidad espectral de potencia del ruido blanco.

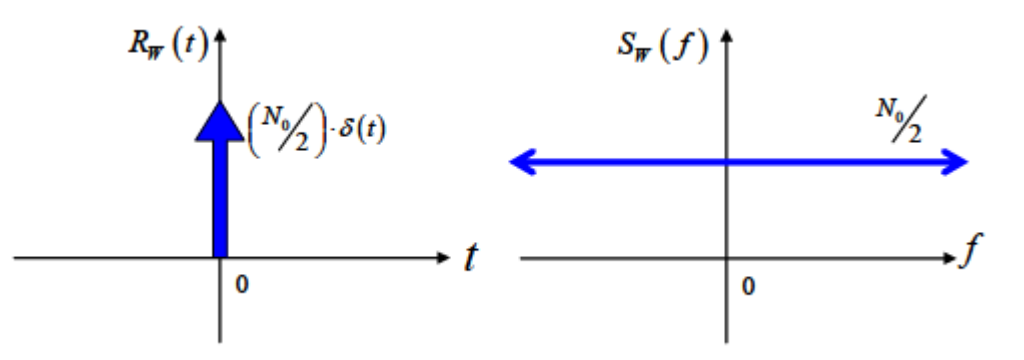

<span id="page-26-2"></span>Figura 2. 4: Función de autocorrelación y la densidad espectral de potencia del canal AWGN Fuente: (Electronics Note, 2019)

#### <span id="page-26-0"></span>**2.3.2. Canales de desvanecimiento.**

Cuando se trata de satélites y otros sistemas de comunicaciones donde hay una línea de visión entre el transmisor y el receptor, el modelo de propagación en el espacio libre da explicaciones teóricas simples para la pérdida de propagación. Sin embargo, con las comunicaciones terrestres, muchas obstrucciones pueden interferir con la transmisión de una señal. Los objetos como montañas, edificios, áreas densamente boscosas y terreno accidentado hacen que la señal se refleje (es decir, rebote) y se difracte (es decir, se doble) alrededor de estas diversas superficies para llegar a su destino. Estos obstáculos hacen que las señales se dispersen y estas versiones retrasadas lleguen en momentos ligeramente diferentes. Este fenómeno se conoce como propagación por trayectos múltiples y causa un fenómeno en las comunicaciones del mundo real conocido como desvanecimiento.

#### <span id="page-26-1"></span>**2.3.2.1. Distribución de Rayleigh.**

En un entorno donde hay reflejos de múltiples objetos locales entre el transmisor y el receptor, pueden ocurrir variaciones rápidas en la intensidad de la señal. Los reflejos de los objetos hacen que la fase de la señal portadora cambie rápidamente, lo que a veces puede sumarse de forma destructiva. Este tipo de canal de desvanecimiento multitrayecto se modela con el desvanecimiento de Rayleigh, que puede ser útil para modelar entornos de ciudades más grandes donde no existen líneas de visión entre el transmisor y el receptor.

Estadísticamente, la distribución de Rayleigh está relacionada con la distribución central de chi-cuadrado y la función de densidad de probabilidad se define como:

$$
P_R(r) = \frac{r}{\sigma^2} e^{-r^2/2\sigma^2}, \quad \text{if} \quad r \ge 0,
$$

Donde, r modela la potencia de cada señal retardada generada por la distorsión multitrayecto. Si se supone una varianza unitaria, la curva de función de densidad de probabilidad, tal como se muestra en la figura 2.5.

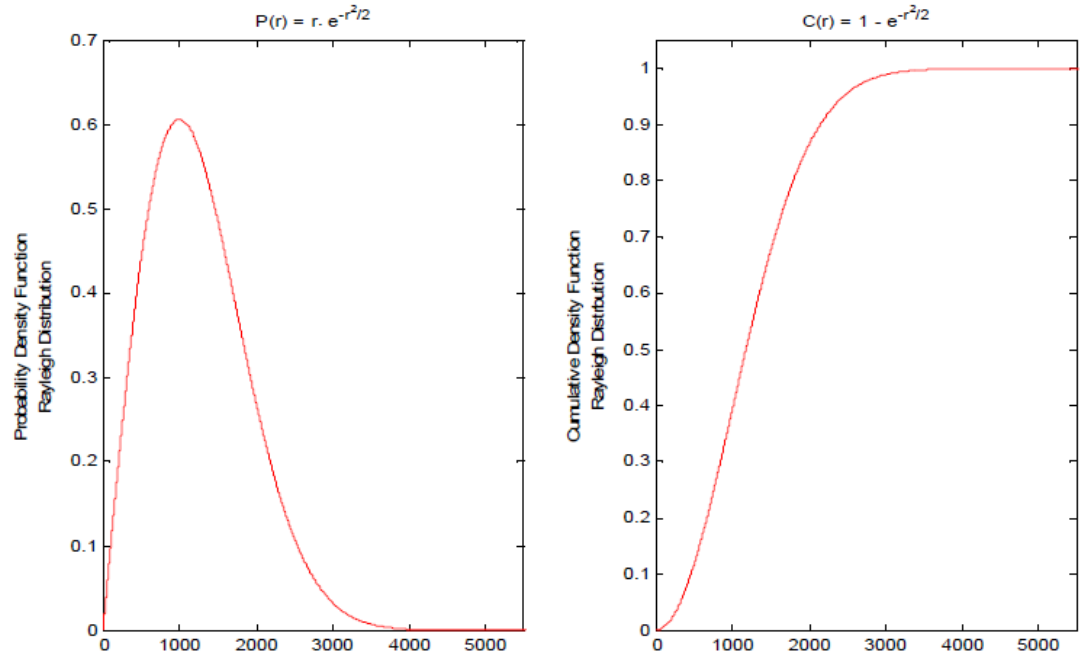

<span id="page-27-1"></span>Figura 2. 5: Funciones de densidad de probabilidad y densidad acumulativa de la distribución de Rayleigh. Fuente: (Electronics Note, 2019)

#### <span id="page-27-0"></span>**2.3.2.2. Distribución de Ricean.**

El modelo de desvanecimiento de Ricean puede usarse para describir un canal de desvanecimiento por trayectos múltiples en el que hay una línea de visión (LoS) entre el transmisor y el receptor, además de algunos de los obstáculos de dispersión que causan desvanecimiento. La señal de la línea de visión corresponde a un componente fuerte y constante de la señal. Por lo tanto, el modelo de desvanecimiento de Ricean es simplemente una combinación del desvanecimiento de Rayleigh mencionado anteriormente y un componente de línea de visión. Por lo tanto, el modelo Ricean podría usarse siempre que la línea de visión esté razonablemente disponible.

En el modelo de Rayleigh anterior, la función de densidad de probabilidad está estrechamente relacionada con la distribución central de chicuadrado. Por el contrario, el modelo de Rice está relacionado con la distribución chi-cuadrado no central. La función de densidad de probabilidad de este modelo se da como:

$$
P_R(r) = \frac{r^{n/2}}{\sigma^2 s^{(n-2)/2}} e^{-(r^2+s^2)/2\sigma^2} \cdot I_{n/2-1}\left(\frac{rs}{\sigma^2}\right)
$$

Donde,  $I_{n/2-1}\left(\frac{rs}{\sigma^2}\right)$  $\frac{r}{\sigma^2}$ ), es el orden  $(n/2-1)$  de la función de Bessel modificada del primer tipo, que puede representarse utilizando la representación en serie infinita,

$$
I_{n/2-1}\left(\frac{rs}{\sigma^2}\right) = \sum_{k=0}^{\infty} \frac{\left(\frac{1}{2} \cdot \frac{rs}{\sigma^2}\right)^{n/2-1+2k}}{k!\Gamma(n/2-1+k+1)}, \quad rs \ge 0.
$$

La figura 2.6 muestra las funciones de probabilidad *(Probability Density Function, PDF)* y el *(Cumulative Density Function, CDF)* para la distribución de Rice, donde el valor de σ está determinado por la desviación estándar de la señal. Este parámetro se detecta y determina automáticamente mediante el modelado matemático utilizando herramientas de simulación como, por ejemplo, MatLab/Simulink.

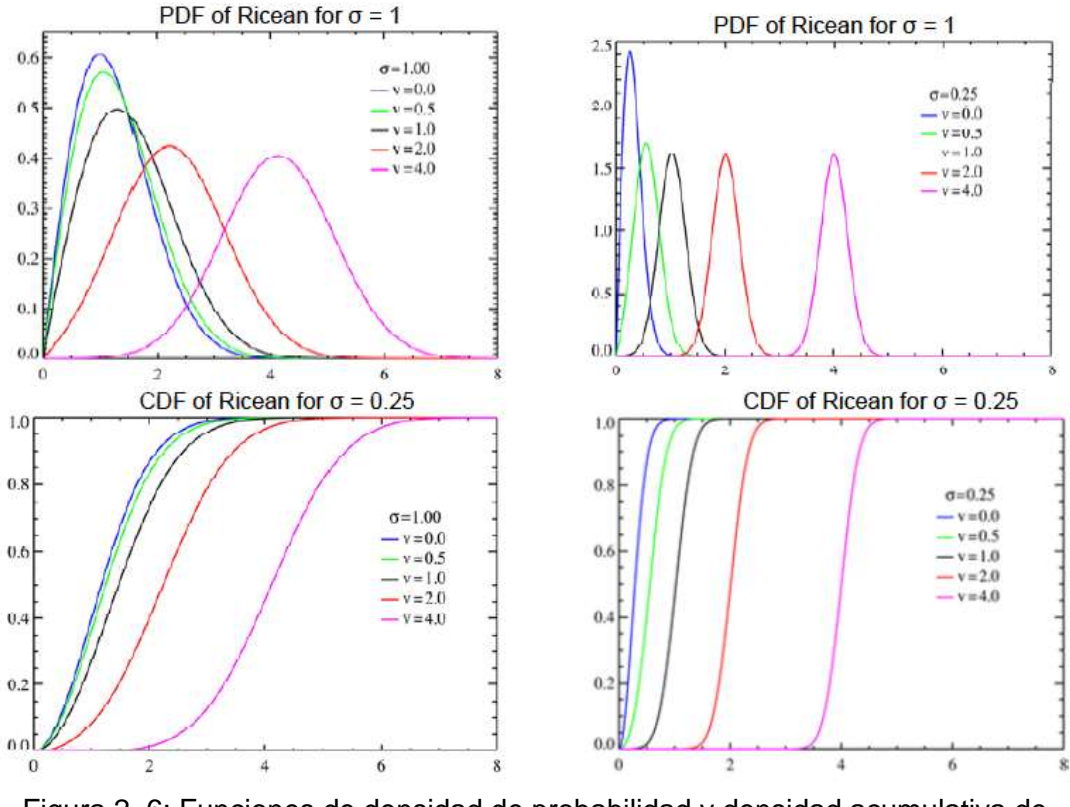

<span id="page-29-1"></span>Figura 2. 6: Funciones de densidad de probabilidad y densidad acumulativa de distribución de Ricean. Fuente: (Electronics Note, 2019)

#### <span id="page-29-0"></span>**2.4. Protocolos de enrutamientos en redes inalámbricas.**

Los dispositivos router que utilizan protocolos de enrutamiento adecuados crean una base de datos. La base de datos se construye, utilizando información de la dirección IP, máscara de subred, los datos de los enrutadores vecinos. La alteración de estos datos se organiza en gráficos de la base de información de enrutamiento *(Routing Information Base, RIB)* y se realizan todos los cálculos necesarios.

El proceso de enrutamiento se realiza eligiendo la ruta más adecuada. Las rutas o caminos elegidas para ser utilizadas deberían haberse introducido en los enrutadores vecinos de la red. De esta manera, el enrutador también sabe cómo ir a los diferentes enrutadores. El apretón de manos (Handshake) entre los enrutadores se denomina actualización de enrutamiento. Si los enrutadores están bajo el control de un equipo de administración, y todas las detecciones de reglas de administración y descripción solo las realiza este

equipo, esto significa que el dominio de enrutamiento está constituido. Cada órbita de enrutador diferente se utiliza como un sistema autónomo diferente.

Cada enrutador, de acuerdo con el método, forma un gráfico RIB que se refiere a las actualizaciones que provienen del otro enrutador. En este gráfico, se define la mejor manera de apuntar. El protocolo de enrutamiento, para usar las formas y encontrar las nuevas formas, utiliza dos protocolos principales llamados protocolo de enrutamiento dinámico y protocolo de enrutamiento estático.

#### <span id="page-30-0"></span>**2.4.1. Protocolo de enrutamiento estático.**

En este protocolo, el administrador de red determina la ruta desde el origen hasta el destino. No hay necesidad de ningún protocolo para calcular o realizar transacciones. Los protocolos de enrutamiento son calculados o determinados por el administrador de la red de antemano. Al agregar, se identifican los datos de ruta al paquete de datos qué enrutadores se van a utilizar. Durante el enrutamiento estático, el administrador de la red identifica los datos del siguiente salto. Por lo tanto, durante la transferencia de datos a una red diferente, los datos se envían al siguiente enrutador. El protocolo de enrutamiento estático se utiliza para las aplicaciones que tienen poca capacidad y no utilizan aplicaciones más grandes.

#### <span id="page-30-1"></span>**2.4.2. Protocolo de enrutamiento dinámico.**

Debido a las grandes aplicaciones en la red, se realizaban más operaciones a través de estas redes. El protocolo de enrutamiento estático era deficiente para aplicaciones grandes e inclusivas y para acelerar las operaciones, viene el protocolo de enrutamiento dinámico. El protocolo de enrutamiento dinámico como estructura utiliza mensajes de protocolo de enrutamiento, por lo tanto, la información dada a los líderes sobre las redes da paso a actualizaciones periódicas y las mejores formas de estas actualizaciones.

De esta manera, los gráficos de enrutamiento se actualizan y los gráficos actualizados se transfieren a otros enrutadores. En línea con este proceso, se elige la forma más adecuada para los datos desde el origen hasta el destino. Para que se realicen todos estos procesos de enrutamiento, todos los enrutadores de la red deben usar los mismos protocolos de enrutamiento.

En el protocolo de enrutamiento dinámico, para cada paquete, la ruta se puede determinar de acuerdo con cálculos separados. Para formar la información de enrutamiento, se utilizan los cálculos de enrutamiento. En la figura 2.7 se muestra el uso de un protocolo de enrutamiento estático en una red grande y complicada la que puede generar muchos problemas. En la estructura del protocolo de enrutamiento dinámico, mientras se envían paquetes de datos, se puede elegir la forma más adecuada de acuerdo con ese mismo momento.

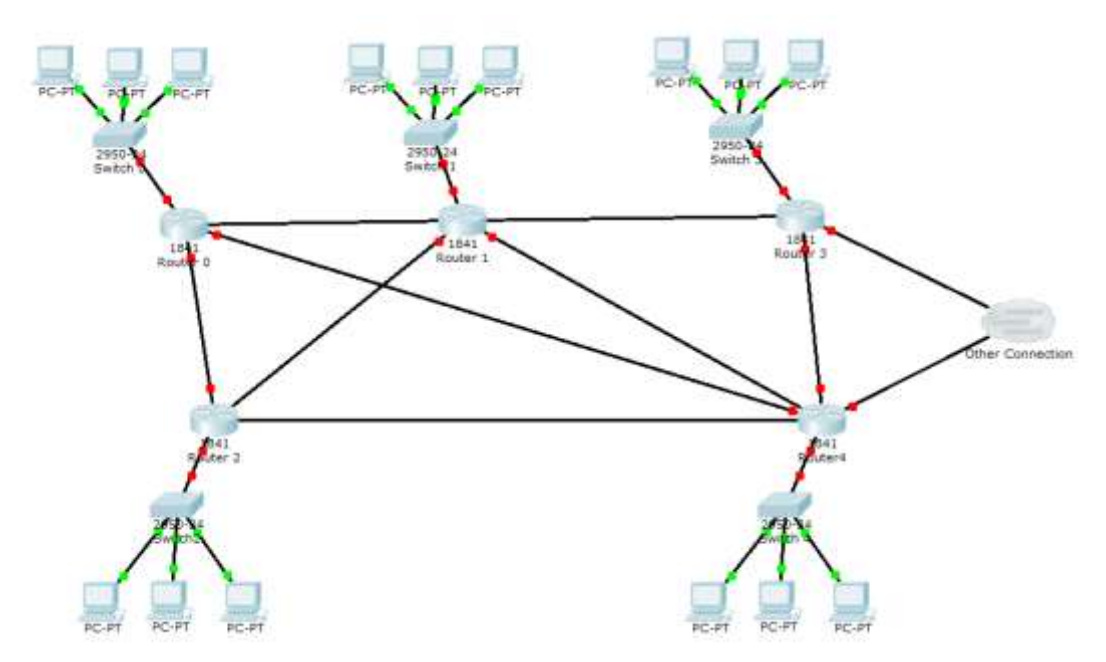

<span id="page-31-0"></span>Figura 2. 7: Ejemplo de la estructura de un protocolo de enrutamiento dinámico. Elaborado por: Autor.

El paquete entre los enrutadores se puede transferir de diferentes maneras según la situación de la red. El enrutador, al elegir las formas dinámicas y aprender las formas, trata los datos de acuerdo con varias reglas. Gracias al protocolo de enrutamiento dinámico, la red se ejecuta rápida y correctamente en una red que contiene muchos enlaces y enrutadores. En la estructura del protocolo de enrutamiento estático, para que se agregue cada enrutador, se debe aplicar para cada una y para rutas separadas. La figura 2.8 muestra la estructura del protocolo de enrutamiento dinámico, que se

divide principalmente en dos, protocolos de red internos y protocolos de red externos.

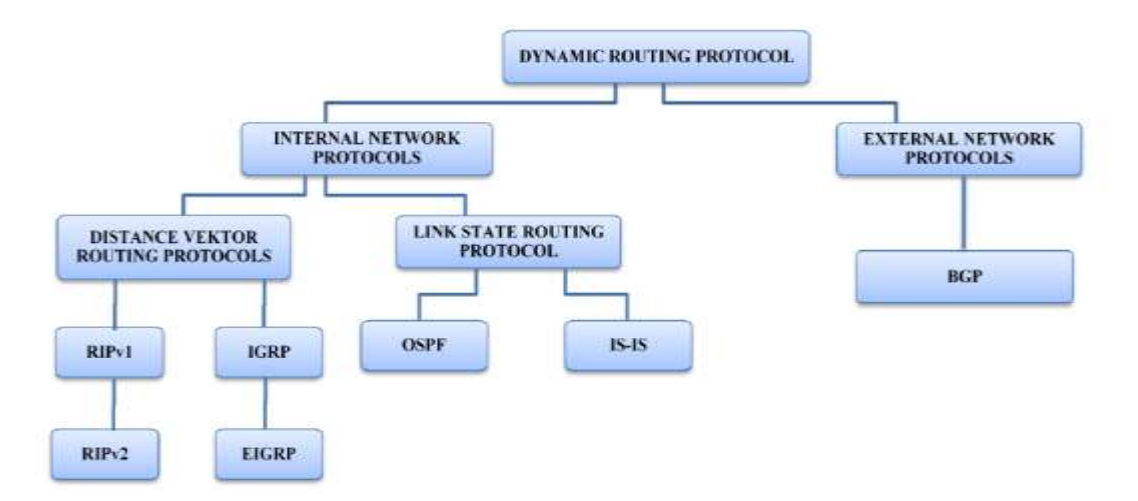

<span id="page-32-1"></span>Figura 2. 8: Estructura general de los protocolos de enrutamiento dinámicos. Fuente: (Asher, 2015)

Dado que en el trabajo de titulación se va a utilizar el protocolo de vector de distancia EIGRP, y protocolos de estado de enlace OSPF, a continuación, se describe brevemente estos protocolos por separado.

#### <span id="page-32-0"></span>**2.4.2.1. Protocolo de enrutamiento OSPF.**

El protocolo OSPF está en el grupo de protocolos de enrutamiento de estado de enlace y se basa en la estructura del protocolo de puerta de enlace interior. En resumen, IGP realiza el enrutamiento solo en sistemas autónomos. No se puede usar entre sistemas autónomos. Por lo tanto, el cambio de los gráficos de enrutamiento puede ser más rápido.

En el protocolo de enrutamiento de estado de enlace, para elegir la mejor ruta se utiliza el algoritmo de Dijkstra (el algoritmo de cálculo de la ruta más corta). Los enrutadores, debido a las características del algoritmo de Dijkstra, tienen todos los datos del protocolo de enrutamiento topológico de la red de los que dependen el estado del enlace. Gracias a las características de multidifusión, envía las actualizaciones que están en sus propias cartas de enrutamiento a las rutas que se indican con antelación.

En OSPF, los enrutadores que se ejecutan con protocolos de estado de línea tienen información sobre toda la red y pueden estar al tanto de cualquier cambio que ocurra en la red. Por lo tanto, todas las subredes se pueden agrupar bajo un árbol y de acuerdo con el algoritmo primero la ruta más corta, la ruta más corta se puede decidir para el destino. En las redes que usan estos protocolos, solo se envía información sobre el cambio cuando se producen cambios y de esta manera se evita el tráfico innecesario del protocolo.

Al utilizar OSPF, todos los enrutadores que aplicaron el protocolo conocen la información que no está disponible en la red y los paquetes que se transmiten a la red inalcanzable no permiten ningún flujo de datos. Debido a esta optimización, se resuelven todas las desventajas que se producen por el enrutamiento estático. Con OSPF, cada enrutador puede recopilar información y obtener toda la información de esa topología y tener la tabla de topología de cada enrutador. Los enrutadores ubican la ruta más corta para la red de destino en función de estas tablas.

Dependiendo de la situación, el administrador de red puede tener en cuenta el número de salto para la ruta más corta o puede crear una topología más efectiva al considerar factores como el retraso en la ruta de conmutación, la intensidad de uso y el ancho de banda. Los enrutadores en OSPF pueden intercambiar información entre ellos.

Por otro lado, OSPF no puede saber cuántos pasos se necesitan para llegar a una red, pero sí puede saber cuándo y a qué velocidad puede llegar a la red. Del mismo modo, el enrutador se puede clasificar de la siguiente manera:

- ABR Enrutador fronterizo de área
- ASBR Enrutador de límites del sistema autónomo
- IR: enrutador interno
- BR Enrutador de red troncal
- DR Enrutador designado
- BDR Enrutador designado de respaldo

#### <span id="page-34-0"></span>**2.4.2.2. Protocolo de enrutamiento EIGRP.**

EIGRP es un protocolo desarrollado por Cisco. El protocolo EIGRP solo se puede utilizar en dispositivos Cisco. No se puede utilizar en diferentes marcas de enrutadores. EIGRP se puede clasificar bajo protocolos de enrutamiento híbrido. Esto significa que, en los casos apropiados, Link-State puede estar activo o Distance-Vector puede estar activo.

Los protocolos como RIP e IGRP pueden actualizar las actualizaciones de topología y toda la información de la red, así como otras actualizaciones nuevas a los enrutadores. Sin embargo, el protocolo EIGRP funciona totalmente de manera opuesta y solo comparte nuevas diferencias de topología con otros enrutadores.

El protocolo EIGRP funciona con la ayuda del protocolo TCP. En este caso, el objetivo es reunir información para que las diferencias de situación positivas o negativas se cumplan o no. Para este caso, los enrutadores se envían mensajes de saludo y ACK entre ellos. Además, proporcionan esta actividad de entrega de mensajes con el protocolo TCP.

#### **Capítulo 3: Desarrollo y Simulación.**

#### <span id="page-35-1"></span><span id="page-35-0"></span>**3.1. Reseña del capitulo**

Esta parte del trabajo de titulación se realiza en dos secciones. La primera sección está dedicada al diseño de enlaces de radio por microondas para proporcionar comunicación entre dos ubicaciones y se basa en el modelado de diferentes soluciones de enlace de radio con diferentes técnicas de modulación, diferentes dimensiones de antena, etc. mediante el uso del software del programa PathLoss. Los resultados se evalúan contra la tasa de pérdida de transmisión y se decide la solución óptima de enlace de radio. La segunda sección se centra en una VPN Ethernet sobre la simulación de laboratorio MPLS mediante el uso del software GNS3 para aplicaciones MPLS punto a punto y punto a multipunto.

### <span id="page-35-2"></span>**3.2. Diseño de escenarios de radio enlace con diferentes técnicas de modulación.**

El software de modelados de propagación PathLoss requiere coordenadas geográficas exactas de dos puntos finales del enlace de radio y mediante el uso de la información del modelo de elevación digital de la Tierra SRTM (base de datos topográfica digital de alta resolución de la Tierra), que permite calcular el estado de LoS (línea de vista) y vincular el presupuesto teniendo en cuenta la pérdida de espacio libre, la pérdida de lluvia, la refracción, la difracción, la reflexión, la pérdida de acoplamiento de apertura y la absorción.

La pérdida de trayectoria (o atenuación de trayectoria) como definición es la reducción en la densidad de potencia (atenuación) de una onda electromagnética a medida que se propaga a través del espacio. La pérdida de ruta es un componente importante en el análisis y diseño del presupuesto de enlace de un sistema de telecomunicaciones. Además de la pérdida de espacio libre y la pérdida de lluvia, etc., la pérdida / atenuación del camino también está influenciada por los contornos del terreno, el entorno (urbano o rural, vegetación y follaje), el medio de propagación (aire seco o húmedo), la

23
distancia entre el transmisor y el receptor, y la altura y ubicación de las antenas.

La pérdida de trayecto normalmente incluye pérdidas de propagación causadas por la expansión natural del frente de onda de radio en el espacio libre (que generalmente toma la forma de una esfera cada vez mayor), pérdidas de absorción (a veces llamadas pérdidas de penetración), cuando la señal pasa a través de medios no transparentes a las ondas electromagnéticas, las pérdidas de difracción cuando parte del frente de onda de radio está obstruida por un obstáculo opaco, y las pérdidas causadas por otros fenómenos.

La señal radiada por un transmisor también puede viajar a lo largo de muchas y diferentes trayectorias a un receptor simultáneamente; este efecto se denomina multitrayecto. Las ondas multitrayecto se combinan en la antena receptora, lo que resulta en una señal recibida que puede variar ampliamente, dependiendo de la distribución de la intensidad y el tiempo de propagación relativo de las ondas y el ancho de banda de la señal transmitida. El poder total de las ondas que interfieren en un escenario de desvanecimiento de Rayleigh varía rápidamente en función del espacio (que se conoce como desvanecimiento a pequeña escala). El desvanecimiento a pequeña escala se refiere a los rápidos cambios en la amplitud de la señal de radio en un corto período de tiempo o distancia de viaje.

En el estudio de las comunicaciones inalámbricas, la pérdida de trayecto puede ser representada por el exponente de pérdida de trayecto, cuyo valor está normalmente en el rango de 2 a 4 (donde 2 es para la propagación en el espacio libre, 4 es para entornos relativamente con pérdida y para el caso de reflexión especular completa m la superficie de la tierra, el llamado modelo de Tierra Plana). En algunos entornos, como edificios, estadios y otros entornos interiores, el exponente de pérdida de trayecto puede alcanzar valores en el rango de 4 a 6. Por otro lado, un túnel puede actuar como una guía de onda, lo que resulta en un exponente de pérdida de trayecto menor que 2.

24

La pérdida de trayecto se expresa generalmente en dB. En su forma más simple, la pérdida de trayecto se puede calcular utilizando la fórmula:

$$
L = 10n \log_{10}(d) + C
$$

Donde,

L, es la pérdida de trayecto en decibelios

n, es el exponente de pérdida de trayecto

d, es la distancia entre el transmisor y el receptor, generalmente medido en metros, y

C, es una constante que representa las pérdidas del sistema.

Los ingenieros de radio y antena utilizan la siguiente fórmula simplificada (también conocida como la ecuación de transmisión de Friis) para la pérdida de trayecto (en dB) entre dos antenas isotrópicas en el espacio libre:

$$
L = 20 \log_{10} \left( \frac{4 \pi d}{\lambda} \right)
$$

Donde,

L, es la pérdida de trayecto en decibelios,

 $\lambda$ , es la longitud de onda, y

d, es la distancia transmisor-receptor en las mismas unidades que la longitud de onda.

# **3.2.1. Definiciones de enlaces de radio mediante software PathLoss para enlaces de radio.**

En primer lugar, la información de coordenadas geográficas para dos sitios donde se requiere más de 100 Mbps de capacidad de transmisión se introduce en la herramienta del software PathLoss, como Sitio 1 y Sitio 2 (véase la figura 3.1) utilizando sus valores Longitud y Latitud. La base de datos SRTM del software PathLoss va adquiriendo los datos de terreno, y este proporciona la información de altura, para este caso el Sitio 1 de 1178.3m y 1027m para el Sitio 2, tal como se muestra en las figuras 3.2 y 3.3, respectivamente. La altura de la torre se considera como 30 m que es la práctica común en aplicaciones de enlace de radio microondas.

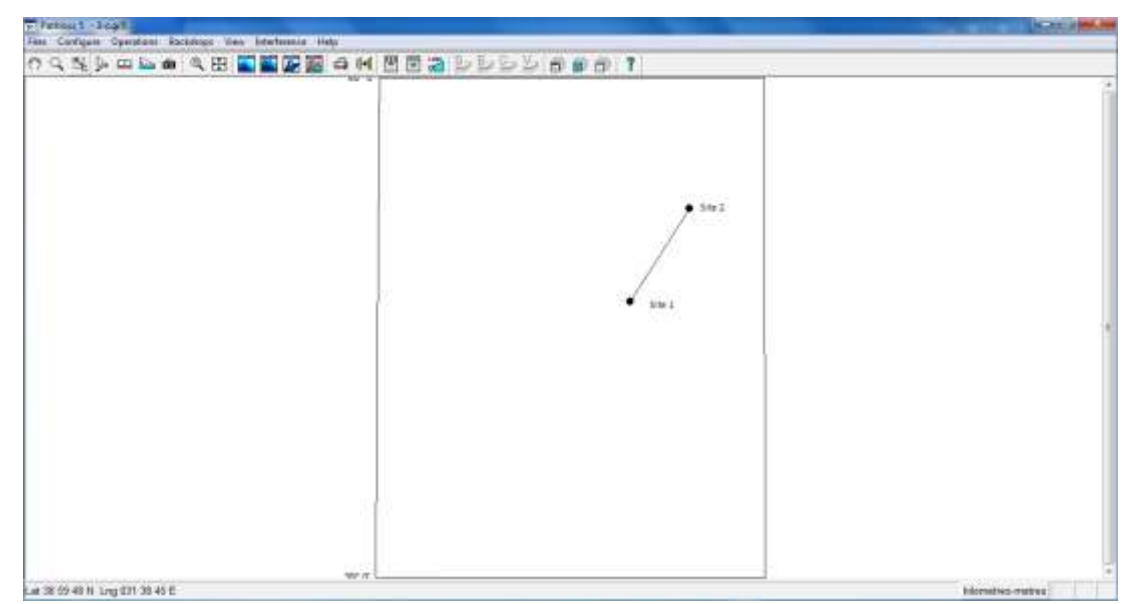

Figura 3. 1: Representación de las posiciones o sitios para modelado de propagación utilizando software PathLoss. Elaborado por: Autor.

| Shrint                                                                                                    | Styne-Dair Cot For Motion: Com Dog: Woodsfilthe: Theretompany Shorelygoge, reg. |            |     |                            |                                                                          |                   |             |                           |            |                  | $0.5 - 0.5$     |
|----------------------------------------------------------------------------------------------------|---------------------------------------------------------------------------------|------------|-----|----------------------------|--------------------------------------------------------------------------|-------------------|-------------|---------------------------|------------|------------------|-----------------|
| Site newse                                                                                                    | Londo                                                                           | Longitude: |     |                            | Call sign   Braken cade   Elevation (m)   Tower height (m)   Tower high- |                   | Site type   | Site status               | Bate Maton | Show local study | Shaw area staid |
| 1 544 7                                                                                                    | 33.84                                                                           | 16 E       |     | 1178.3                     |                                                                          | 30 B junkmaner    | act debased | not specified             | O          | π                |                 |
| $2$ Site $2$                                                                                                    | 43.74                                                                           | 57 E       |     | 3227.8                     |                                                                          | $34.6$ articles ( | not dehived | not specified             | $\Box$     | ō                | 음               |
|                                                                                                    |                                                                                 |            |     | Edit Item 1                |                                                                          | <b>ANGLINE</b>    |             | not defined not specified | $\Box$     | ö                | $\overline{C}$  |
| $\begin{array}{c c c c c} 3 & 4 & 6 & 6 & 7 & 8 & 11 \\ \hline 4 & 6 & 6 & 7 & 8 & 11 & 11 \\ \hline 11 & 11 & 11 & 11 & 11 & 11 \\ \hline \end{array}$ |                                                                                 |            |     | $\sqrt{8}$                 |                                                                          |                   |             |                           |            |                  |                 |
|                                                                                                    |                                                                                 |            |     | Site early                 | Say 1                                                                    |                   |             |                           |            |                  |                 |
|                                                                                                    |                                                                                 |            |     | Latitude                   |                                                                          | 33 N              |             |                           |            |                  |                 |
|                                                                                                    |                                                                                 |            |     | Longitude                  |                                                                          | 蜂田                |             |                           |            |                  |                 |
|                                                                                                    |                                                                                 |            |     | Call sign                  |                                                                          |                   |             |                           |            |                  |                 |
|                                                                                                    |                                                                                 |            |     | <b>Station code</b>        |                                                                          |                   |             |                           |            |                  |                 |
|                                                                                                    |                                                                                 |            |     |                            |                                                                          |                   |             |                           |            |                  |                 |
|                                                                                                    |                                                                                 |            |     | Elevation (m)              |                                                                          | 1178.3            |             |                           |            |                  |                 |
|                                                                                                    |                                                                                 |            | ASR |                            |                                                                          |                   |             |                           |            |                  |                 |
| $rac{12}{12}$                                                                                                    |                                                                                 |            |     | Tauest height (m)          |                                                                          | 38.0              |             |                           |            |                  |                 |
|                                                                                                    |                                                                                 |            |     | Tower height w App (m)     |                                                                          |                   |             |                           |            |                  |                 |
|                                                                                                    |                                                                                 |            |     | Towel fuge                 | unkesser.                                                                |                   |             |                           |            |                  |                 |
| $\frac{16}{16}$                                                                                                    |                                                                                 |            |     | Ausgred attends height (m) |                                                                          |                   |             |                           |            |                  |                 |
|                                                                                                    |                                                                                 |            |     | Address                    |                                                                          |                   |             |                           |            |                  |                 |
| $\frac{17}{16}$                                                                                                    |                                                                                 |            | Oly |                            |                                                                          |                   |             |                           |            |                  |                 |
| $\overline{\mathbf{12}}$                                                                                                    |                                                                                 |            |     | Siste                      |                                                                          |                   |             |                           |            |                  |                 |
|                                                                                                    |                                                                                 |            |     | Country                    |                                                                          |                   |             |                           |            |                  |                 |
|                                                                                                    |                                                                                 |            |     | Zip code                   |                                                                          |                   |             |                           |            |                  |                 |
|                                                                                                    |                                                                                 |            |     | Digited code               |                                                                          |                   |             |                           |            |                  |                 |
|                                                                                                    |                                                                                 |            |     | Deerator code              |                                                                          |                   |             |                           |            |                  |                 |
|                                                                                                    |                                                                                 |            |     | Since type:                | not defined                                                              |                   |             |                           |            |                  |                 |
|                                                                                                    |                                                                                 |            |     | Site status                |                                                                          |                   |             |                           |            |                  |                 |
|                                                                                                    |                                                                                 |            |     | Show local study           | not specified:                                                           |                   |             |                           |            |                  |                 |
|                                                                                                    |                                                                                 |            |     |                            |                                                                          | □                 |             |                           |            |                  |                 |
|                                                                                                    |                                                                                 |            |     | Show area study            |                                                                          | ö                 |             |                           |            |                  |                 |
|                                                                                                    |                                                                                 |            |     |                            |                                                                          |                   |             |                           |            |                  |                 |
| (前向段) 医黄黄铜 医角                                                                                                    |                                                                                 |            |     |                            |                                                                          |                   |             |                           |            |                  |                 |
|                                                                                                    |                                                                                 |            |     |                            | $\overline{a}$                                                           |                   |             |                           |            |                  | $-111$          |

Figura 3. 2: Generación de perfil de ruta y datos de terreno para el sitio 1. Elaborado por: Autor.

La figura 3.4 muestra la información de longitud y latitud y un mapa geográfico de alta resolución de este enlace de radio. Proporciona cierta comprensión para la altura del terreno y el estado general de la línea de visión (LoS) para el enlace, pero no se puede asegurar de la disponibilidad de LoS desde esta pantalla solamente.

|                      | <b>Fille Live</b> | Jepan: Export Edit First Markson: Crust Group Motor FLIVer. Thereon requires: New obligation: Hey |           |                          |                              |                        |                               |             |                |               |                   | $-10 - 10$    |
|----------------------|-------------------|---------------------------------------------------------------------------------------------------|-----------|--------------------------|------------------------------|------------------------|-------------------------------|-------------|----------------|---------------|-------------------|---------------|
|                      | Site varie        | Estitude                                                                                          | Longitude | Call sign   Station code | Elevation (m)                |                        | Tower height (m)   Tower type | Sile hype   | Ste status     | Base station: | Shew highly study | Show asseming |
|                      | 1 849 1           | 33 N                                                                                              | (t) E     |                          | 11/13                        |                        | 30.0 unknown                  | tion dubout | not specified. | O             | o                 |               |
|                      | 2   5002          | 41.N                                                                                              | 37 E      |                          | 1827.0.                      |                        | 30.0 unknown.                 | mot defined | not specified. | $\Box$        | $\Box$            | 음             |
|                      |                   |                                                                                                   |           |                          | falk men 2                   |                        | <b>College</b>                | not delined | not specified  | 百             | ā                 | $\Box$        |
|                      |                   |                                                                                                   |           |                          | 2.8                          |                        |                               |             |                |               |                   |               |
|                      |                   |                                                                                                   |           |                          | She save                     |                        |                               |             |                |               |                   |               |
|                      |                   |                                                                                                   |           |                          |                              | $88+1$                 |                               |             |                |               |                   |               |
|                      |                   |                                                                                                   |           |                          | Latitude                     |                        | 41%                           |             |                |               |                   |               |
|                      |                   |                                                                                                   |           |                          | Lingiusk                     |                        | 好名                            |             |                |               |                   |               |
|                      |                   |                                                                                                   |           |                          | Call sign                    |                        |                               |             |                |               |                   |               |
|                      |                   |                                                                                                   |           |                          | Station code                 |                        |                               |             |                |               |                   |               |
|                      |                   |                                                                                                   |           |                          | Elevation (m)                |                        | 1027.0                        |             |                |               |                   |               |
|                      |                   |                                                                                                   |           |                          | ASR.                         |                        |                               |             |                |               |                   |               |
|                      |                   |                                                                                                   |           |                          | Toyot freight (m)            |                        | 30.8                          |             |                |               |                   |               |
|                      |                   |                                                                                                   |           |                          | Tower Neight a/ App (m)      |                        |                               |             |                |               |                   |               |
|                      |                   |                                                                                                   |           |                          | Tower type                   | <i><b>LERVIOUR</b></i> |                               |             |                |               |                   |               |
|                      |                   |                                                                                                   |           |                          | Assigned anteress beight on: |                        |                               |             |                |               |                   |               |
|                      |                   |                                                                                                   |           |                          | Address                      |                        |                               |             |                |               |                   |               |
|                      |                   |                                                                                                   |           |                          | City                         |                        |                               |             |                |               |                   |               |
|                      |                   |                                                                                                   |           |                          | State <sub>1</sub>           |                        |                               |             |                |               |                   |               |
|                      |                   |                                                                                                   |           |                          | Country                      |                        |                               |             |                |               |                   |               |
|                      |                   |                                                                                                   |           |                          |                              |                        |                               |             |                |               |                   |               |
|                      |                   |                                                                                                   |           |                          | Zip code                     |                        |                               |             |                |               |                   |               |
|                      |                   |                                                                                                   |           |                          | Owner code                   |                        |                               |             |                |               |                   |               |
|                      |                   |                                                                                                   |           |                          | <b>Operator</b> code         |                        |                               |             |                |               |                   |               |
|                      |                   |                                                                                                   |           |                          | Site type                    | sat defined            |                               |             |                |               |                   |               |
|                      |                   |                                                                                                   |           |                          | Site status                  | net specified          |                               |             |                |               |                   |               |
|                      |                   |                                                                                                   |           |                          | <b>Ghow lecal study</b>      |                        | o                             |             |                |               |                   |               |
|                      |                   |                                                                                                   |           |                          | Show area study              |                        | o                             |             |                |               |                   |               |
|                      |                   |                                                                                                   |           |                          | making provided              |                        |                               |             |                |               |                   |               |
|                      |                   |                                                                                                   |           |                          |                              |                        |                               |             |                |               |                   |               |
| $\overline{29}$<br>涉 |                   |                                                                                                   |           |                          |                              |                        |                               |             |                |               |                   |               |

Figura 3. 3: Generación de perfil de ruta y datos de terreno para el sitio 2. Elaborado por: Autor.

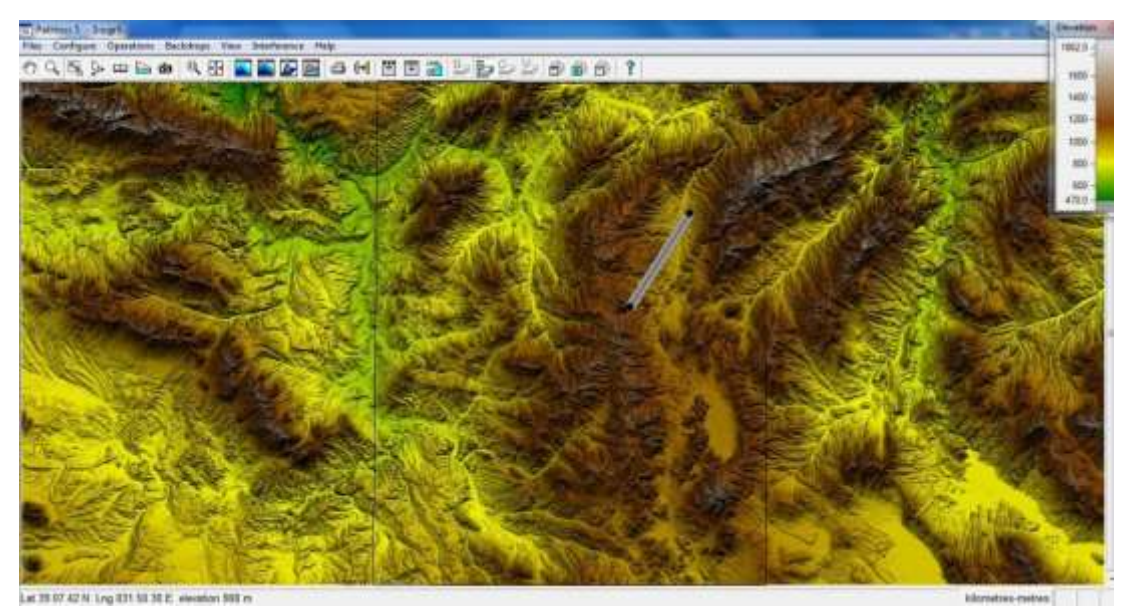

Figura 3. 4: Mapa geográfico de alta resolución para modelar la propagación con diferentes técnicas de modulación. Elaborado por: Autor.

La herramienta de simulación PathLoss tiene otra pantalla (véase la figura 3.5) para analizar el estado exacto de línea de vista (LoS) donde el perfil de altura entre el Sitio 1 y el Sitio 2 puede ser visto gráficamente y en forma de tabla. La figura 3.6 muestra el estado exacto de la línea de vista (LoS) para las alturas de antena seleccionadas del sitio 1 y del sitio 2. El parámetro de altura de la antena es editable y dependiendo de la altura máxima definida por la torre, se puede ajustar para tener una LoS óptima. En este estudio, la altura de la antena para el sitio 1 se toma como 22.9 m y para el sitio 2 como 14.2 m.

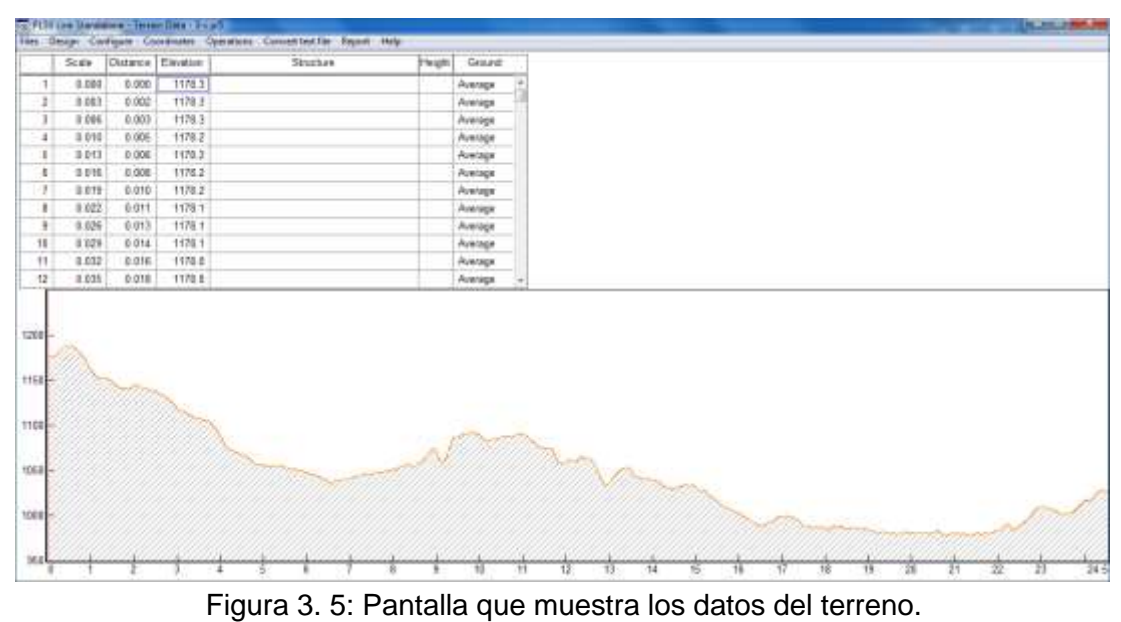

Elaborado por: Autor.

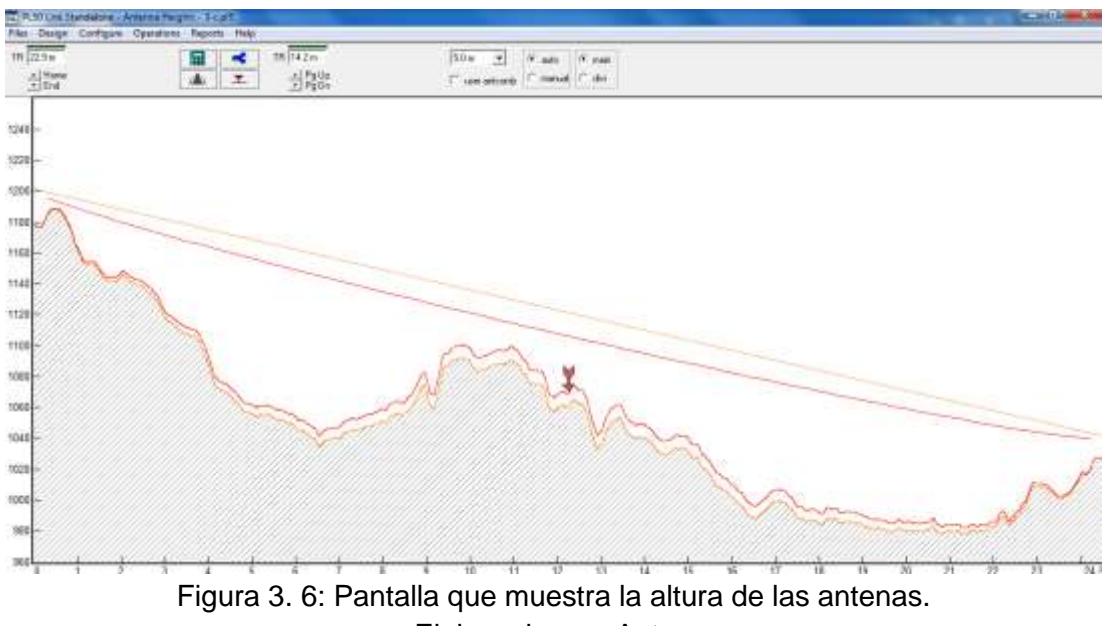

Elaborado por: Autor.

Las secciones siguientes utilizan esta suposición de altura de antena y, se van modificando los tipos de modulación y de antena, los valores generales de disponibilidad de enlaces radioeléctricos con diferentes capacidades de transmisión se evalúan para cinco escenarios o diseños de enlaces radioeléctricos diferentes.

### **3.2.2. Diseño del escenario 1.**

Se estudian varias simulaciones de diseño para lograr la mayor capacidad de enlace radioeléctrico y, al mismo tiempo, satisfacer los altos valores de disponibilidad de transmisión. Todos los modelos de enlaces de radio se basan en un fabricante comercial de equipos de microondas (DragonWave Inc.). Familia de productos Harmony Radio que tiene una amplia gama de radios de microondas que comienzan de 3.5 GHz a 42 GHz y espectro variable que se puede ajustar el ancho de banda de canal entre 3.5 a 56 MHz. Para todos los cálculos de enlace de radio, se utiliza el modelo de radio PathLoss IP de 8Ghz DragonWave Harmony Radio y se selecciona la antena de Andrew Corporation (serie VHLP, cuyo rango de frecuencias es entre 7.125 y 8.5 GHz) con varios diámetros, pero con polarización única para poder para decidir sobre un diseño óptimo.

Para el escenario-1, se considera Harmony Radio con modulación 256- QAM y un ancho de banda de canal de 56 MHz junto con una antena de 1.8 m. Harmony Radio puede proporcionar una potencia de transmisión de  $T_{x=1}$ 7dBm para este modo, y la ganancia de antena es de 40.8 dBm para la antena de 1.8m. Esto da como resultado un valor de Potencia Isotrópica Radiada Equivalente (PIRE) de 57.8 dBm para ambos puntos finales en el Sitio 1 y el Sitio 2.

Si se considera también una ganancia de antena adicional de 40.8 dBm en el sitio receptor, un presupuesto de ganancia total de 98.6 dBm estará disponible tanto para el Sitio 1 como para el Sitio 2. En este nivel de modulación, Harmony Radio tiene una sensibilidad del receptor de 65 dBm, por lo tanto, si se considera la pérdida de espacio libre de 138.33 dBm (para una distancia de 24.54 km) y la pérdida de absorción atmosférica de 0.26 dBm y un margen de campo de 1 dBm, se termina con una señal de recepción de -40.99 dBm (que está en línea con la sensibilidad del receptor de -65 dBm). Esto permite un margen de desvanecimiento térmico bastante suficiente de 24 dB, que a su vez proporciona una buena disponibilidad general del enlace de transmisión (lluvia anual + disponibilidad de trayectos múltiples: 99,99990%).

29

Las figuras 3.7 y 3.8 muestran consecutivamente la pantalla de análisis de transmisión con valores de atenuación calculados, modelo de antena seleccionado y modelo de radio con valores de ganancia y el patrón de antena para antena polarizada simple de 1.8 m a 8 GHz.

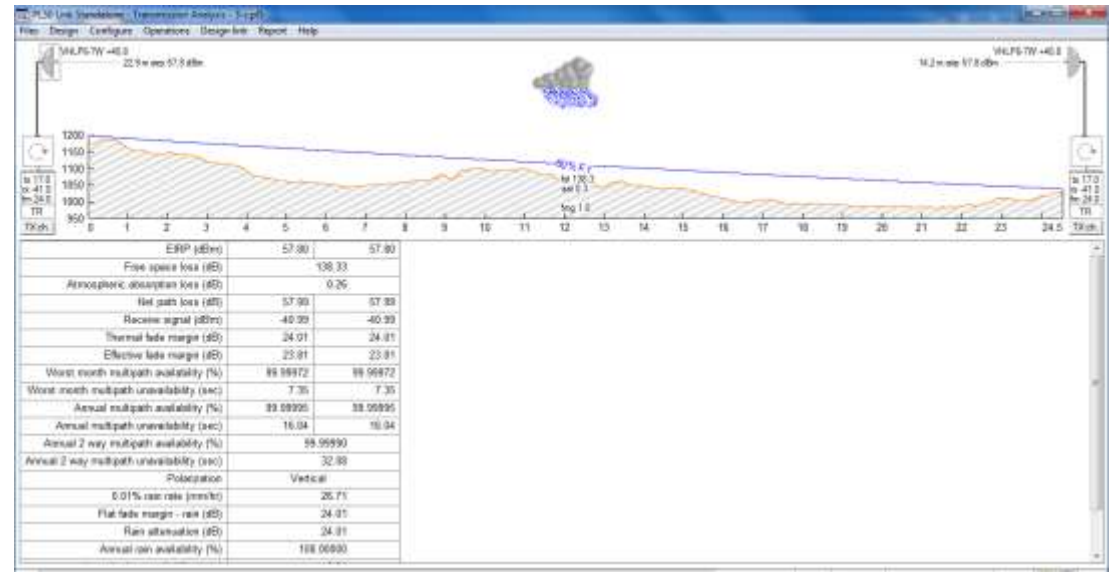

Figura 3. 7: Análisis de transmisión 1, cálculo de pérdida de propagación con antena de 1.8 m. Elaborado por: Autor.

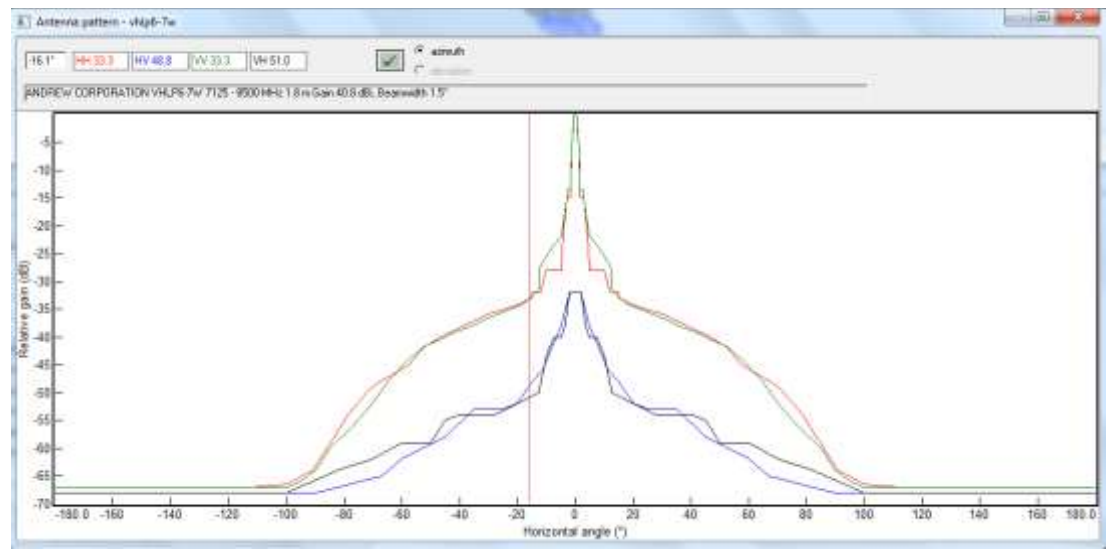

Figura 3. 8: Análisis de transmisión 1 para antena 1.8 m. Elaborado por: Autor.

La tabla 3.1 proporciona información detallada para el modelo de Radio y Antena utilizado en esta simulación y los valores de umbral y ganancia relacionados para lograr una relación BER de 10<sup>-6</sup>.

| Antenna model                | VHLP6-7W        | VHLP6-7W        |  |
|------------------------------|-----------------|-----------------|--|
| Antenna diameter (m)         | 1.83            | 1.83            |  |
| Antenna height (m)           | 22.93           | 14.22           |  |
| Antenna gain (dBi)           | 40.80           | 40.80           |  |
| Radome loss (dB)             |                 |                 |  |
| Antenna file name            | vhlp6-7w        | vhlp6-7w        |  |
| Antenna 3 dB beamwidth H (°) | 1.50            | 1.50            |  |
| Antenna 3 dB beamwidth E (°) | 1.50            | 1.50            |  |
| True azimuth (°)             | 32.58           | 212.68          |  |
| Vertical angle (°)           | $-0.46$         | 0.29            |  |
| Antenna azimuth (°)          |                 |                 |  |
| Antenna downtilt (±°)        |                 |                 |  |
| Orientation loss (dB)        |                 |                 |  |
| Radio model                  | 08HR56HET348v01 | 08HR56HET348v01 |  |
| <b>Emission designator</b>   | 56M0D7WET       | 56M0D7WET       |  |
| Radio file name              | 08hr56het348v01 | 08hr56het348v01 |  |
| TX power (watts)             | 0.05            | 0.05            |  |
| TX power (dBm)               | 17.00           | 17.00           |  |
| RX threshold criteria        | 1E-6 BER        | 1E-6 BER        |  |
| RX threshold level (dBm)     | $-65.00$        | $-65.00$        |  |
| Maximum receive signal (dBm) | $-21.00$        | $-21.00$        |  |
| Dispersive fade margin (dB)  | 37.27           | 37.27           |  |

Tabla 3. 1: Parámetros de configuración del radio y antena.

Elaborado por: Autor.

La figura 3.9 muestra los valores de la herramienta PathLoss relacionados con la pérdida de lluvia para el área geográfica seleccionada, la Región K del UIT-T se selecciona automáticamente mediante el algoritmo de la Rec. UIT-R P.530-8/13 para frecuencia de 8 GHz. La fuente de datos de la tasa de lluvia utilizada es la base de datos ITU-R P.837-5. La figura 3.10 tiene los otros datos de perfil de ruta y factor de desvanecimiento para este enlace de radio. Algunos parámetros como clasificación de ruta interior, uso sobre modificaciones sobre el agua y clasificación sobre el agua, se seleccionan de acuerdo con los datos geográficos y la información del mapa para este enlace específico. Se aplica el método de desvanecimiento por trayectos múltiples, según Rec. ITU-R P.530-7/8 para este análisis de enlace.

| mountains research them in the main that              |           |                |                             |                       |                      |  |  |    |    |                     |    |               |               |
|-------------------------------------------------------|-----------|----------------|-----------------------------|-----------------------|----------------------|--|--|----|----|---------------------|----|---------------|---------------|
| Film: Durge Contigue: Upstatene Despeitra: Navet Help |           |                |                             |                       |                      |  |  |    |    |                     |    |               |               |
| VHLF6-76/+40.3<br>201main 57.6 cfm<br>1200            |           |                |                             |                       |                      |  |  |    |    | 14.2 minus 67.0 dfm |    | VALPS-7W-ALLE |               |
| 1150                                                  |           |                | Bain - ITG-K PSTd           |                       | <b>Allen Company</b> |  |  |    |    |                     |    |               | Œ             |
| 1100<br>1810<br>$\alpha$ 41.1                         |           |                | $O$ $7$<br>$\sqrt{X}$       |                       |                      |  |  |    |    |                     |    |               | $\frac{1}{2}$ |
| $\frac{10.348}{78}$<br>1930                           |           |                | Rais calculation            | On                    |                      |  |  |    |    |                     |    |               | 言辞<br>TR.     |
| 550<br>TX Ltv.<br>-10                                 |           |                | Poth center tatitude        | 39 39 44 37 74        |                      |  |  | 20 | 21 | 22                  | 33 |               | 24.6 TKm      |
| EXP officed                                           | 57.86     | AT 80          | Figh LeMar longitude        | 03213 相 相 日           |                      |  |  |    |    |                     |    |               |               |
| Free apace loss (dS)                                  |           | 538.33         | Fergusery (MHz):            | 3008.00               |                      |  |  |    |    |                     |    |               |               |
| Abrooxphanic attainables have (dB)                    | 0.26      |                | Polarization                | Vertical              |                      |  |  |    |    |                     |    |               |               |
| Net path Irea (dB)                                    | 47.98     | 57.99          | ITU algorithm               | Ret ITLI-R P-536-6/13 |                      |  |  |    |    |                     |    |               |               |
| Receive signal (dBrit)                                | 41.96     | 40.99          | Rain rate data source       | ITUR P 837-5 database |                      |  |  |    |    |                     |    |               |               |
| Thermal facle marger (dE)                             | 34.01     | 24.81          | Rp 0.01% (mm/hr) - ITU837-3 |                       | 15.92 =              |  |  |    |    |                     |    |               |               |
| Effective bide margin (dB)                            | 23.01     | 23.RV          | Rp 8 01% (res/h) - ITUEY-5  |                       | 28.71 m              |  |  |    |    |                     |    |               |               |
| Vitaret month multipath availability (%).             | 99,99972  | 19,99972       | Rp & DTS (mm/hr) - Sie      |                       | 43.00                |  |  |    |    |                     |    |               |               |
| Worst month multipath anatotability (sec)             | 736       | $r_{20}$       | Rain Mo                     | <b>CA 9, 100</b>      |                      |  |  |    |    |                     |    |               |               |
| Armod reutiouth availability (%)                      | 59.99996  | <b>19.9995</b> | Run region                  | <b>ITU Region K</b>   | ۰                    |  |  |    |    |                     |    |               |               |
| Amual multipath unavailability (see)                  | 16.04     | 16.94          | Rp 0 01% (mm/ht) - Lee      |                       |                      |  |  |    |    |                     |    |               |               |
| Annual 2 way reutessets availability (%).             | 99.98930  |                | <b>Akahas</b>               | 3 4100 400            |                      |  |  |    |    |                     |    |               |               |
| Annual 2 way multiparts unavailability (sec).         |           | 32.00          | <b>Bila</b>                 |                       | $+300$               |  |  |    |    |                     |    |               |               |
| Polarization                                          | Vental    |                |                             |                       |                      |  |  |    |    |                     |    |               |               |
| 0.81% two cata (now/br)                               |           | 26.71          |                             |                       |                      |  |  |    |    |                     |    |               |               |
| Flat fade margin - tam (db)                           |           | 24.01          |                             |                       |                      |  |  |    |    |                     |    |               |               |
| Rain attornation (dB)                                 |           | 24.05          |                             |                       |                      |  |  |    |    |                     |    |               |               |
| Airsual can availability (%).                         | 185,06000 |                |                             |                       |                      |  |  |    |    |                     |    |               |               |

Figura 3. 9: Análisis de transmisión por pérdida de lluvias. Elaborado por: Autor.

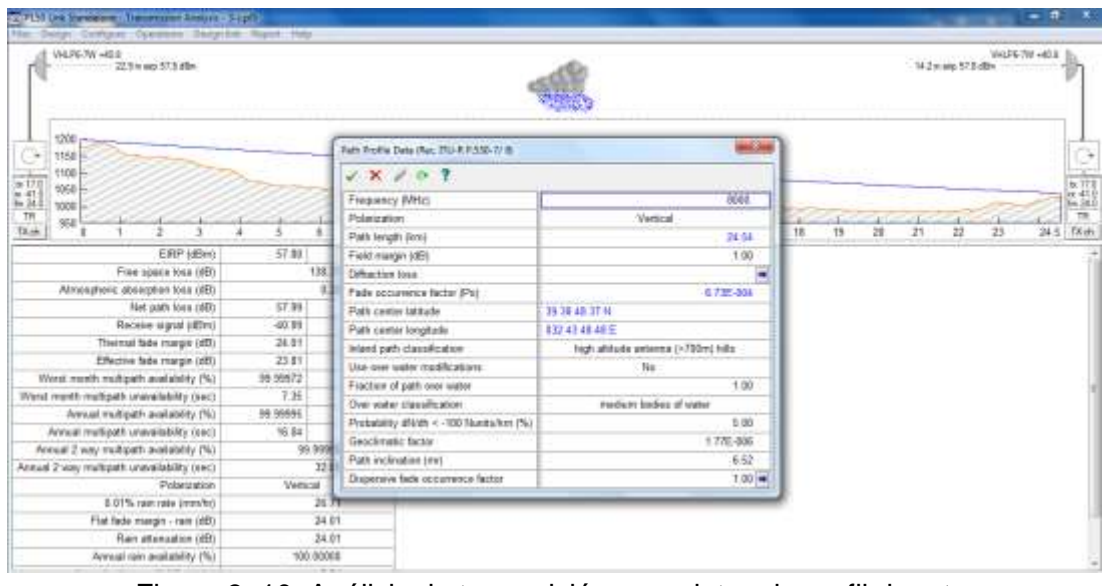

Figura 3. 10: Análisis de transmisión para datos de perfil de ruta. Elaborado por: Autor.

La figura 3.11 muestra la especificación de radio para el nivel de modulación 256-QAM, el programa PathLoss utiliza los valores especificados de TX\_POWER y RX\_THRESHOLD específicos para esta radio de microondas. La tabla 3.2 muestra el resumen de los resultados del escenario 1 del enlace de radio y los valores de disponibilidad anual para antena de 1.8 m, ancho de banda del espectro de 56 MHz y modulación 256-QAM para todo el año y muestra el efecto de la lluvia y las pérdidas adicionales relacionadas con la trayectoria múltiple.

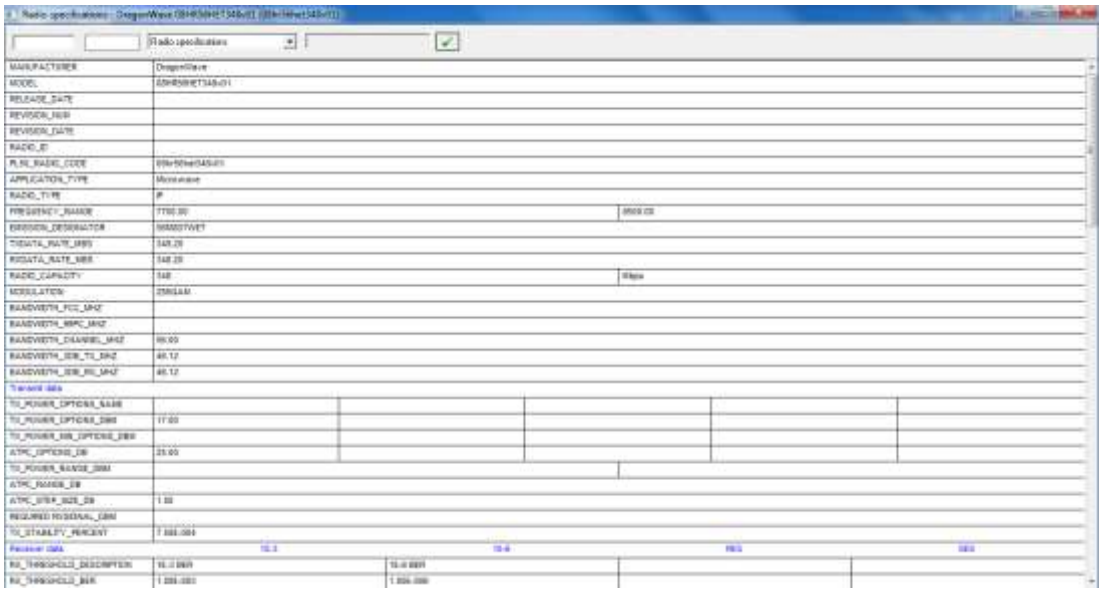

Figura 3. 11: Especificaciones de radio para modulación 256-QAM. Elaborado por: Autor.

|                                              | Site 1          | Site <sub>2</sub> |  |
|----------------------------------------------|-----------------|-------------------|--|
| True azimuth (°)                             | 32.58           | 212.68            |  |
| Vertical angle (°)                           | $-0.46$         | 0.29              |  |
| Elevation (m)                                | 1178.30         | 1026.99           |  |
| Tower height (m)                             | 30.00           | 30.00             |  |
| Antenna model                                | VHLP6-7W (TR)   | VHLP6-7W (TR)     |  |
| Antenna file name                            | vhlp6-7w        | vhlp6-7w          |  |
| Antenna gain (dBi)                           | 40.80           | 40.80             |  |
| Antenna height (m)                           | 22.93           | 14.22             |  |
| Frequency (MHz)                              | 8000.00         |                   |  |
| Polarization                                 | <b>Vertical</b> |                   |  |
| Path length (km)                             | 24.54           |                   |  |
| Free space loss (dB)                         | 138.33          |                   |  |
| Atmospheric absorption loss (dB)             | 0.26            |                   |  |
| Field margin (dB)                            | 1.00            |                   |  |
| Net path loss (dB)                           | 57.99           | 57.99             |  |
| Radio model                                  | 08HR56HET348v01 | 08HR56HET348v01   |  |
| Radio file name                              | 08hr56het348v01 | 08hr56het348v01   |  |
| TX power (dBm)                               | 17.00           | 17.00             |  |
| Emission designator                          | 56M0D7WET       | 56M0D7WET         |  |
| EIRP (dBm)                                   | 57.80           | 57.80             |  |
| RX threshold criteria                        | IE-6 BER        | 1E-6 BER          |  |
| RX threshold level (dBm)                     | $-65.00$        | $-65.00$          |  |
| Receive signal (dBm)                         | $-40.99$        | $-40.99$          |  |
| Thermal fade margin (dB)                     | 24.01           | 24.01             |  |
| Dispersive fade margin (dB)                  | 37.27           | 37.27             |  |
| Dispersive fade occurrence factor            | 1.00            |                   |  |
| Effective fade margin (dB)                   | 23.81           | 23.81             |  |
| Geoclimatic factor                           | 1.768E-006      |                   |  |
| Path inclination (mr)                        | 6.52            |                   |  |
| Fade occurrence factor (Po)                  | 6.731E-004      |                   |  |
| Worst month multipath availability (%)       | 99.99972        | 99.99972          |  |
| Worst month multipath unavailability (sec)   | 7.35            | 7.35              |  |
| Annual multipath availability (%)            | 00.00005        | 99.99995          |  |
| Annual multipath unavailability (sec)        | 16.04           | 16.04             |  |
| Annual 2 way multipath availability (%)      | 99.99990        |                   |  |
| Annual 2 way multipath unavailability (sec)  | 32.08           |                   |  |
| Polarization                                 | <b>Vertical</b> |                   |  |
| 0.01% rain rate (mm/hr)                      | 26.71           |                   |  |
| Flat fade margin - rain (dB)                 | 24.01           |                   |  |
| Rain attenuation (dB)                        | 24.01           |                   |  |
| Annual rain availability (%)                 | 100.00000       |                   |  |
| Annual rain unavailability (min)             | 0.01            |                   |  |
| Annual rain + multipath availability (%)     | 99.99990        |                   |  |
| Annual rain + multipath unavailability (min) | 0.54            |                   |  |

Tabla 3. 2: Resumen de los resultados obtenidos del escenario 1.

Elaborado por: Autor.

El diseño del enlace de radio del sitio 1 al sitio 2 con la modulación especificada y el tipo de antena dan como resultado un valor de disponibilidad general del enlace de 99,99990% (incluidos los efectos anuales relacionados con la lluvia y la trayectoria múltiple), lo que significa 0.54 minutos de interrupción del tráfico durante un año. Con un ancho de banda de espectro de 56 MHz y un nivel de modulación de 256-QAM, se puede lograr una alta capacidad de tráfico de 348 Mbps entre el Sitio 1 y el Sitio 2 con una interrupción muy limitada anualmente.

#### **3.2.3. Diseño del escenario 2.**

Para el escenario 2, se considera el equipo de Harmony Radio con modulación 256-QAM y un ancho de banda de canal de 56 MHz junto con una antena de 1.2 m. El equipo Harmony Radio puede proporcionar una potencia de transmisión de  $Tx = 17$  dBm para este modo, y la ganancia de la antena es de 37.3 dBm para la antena de 1.2m. Esto da como resultado un valor PIRE de 54.3 dBm para ambos puntos finales en el Sitio 1 y el Sitio 2.

Si se considera también una ganancia de antena adicional de 37.3 dBm en el sitio receptor, el presupuesto de ganancia total de 138.33 dBm estará disponible tanto para el Sitio 1 como para el Sitio 2. En este nivel de modulación, Harmony Radio tiene una sensibilidad del receptor de 65 dBm, por lo tanto, si se considera la pérdida de espacio libre de 138.33dBm (para una distancia de 24.54km) y la pérdida de absorción atmosférica de 0.26 dBm y un margen de campo de 1 dBm, se termina con una señal de recepción de -47.99 dBm (que está en línea con la sensibilidad del receptor de -65 dBm). Esto permite un margen de desvanecimiento térmico bastante suficiente de 17 dB, que a su vez proporciona una buena disponibilidad general del enlace de transmisión (lluvia anual + disponibilidad de trayectos múltiples: 99,99947%).

Las figuras 3.12 y 3.13 muestran consecutivamente la pantalla de análisis de transmisión con valores de atenuación calculados, modelo de antena seleccionado y modelo de radio con valores de ganancia y patrón de antena para antena polarizada simple de 1.2 m a 8 GHz.

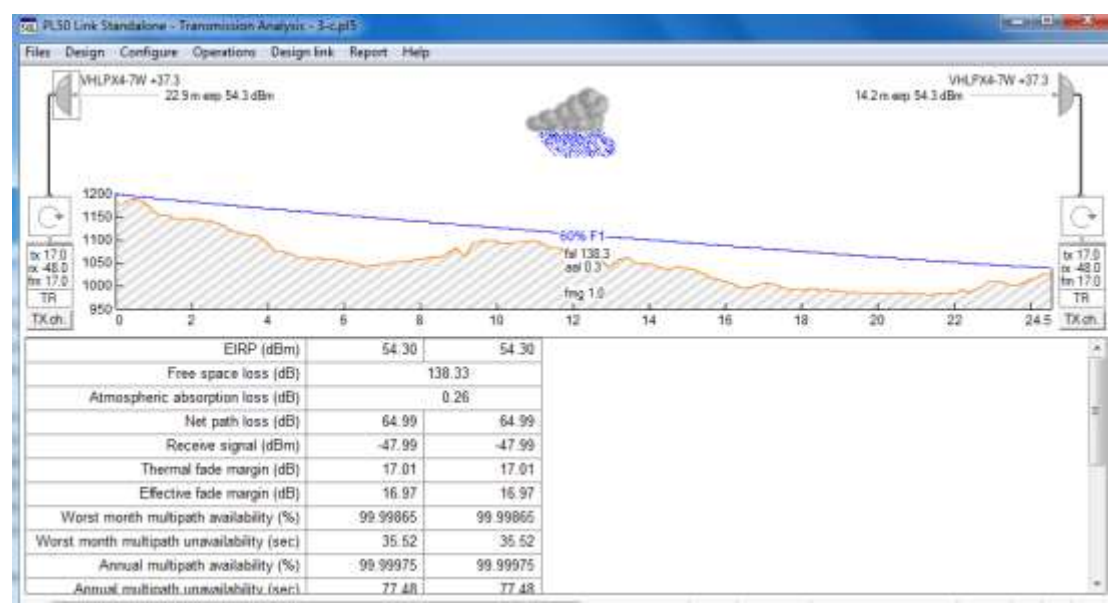

Figura 3. 12: Análisis de transmisión 2, cálculo de pérdida de propagación con antena de 1.2 m. Elaborado por: Autor.

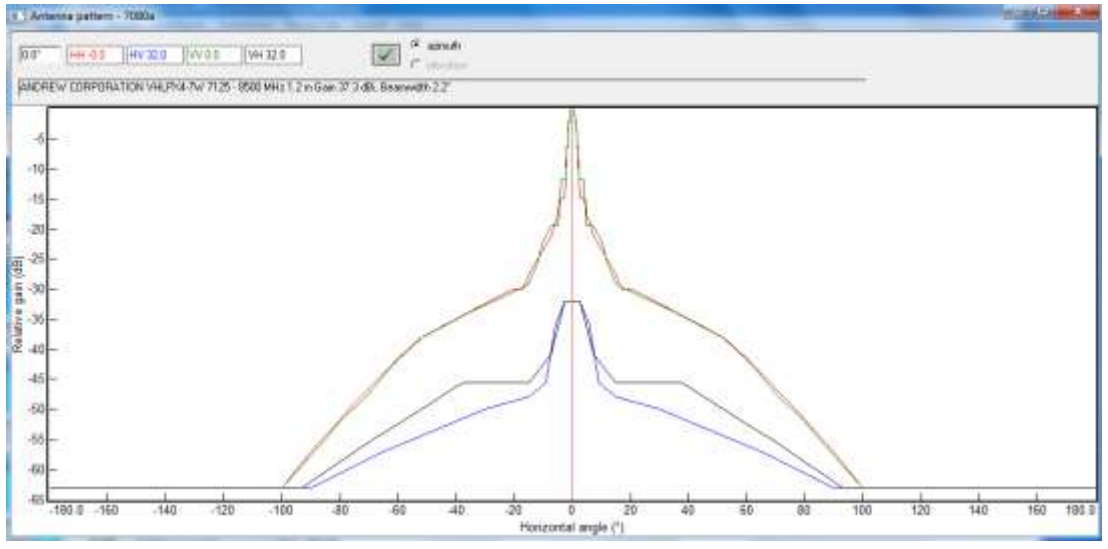

Figura 3. 13: Análisis de transmisión 2 para antena 1.2m Elaborado por: Autor

La tabla 3.3 muestra el resumen de los resultados obtenidos del escenario 2 del enlace de radio y los valores de disponibilidad anual para antena de 1.2 m, ancho de banda del espectro de 56 MHz y modulación 256- QAM para todo el año y muestra el efecto de la lluvia y las pérdidas adicionales relacionadas con la trayectoria múltiple. El diseño del enlace de radio del sitio 1 al sitio 2 con la modulación especificada y el tipo de antena dan como resultado un valor de disponibilidad general del enlace de 99,99947% (incluidos los efectos anuales relacionados con la lluvia y la trayectoria

múltiple), lo que significa 2.40 minutos de interrupción del tráfico durante un año. Con un ancho de banda de espectro de 56 MHz y un nivel de modulación de 256-QAM, se puede lograr una alta capacidad de tráfico de 348 Mbps entre el Sitio 1 y el Sitio 2 con una interrupción muy limitada anualmente.

|                                              | Site 1          | Site 2          |
|----------------------------------------------|-----------------|-----------------|
| True azimuth (°)                             | 32.58           | 212.68          |
| Vertical angle (°)                           | $-0.46$         | 0.29            |
| Elevation (m)                                | 1178.30         | 1026.99         |
| Tower height (m)                             | 30.00           | 30.00           |
| Antenna model                                | VHLPX4-7W (TR)  | VHLPX4-7W (TR)  |
| Antenna file name                            | vhlpx4-7w       | vhlpx4-7w       |
| Antenna gain (dBi)                           | 37.30           | 37.30           |
| Antenna height (m)                           | 22.93           | 14.22           |
| Frequency (MHz)                              | 8000.00         |                 |
| Polarization                                 | <b>Vertical</b> |                 |
| Path length (km)                             | 24.54           |                 |
| Free space loss (dB)                         | 138.33          |                 |
| Atmospheric absorption loss (dB)             | 0.26            |                 |
| Field margin (dB)                            | 1.00            |                 |
| Net path loss (dB)                           | 64.99           | 64.99           |
| Radio model                                  | 08HR56HET348v01 | 08HR56HET348v01 |
| Radio file name                              | 08hr56het348v01 | 08hr56het348v01 |
| TX power (dBm)                               | 17.00           | 17.00           |
| <b>Emission</b> designator                   | 56M0D7WET       | 56M0D7WET       |
| EIRP (dBm)                                   | 54.30           | 54.30           |
| RX threshold criteria                        | 1E-6 BER        | IE-6 BER        |
| RX threshold level (dBm)                     | $-65.00$        | $-65.00$        |
| Receive signal (dBm)                         | $-47.99$        | -47.99          |
| Thermal fade margin (dB)                     | 17.01           | 17.01           |
| Dispersive fade margin (dB)                  | 37.27           | 37.27           |
| Dispersive fade occurrence factor            |                 | 1.00            |
| Effective fade margin (dB)                   | 16.97           | 16.97           |
| <b>Geoclimatic factor</b>                    | 1.768E-006      |                 |
| Path inclination (mr)                        | 6.52            |                 |
| Fade occurrence factor (Po)                  | 6.731E-004      |                 |
| Worst month multipath availability (%)       | 99.99865        | 99.99865        |
| Worst month multipath unavailability (sec)   | 35.52           | 35.52           |
| Annual multipath availability (%)            | 99.99975        | 99.99975        |
| Annual multipath unavailability (sec)        | 77.48           | 77.48           |
| Annual 2 way multipath availability (%)      | 99.99951        |                 |
| Annual 2 way multipath unavailability (sec)  | 154.95          |                 |
| Polarization                                 |                 | <b>Vertical</b> |
| 0.01% rain rate (mm/hr)                      | 26.71           |                 |
| Flat fade margin - rain (dB)                 | 17.01           |                 |
| Rain attenuation (dB)                        | 17.01           |                 |
| Annual rain availability (%)                 | 99.99996        |                 |
| Annual rain unavailability (min)             | 0.22            |                 |
| Annual rain + multipath availability (%)     | 99.99947        |                 |
| Annual rain + multipath unavailability (min) | 2.80            |                 |
|                                              |                 |                 |

Tabla 3. 3: Resumen de los resultados obtenidos del escenario 2.

Elaborado por: Autor

### **3.2.4. Diseño del escenario 3.**

Para el escenario 3 de simulación, se considera el equipo Harmony Radio con modulación 64-QAM y un ancho de banda de canal de 56 MHz junto con una antena de 0.6 m. El equipo Harmony Radio puede proporcionar una potencia de transmisión de  $Tx = 19$  dBm para este modo, y la ganancia de la antena es de 30.6 dBm para la antena de 0.6 m. Esto da como resultado un valor de PIRE de 49.6 dBm para ambos puntos finales en el Sitio 1 y Sitio

2. Si se considera también una ganancia de antena adicional de 30.6 dBm en el sitio receptor, un presupuesto de ganancia total de 138.33 dBm estará disponible tanto para el Sitio 1 como para el Sitio 2.

En este nivel de modulación, el equipo Harmony Radio tiene una sensibilidad del receptor de 65 dBm, por lo tanto, si se considera la pérdida de espacio libre de 138.33 dBm (para una distancia de 24.54 km) y la pérdida de absorción atmosférica de 0.26 dBm y un margen de campo de 1 dBm, se termina con una señal de recepción de -59.39 (que está en línea con la sensibilidad del receptor -65 dBm). Esto permite un margen de desvanecimiento térmico bastante suficiente de 11.61 dB, que a su vez proporciona una buena disponibilidad general del enlace de transmisión (lluvia anual + disponibilidad de trayectos múltiples: 99,99804%).

Las figuras 3.14 y 3.15 muestran consecutivamente la pantalla de análisis de transmisión con valores de atenuación calculados, modelo de antena seleccionado y modelo de radio con valores de ganancia y el patrón de antena para antena polarizada simple de 0.6 m a 8 GHz.

| vil, PL50 Link Standalone - Transmission Analysis - 3-cpl5                                                             |                 |               |                                                                     |    |    |    |                     |                     | $-101$                                    |
|----------------------------------------------------------------------------------------------------|-----------------|---------------|---------------------------------------------------------------------|----|----|----|---------------------|---------------------|-------------------------------------------|
| Design Configure Operations Design link Report Help<br>Files:                                                          |                 |               |                                                                     |    |    |    |                     |                     |                                           |
| DW-T955A07.06 +30.6<br>22.9 m ein 49.6 dBm                                                                             |                 |               |                                                                     |    |    |    | 14.2 m eig 49.5 dBm | DW-T555A07.06 +30.6 |                                           |
| 1200+<br>1150<br>1100<br>$\frac{1}{3}$ $\frac{19.0}{6}$<br>$\frac{63.4}{60}$ 11.6<br>1050<br>1000<br>TR.<br><b>D50</b> |                 |               | <b>ROM F1</b><br><b>Md 138.3</b><br>ed 0.3 <sup>t</sup><br>fing 1.0 |    |    |    |                     |                     | ٣<br>b: 19.0<br>n: 59.4<br>Tm 11.6<br>TR. |
| TXah.<br>2)<br>а                                                                                                    | 8<br>8<br>49.60 | $+0$<br>49.60 | 12                                                                  | 14 | 16 | 18 | 20                  | 22                  | 24.5 TX ch.                               |
| EIRP (dBm)                                                                                                    |                 |               |                                                                     |    |    |    |                     |                     |                                           |
| Free space loss (dB)                                                                                                   | 138.33          |               |                                                                     |    |    |    |                     |                     |                                           |
| Atmospheric absorption loss (dB)                                                                                       |                 | 0.26          |                                                                     |    |    |    |                     |                     |                                           |
| Net path loss (dB)                                                                                                    | 78.39           | 78.39         |                                                                     |    |    |    |                     |                     |                                           |
| Receive signal (dBm)                                                                                                   | $-59.39$        | -59.39        |                                                                     |    |    |    |                     |                     |                                           |
| Thermal fade margin (dB)                                                                                               | 11.61           | 11.61         |                                                                     |    |    |    |                     |                     |                                           |
| Effective fade margin (dB)                                                                                             | 11.61           | 11.61         |                                                                     |    |    |    |                     |                     |                                           |
| Worst month multipath availability (%)                                                                                 | 99.99535        | 99 99535      |                                                                     |    |    |    |                     |                     |                                           |
| Worst month multipath unavailability (sec)                                                                             | 122.12          | 122.12        |                                                                     |    |    |    |                     |                     |                                           |
| Annual multipath availability (%)                                                                                      | 99.99916        | 99.99916      |                                                                     |    |    |    |                     |                     |                                           |
| Americal angelicently consequed whitless funded.                                                                       | $nce - 27$      | Arch 33       |                                                                     |    |    |    |                     |                     |                                           |

Figura 3. 14: Análisis de transmisión 3, cálculo de pérdida de propagación con antena de 0.6 m. Elaborado por: Autor

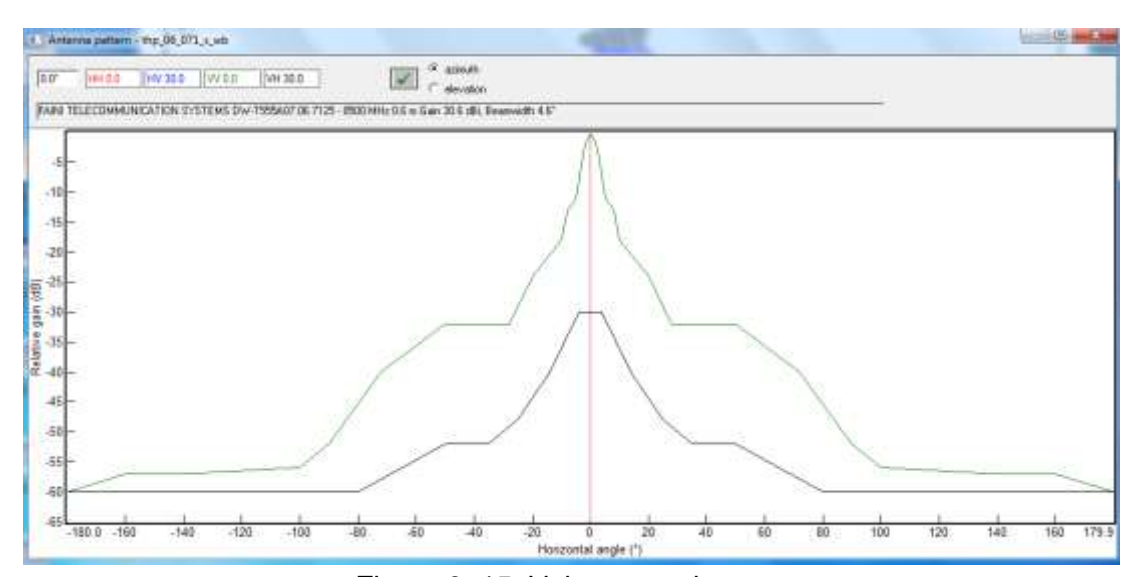

Figura 3. 15: Valores resultantes. Elaborado por: Autor

т

┑

| 212.68          | 32.58                       | True azimuth (°)                            |
|-----------------|-----------------------------|---------------------------------------------|
| 0.29            | $-0.46$                     | Vertical angle (°)                          |
| 1026.99         | 1178.30                     | Elevation (m)                               |
| 30.00           | 30.00                       | Tower height (m)                            |
| DW-T555A07.06   | DW-T555A07.06               | Antenna model                               |
| (TR)            | (TR)                        |                                             |
| thp 06 071 s wb | thp 06 071 s wb             | Antenna file name                           |
| 30.60           | 30.60                       | Antenna gain (dBi)                          |
| 14.22           | 22.93                       | Antenna height (m)                          |
| 8000.00         |                             | Frequency (MHz)                             |
| Vertical        |                             | Polarization                                |
| 24.54           |                             | Path length (km)                            |
| 138.33          |                             | Free space loss (dB)                        |
| 0.26            |                             | Atmospheric absorption loss (dB)            |
| 1.00            |                             | Field margin (dB)                           |
| 78.39           | 78.39                       | Net path loss (dB)                          |
| 08HR56HET254v01 | Radio model 08HR56HET254v01 |                                             |
| 08hr56het254v01 | 08hr56het254v01             | Radio file name                             |
| 19.00           | 19.00                       | TX power (dBm)                              |
| 56M0D7WET       | 56M0D7WET                   | <b>Emission</b> designator                  |
| 49.60           | 49.60                       | EIRP (dBm)                                  |
| IE-6 BER        | IE-6 BER                    | RX threshold criteria                       |
| $-71.00$        | $-71.00$                    | RX threshold level (dBm)                    |
| $-59.39$        | $-59.39$                    | Receive signal (dBm)                        |
| 11.61           | 11.61                       | Thermal fade margin (dB)                    |
| 42.17           | 42.17                       | Dispersive fade margin (dB)                 |
| 1.00            |                             | Dispersive fade occurrence factor           |
| 11.61           | 11.61                       | Effective fade margin (dB)                  |
| 1.768E-006      |                             | <b>Geoclimatic factor</b>                   |
| 6.52            |                             | Path inclination (mr)                       |
| 6.731E-004      |                             | Fade occurrence factor (Po)                 |
| 99.99535        | 99.99535                    | Worst month multipath availability (%)      |
| 122.12          | 122.12                      | Worst month multipath unavailability (sec)  |
| 99.99916        | 99.99916                    | Annual multipath availability (%)           |
| 266.37          | 266.37                      | Annual multipath unavailability (sec)       |
| 99.99831        |                             | Annual 2 way multipath availability (%)     |
| 532.74          |                             | Annual 2 way multipath unavailability (sec) |
| <b>Vertical</b> |                             | Polarization                                |
| 26.71           |                             | 0.01% rain rate (mm/hr)                     |
| 11.61           |                             | Flat fade margin - rain (dB)                |
| 11.61           |                             | Rain attenuation (dB)                       |
|                 |                             | Annual rain availability (%)                |
| 99.99973        |                             |                                             |
| 1.42            |                             | Annual rain unavailability (min)            |
| 99.99804        |                             | Annual rain + multipath availability (%)    |

Tabla 3. 4: Resumen de los resultados obtenidos del escenario 3. Site 1 т

Elaborado por: Autor

La tabla 3.4 muestra el resumen de los resultados obtenidos del escenario 3 del enlace de radio y los valores de disponibilidad anual para antena de 0.6 m, ancho de banda del espectro de 56 MHz y modulación 64- QAM para todo el año y muestra el efecto de la lluvia y las pérdidas adicionales relacionadas con la trayectoria múltiple.

El diseño del enlace de radio del sitio 1 al sitio 2 con la modulación especificada y el tipo de antena dan como resultado un valor de disponibilidad general del enlace de 99,99804% (incluidos los efectos anuales relacionados con la lluvia y la trayectoria múltiple), lo que significa 10.30 minutos de interrupción del tráfico durante un año. Con un ancho de banda de espectro de 56 MHz y un nivel de modulación de 64-QAM, se puede lograr una alta capacidad de tráfico de 254 Mbps entre el Sitio 1 y el Sitio 2 con una interrupción muy limitada anualmente.

## **3.2.5. Diseño del escenario 4.**

Para el escenario 4, similar a los anteriores escenarios se considera al equipo Harmony Radio con modulación 16-QAM y un ancho de banda de canal de 56 MHz junto con una antena de 0.6 m. Este equipo proporciona una potencia de transmisión de  $Tx = 21$  dBm para este modo, y la ganancia de la antena es de 30.6 dBm para la antena de 0.6 m. Esto da como resultado un valor de PIRE de 51.6 dBm para ambos puntos finales en el Sitio 1 y Sitio 2. Si se considera también una ganancia de antena adicional de 30.6 dBm en el sitio receptor, un presupuesto de ganancia total de 138.33 dBm estará disponible tanto para el Sitio 1 como para el Sitio 2.

En este nivel de modulación, Harmony Radio tiene una sensibilidad del receptor de 65 dBm, por lo tanto, si se considera la pérdida de espacio libre de 138.33 dBm (para una distancia de 24.54km) y la pérdida de absorción atmosférica de 0.26 dBm y un margen de campo de 1 dBm, se termina con una señal de recepción de -57.39 (que está en línea con la sensibilidad del receptor -65 dBm). Esto permite un margen de desvanecimiento térmico bastante suficiente de 20.61 dB, que a su vez proporciona una buena

39

disponibilidad general del enlace de transmisión (lluvia anual + disponibilidad de trayectos múltiples: 99,99978%).

Las figuras 3.16 y 3.17 muestran consecutivamente la pantalla de análisis de transmisión con valores de atenuación calculados, modelo de antena seleccionado y modelo de radio con valores de ganancia y el patrón de antena para antena polarizada simple de 0.6 m a 8 GHz. La figura 3.18 muestra la Especificación de radio para el nivel de modulación 16QAM, el programa PathLoss usa los valores especificados de TX\_POWER y RX\_THRESHOLD específicos para esta radio de microondas.

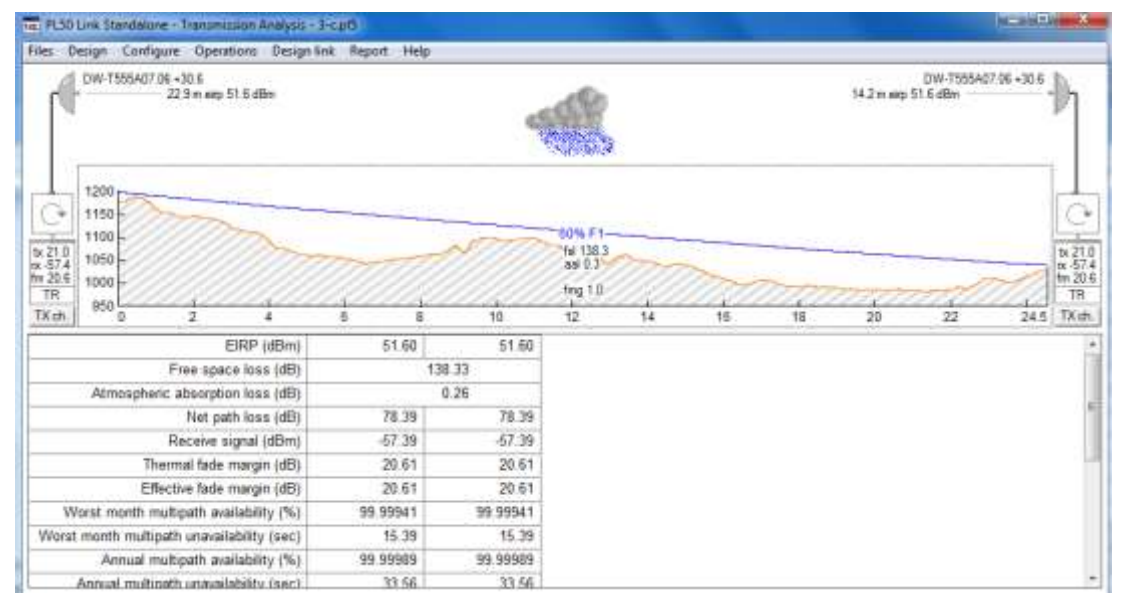

Figura 3. 16: Valores resultantes. Elaborado por: Autor

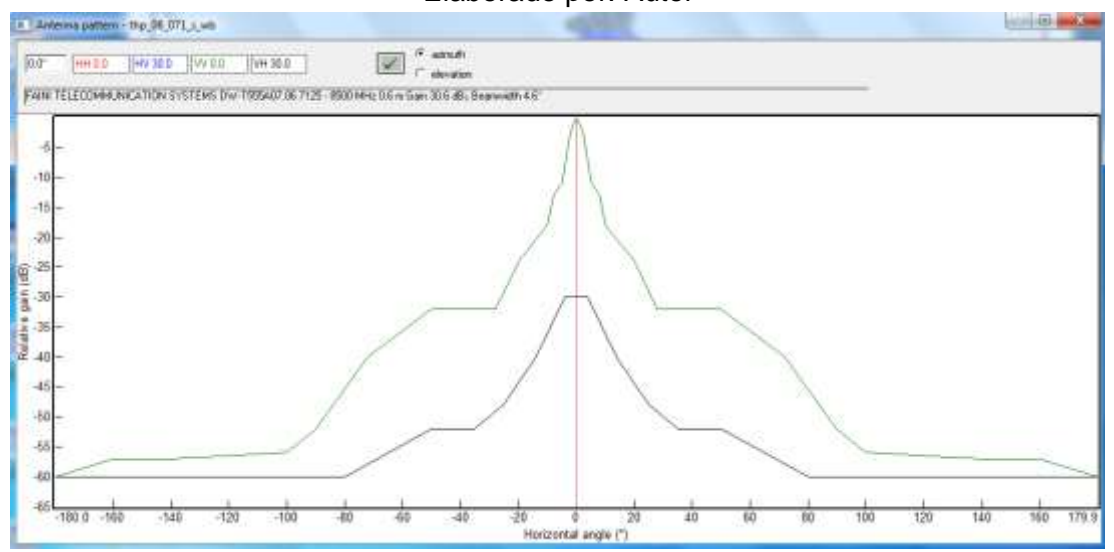

Figura 3. 17: Diagrama de flujo de programación de robot super anthony. Elaborado por: Autor

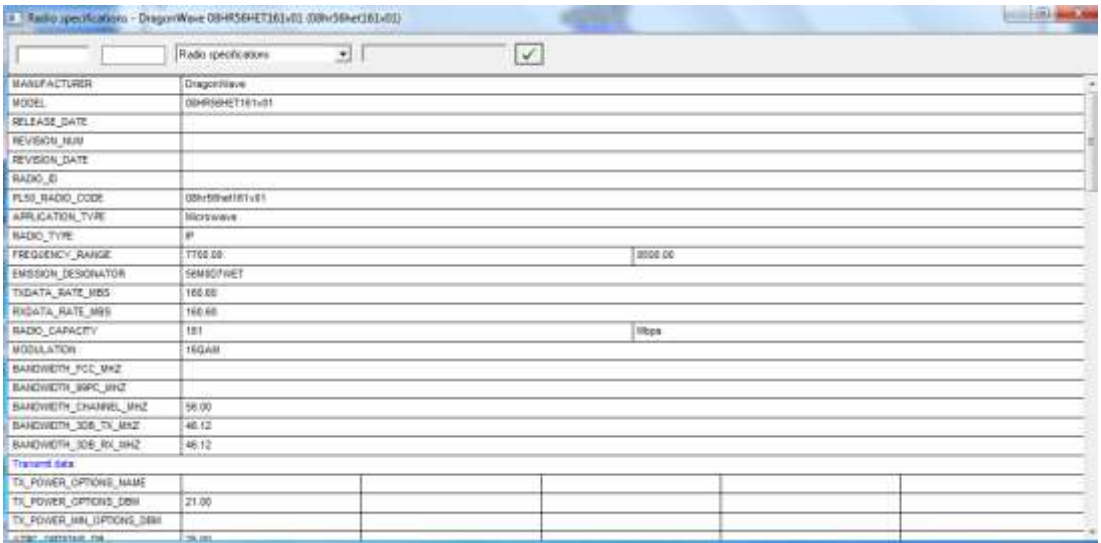

# Figura 3. 18: Especificaciones de radio para modulación 16-QAM. Elaborado por: Autor

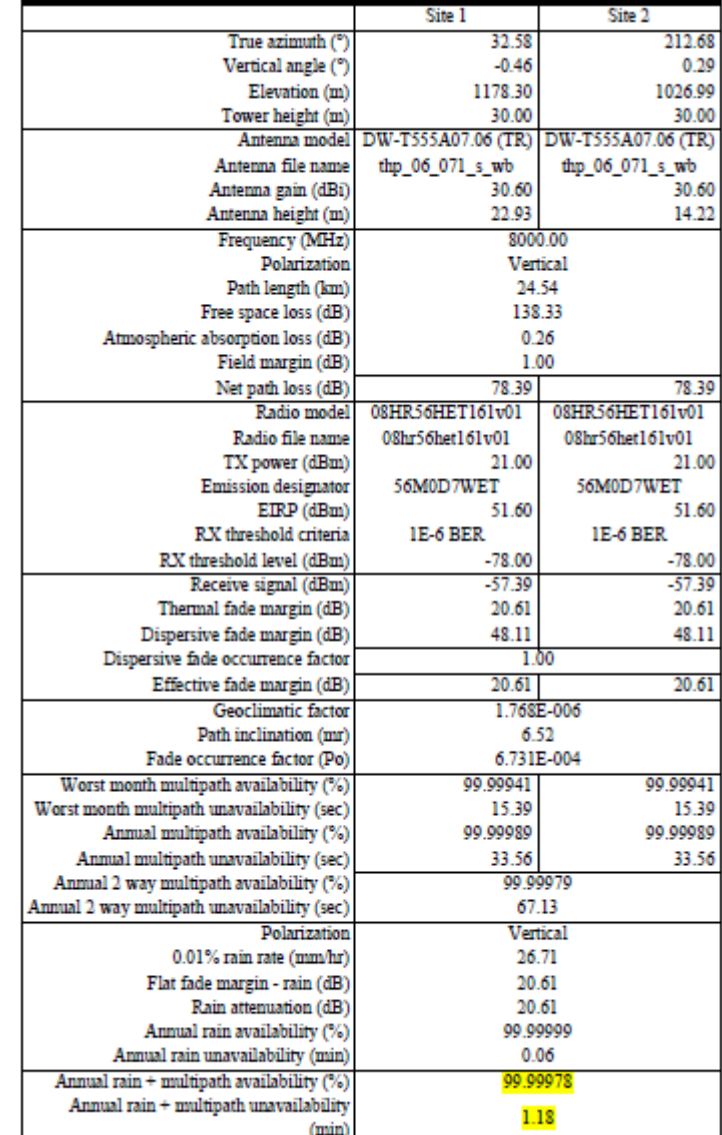

## Tabla 3. 5: Resumen de los resultados obtenidos del escenario 4.

Elaborado por: Autor

La tabla 3.5 muestra el resumen de los resultados obtenidos en el escenario 4 del enlace de radio y los valores de disponibilidad anual para antena de 0.6 m, ancho de banda del espectro de 56 MHz y 16 modulaciones QAM para todo el año y muestra el efecto de las pérdidas adicionales relacionadas con la lluvia y la trayectoria múltiple. El diseño del enlace de radio del sitio 1 al sitio 2 con la modulación especificada y el tipo de antena dan como resultado un valor de disponibilidad general del enlace de 99,99978% (incluidos los efectos anuales relacionados con la lluvia y la trayectoria múltiple), lo que significa 1.18 minutos de interrupción del tráfico durante un año. Con un ancho de banda de espectro de 56 MHz y un nivel de modulación de 16-QAM, se puede lograr una capacidad de tráfico de 160 Mbps entre el Sitio 1 y el Sitio 2 con una interrupción muy limitada anualmente.

### **3.2.6. Diseño del escenario 5.**

Para el escenario 4, nuevamente se considera al equipo Harmony Radio con modulación 4-QAM y un ancho de banda de canal de 56 MHz junto con una antena de 0.6 m. El equipo Harmony Radio proporciona una potencia de transmisión de  $Tx = 23$  dBm para este modo, y la ganancia de la antena es de 30.6 dBm para la antena de 0.6 m. Esto da como resultado un valor de PIRE de 53.6 dBm para ambos puntos finales en el Sitio 1 y el Sitio 2. Si se considera también una ganancia de antena adicional de 30.6 dBm en el sitio receptor, un presupuesto de ganancia total de 138.33 dBm estará disponible tanto para el Sitio 1 como para el Sitio 2.

En este nivel de modulación, Harmony Radio tiene una sensibilidad del receptor de 65 dBm, por lo tanto, si se considera la pérdida de espacio libre de 138.33 dBm (para una distancia de 24.54 km) y la pérdida de absorción atmosférica de 0.26 dBm y un margen de campo de 1 dBm, se termina con una señal de recepción de -55.39 (que está en línea con la sensibilidad del receptor -65 dBm). Esto permite un margen de desvanecimiento térmico bastante suficiente de 28.61 dB, que a su vez proporciona una buena disponibilidad general del enlace de transmisión (lluvia anual + disponibilidad de trayectos múltiples: 99,99977%).

42

Las figuras 3.19 y 3.20 muestran consecutivamente la pantalla de análisis de transmisión con valores de atenuación calculados, modelo de antena seleccionado y modelo de radio con valores de ganancia y el patrón de antena para antena polarizada simple de 0.6 m a 8 GHz.

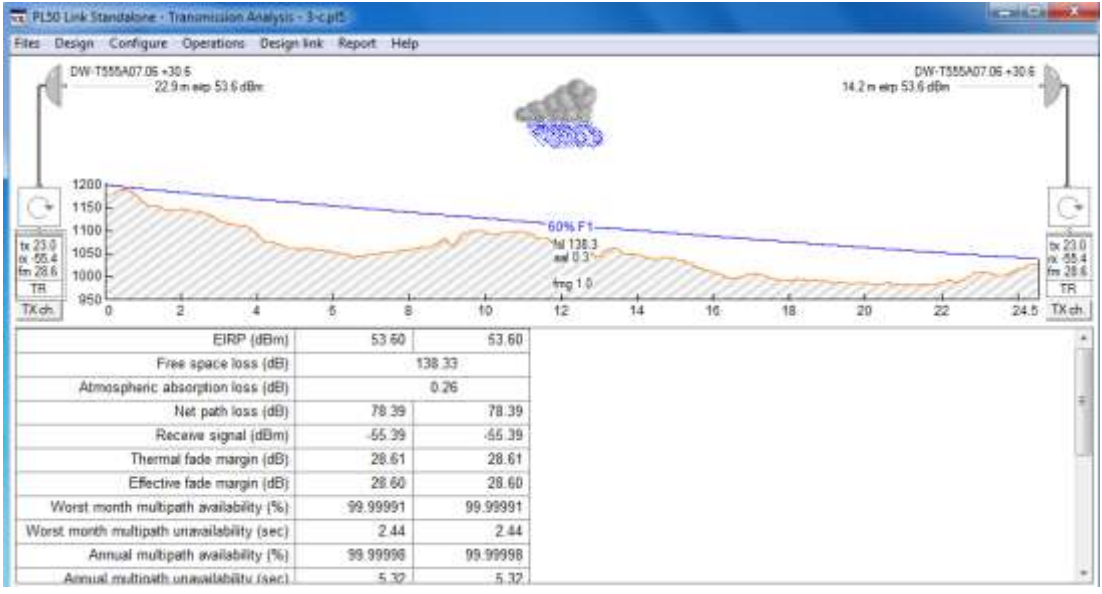

Figura 3. 19: Esquema global del sistema propuesto. Elaborado por: Autor

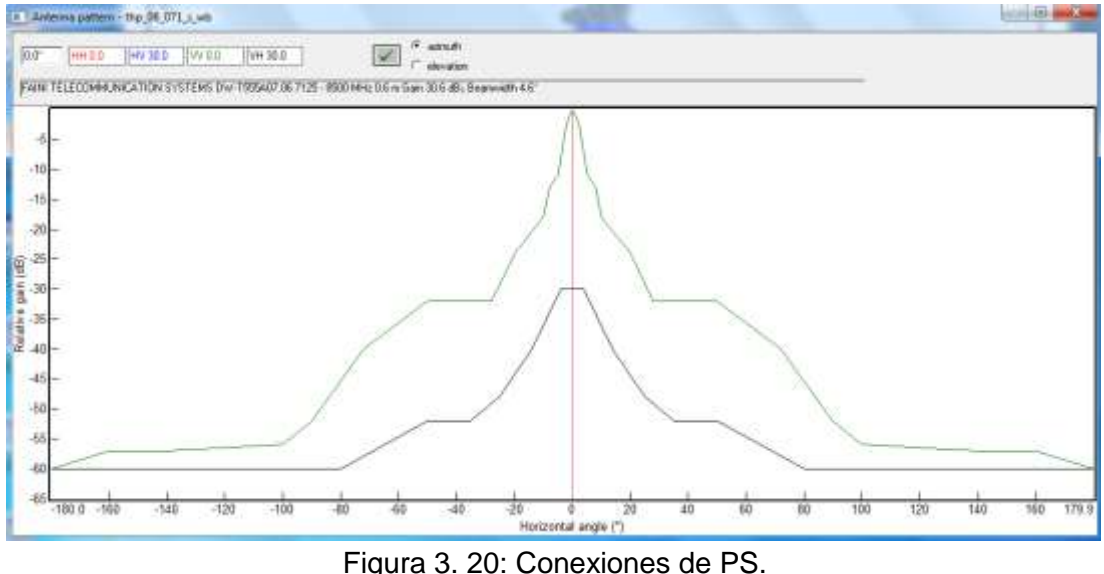

Elaborado por: Autor

La figura 3.21 muestra la especificación de radio para el nivel de modulación 4-QAM, el programa PathLoss utiliza los valores especificados de TX\_POWER y RX\_TRESHOLD específicos para esta radio de microondas.

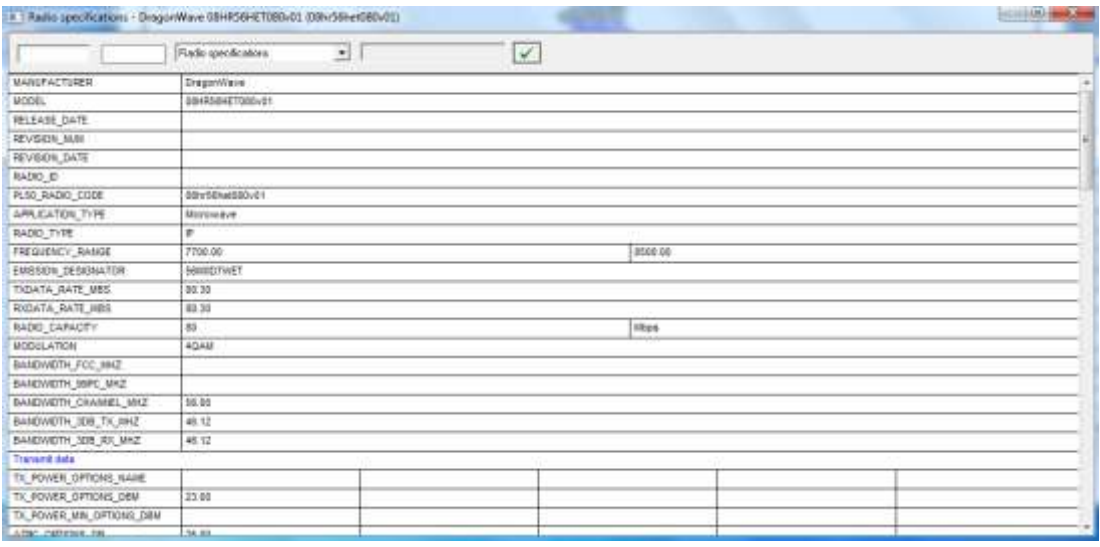

Figura 3. 21: Esquemático de conexiones. Elaborado por: Autor

# Tabla 3. 6: Resumen de los resultados obtenidos del escenario 5.

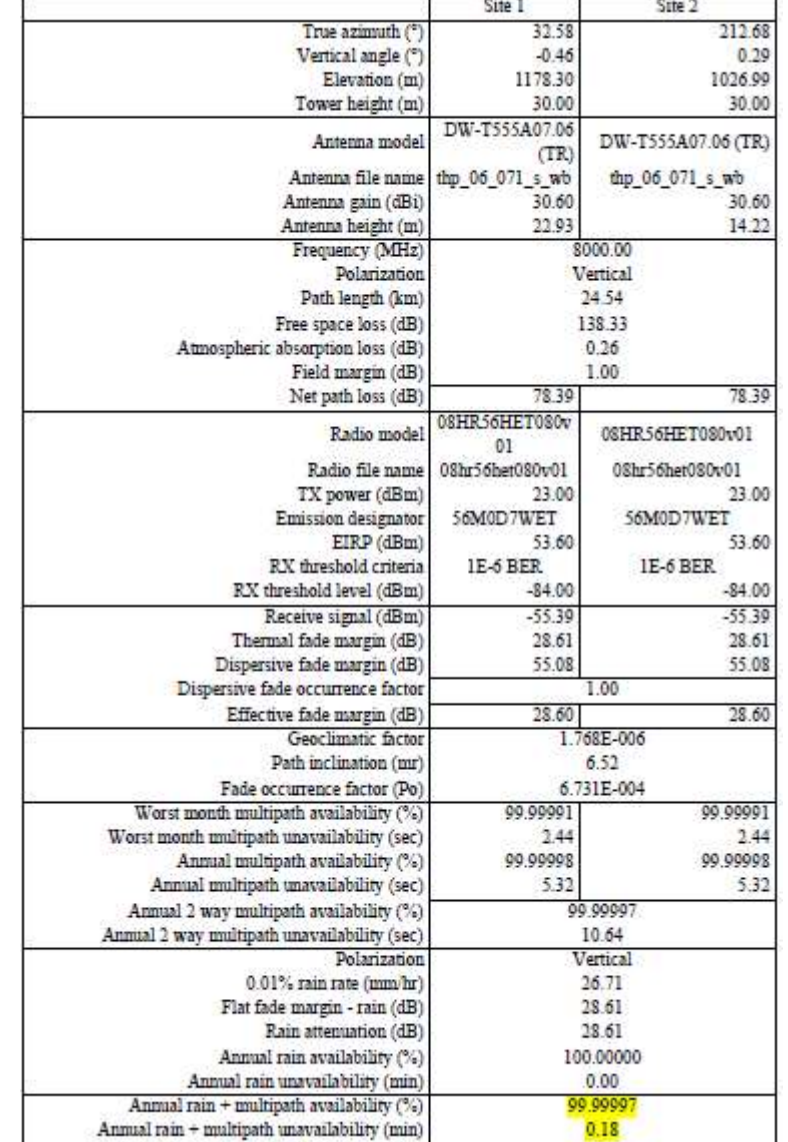

Elaborado por: Autor.

El diseño del enlace de radio del sitio 1 al sitio 2 con la modulación especificada y el tipo de antena dan como resultado un valor de disponibilidad general del enlace del 99,99997% (incluidos los efectos anuales relacionados con la lluvia y la trayectoria múltiple), lo que significa 0.18 minutos de interrupción del tráfico durante un año. Con un ancho de banda de espectro de 56 MHz y un nivel de modulación 4-QAM, se puede lograr una capacidad de tráfico de 80 Mbps entre el Sitio 1 y el Sitio 2 con una interrupción muy limitada anualmente.

# **3.2.7. Discusión de resultados de los escenarios de modelos de propagación con el software PathLoss.**

La tabla 3.7 muestra en resumen todos los resultados obtenidos de los cinco escenarios del enlace de radio estudiados con diferentes esquemas de modulación y antena y proporciona valores de disponibilidad anual general, pérdida de espacio libre relacionada, pérdida de lluvia y efectos de desvanecimiento por trayectos múltiples. Como el propósito del cálculo del tráfico es proporcionar una capacidad de tráfico de 155 Mbps, la dimensión mínima de la antena y la tasa de interrupción aceptable se consideran para un diseño óptimo.

| Banda de<br>frecuencia<br>굥<br>$c$ ana $\overline{\phantom{a}}$ |                 | Valores   | Escenario   | Escenario     | Escenario     | Escenario     | Escenario<br>5 |
|-----------------------------------------------------------------|-----------------|-----------|-------------|---------------|---------------|---------------|----------------|
|                                                                 | Banda           | obtenidos | 256-QAM     | 256-QAM       | 64-QAM        | 16-QAM        | 4-QAM          |
|                                                                 |                 |           | $h$ a=1.8 m | $h_a = 1.2 m$ | $h_a = 0.6$ m | $h_a = 0.6$ m | $h_a = 0.6$ m  |
| GH <sub>2</sub><br>8.5                                          |                 | X1        | 99.9999     | 99.99947      | 99.99804      | 99.99978      | 99.99997       |
|                                                                 | MH <sub>Z</sub> | X2        | 0.54        | 2.8           | 10.3          | 1.18          | 0.18           |
| ā<br>7.125                                                      | 56              | Xз        | 348         | 348           | 254           | 160           | 80             |
|                                                                 |                 | PIRE      | 57.8        | 54.3          | 49.6          | 51.6          | 53.6           |

Tabla 3. 7: Resumen de los resultados obtenidos para los cinco escenarios.

Elaborado por: Autor.

### Donde,

X1, es la lluvia anual + disponibilidad de trayectos múltiples (%)

X2, es la lluvia anual + indisponibilidad por trayectos múltiples (minutos) X3, es la tasa de datos del transmisor (Tx) y receptor (Rx).

Para el escenario 4 del radio enlace con modulación 16-QAM y con antena de 0.6 m se considera el más adecuado con un tiempo de interrupción anual de 1.18 minutos. La razón obvia de esta selección es su capacidad de transportar tráfico de 155 Mbps sin problemas y al mismo tiempo permitir el uso de una antena de diámetro considerablemente pequeño de 0.6m. Las antenas de diámetro pequeño son muy favorables de usar cuando sea posible debido a su pequeña abertura para el viento y la torre que resulta en costos de arrendamiento de la torre considerablemente menores. Algunos estudios muestran que el uso de antenas más pequeñas puede proporcionar hasta un 75% de ahorro en los costos de arrendamiento de torres durante un período de cinco años, que a veces es igual al costo del equipo de enlace de radio en sí.

Otra consideración de diseño para lograr una mejor disponibilidad del enlace de radio y menos interrupción de la ruta de transmisión es utilizar la función de modulación adaptativa automática del equipo de enlace de radio seleccionado para luchar contra condiciones climáticas adversas. La modulación adaptativa puede reducir el nivel de modulación de 16-QAM en nuestro estudio al nivel de 4-QAM y esto permite un tiempo de interrupción mucho menor (0.18 minutos) pero con una capacidad un poco menor (80 Mbps) para este corto período de condiciones climáticas adversas.

### **3.3. Diseño de simulación de una VPN Ethernet sobre MPLS.**

Los proveedores de servicios utilizan infraestructura ATM y Frame Relay a la tecnología Metro Ethernet. Por esta razón, se necesitan métodos estándar que permitan la migración de Frame Relay y arquitectura ATM a arquitectura IP/MPLS.

No es necesario que el proveedor de servicios conozca la estructura de la dirección IP del usuario, la topología de la red, la información de enrutamiento y los protocolos utilizados. Esto permite una mejor seguridad para los usuarios. Las conexiones VPN de capa 2 emulan el comportamiento de la LAN a través de la red IP/MPLS. Por lo tanto, los dispositivos Ethernet pueden comunicarse como si estuvieran conectados al mismo segmento LAN.

La función L2-VPN permite a los proveedores de servicios definir servicios L2 entre puntos finales geográficamente distantes. El proveedor de servicios utiliza la red de acceso para conectar a un usuario a la red troncal. Esta red de acceso puede ser una mezcla de tecnologías de capa 2 como Ethernet y/o Frame Relay.

La conexión entre el usuario y el proveedor de servicios se denomina circuito de conexión *(Attachment Circuit, AC)*. El tráfico proviene del usuario transportado a la red troncal del proveedor de servicios a través de esta conexión. Este tráfico se canaliza dentro de la red troncal del proveedor de servicios dentro de los pseudo cables. El tráfico sale de la red del proveedor de servicios en el otro extremo y llega a la red del usuario. De esta forma, dos puntos finales de un usuario que se encuentran en diferentes geografías pueden comunicarse como si estuvieran conectados al mismo conmutador. Para mantener la separación del tráfico de usuarios, dos VPNs se pueden definir como modo VLAN y modo puerto. El tráfico de bloque de IP relevante que pertenece a diferentes VPNs se puede reenviar sin interacción en el mismo conmutador utilizando el modo VLAN.

Como obtener la línea arrendada es más costoso que los servicios L2 Ethernet y Ethernet proporciona el mismo nivel de conveniencia y seguridad, se prefiere L2 Ethernet. La aplicación de servicio L2 VPN Ethernet sobre MPLS se realiza en GNS3 con enrutadores Cisco 7200 mediante enlaces punto a punto. Dos PC que se encuentran en lugares separados están conectadas como si fueran miembros de la misma red de área local. Esta aplicación se realiza en un entorno de laboratorio con el enrutador Cisco ASR9010 mediante enlaces punto a multipunto.

### **3.3.1. Simulación de L2 VPN Ethernet sobre MPLS punto a punto.**

El software GNS3 se utiliza para simular enrutadores IOS reales de los enrutadores de campo. Con el software GNS3 se realiza la aplicación L2 VPN punto a punto Ethernet sobre MPLS *(Ethernet over MPLS, EoMPLS)*. El enrutador R2 del lado del usuario está conectado al enrutador R1 del proveedor de servicios. La interconexión de enrutadores R1 y R3 es para imitar la red del proveedor de servicios, tal como se muestra en la figura 3.22. El enrutador R3 se conecta a la red del usuario en el otro extremo. El enrutador de usuario R2 tiene una dirección IP de 11.11.11.1, pero el puerto del enrutador R1 (f 0/1) no tiene dirección IP, ya que se define como interfaz L2. Las direcciones IP definidas para el puerto R1 (f 0/0) y la comunicación del puerto R3 (f 0/0) son 13.13.13.1/24 (R1) y 13.13.13.3/24 (R3).

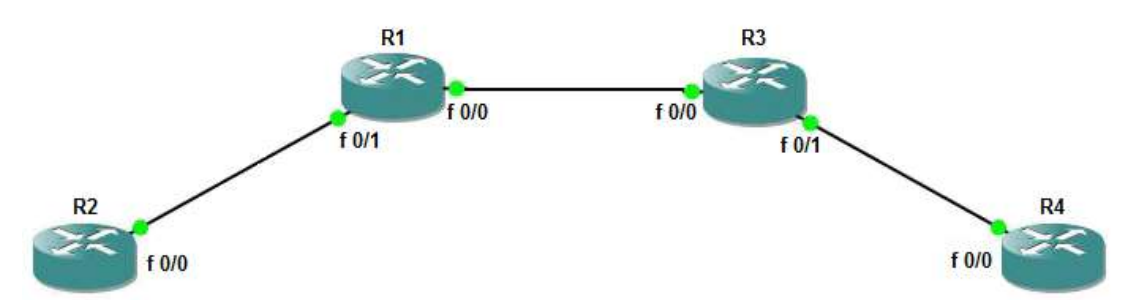

Figura 3. 22: Simulación de L2 VPN EoMPLS mediante enlaces punto a punto. Elaborado por: Autor.

Ethernet sobre MPLS (EoMPLS) proporciona un mecanismo de túnel para el tráfico de Ethernet a través de la red troncal MPLS y permite que las tramas de Ethernet se encapsulen dentro de paquetes MPLS. Como los enrutadores R2 y R4 están virtualmente conectados entre sí a través de EoMPLS, se abren los protocolos CDP/LLDP y de enrutamiento dinámico (EIGRP), los resultados se muestran en las figuras 3.23 y 3.24.

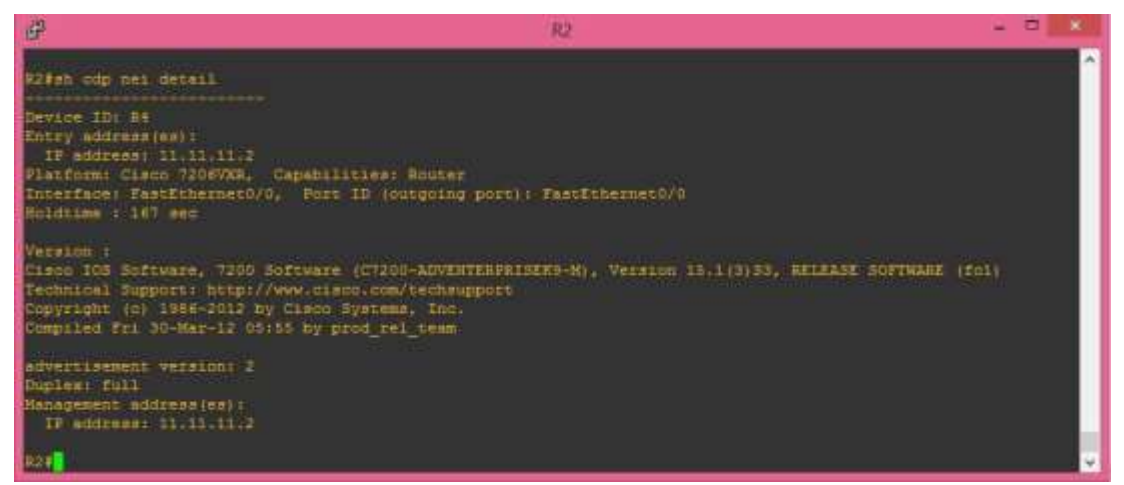

Figura 3. 23: Ejecución del protocolo de descubrimiento de cisco *(Cisco Discovery Protocolo, CDP)*. Elaborado por: Autor.

Desde el punto de vista del protocolo de enrutamiento dinámico de los enrutadores de usuario, el backbone IP del proveedor de servicios parece transparente. Debido a esta razón, es posible que el usuario ejecute los protocolos que desee entre sus ubicaciones. La simulación GNS3 confirmó que la configuración L2 VPN punto a punto Ethernet sobre MPLS (EoMPLS) funciona correctamente y proporciona el comportamiento esperado de que dos enrutadores de usuario funcionen como si estuvieran conectados al mismo conmutador LAN local.

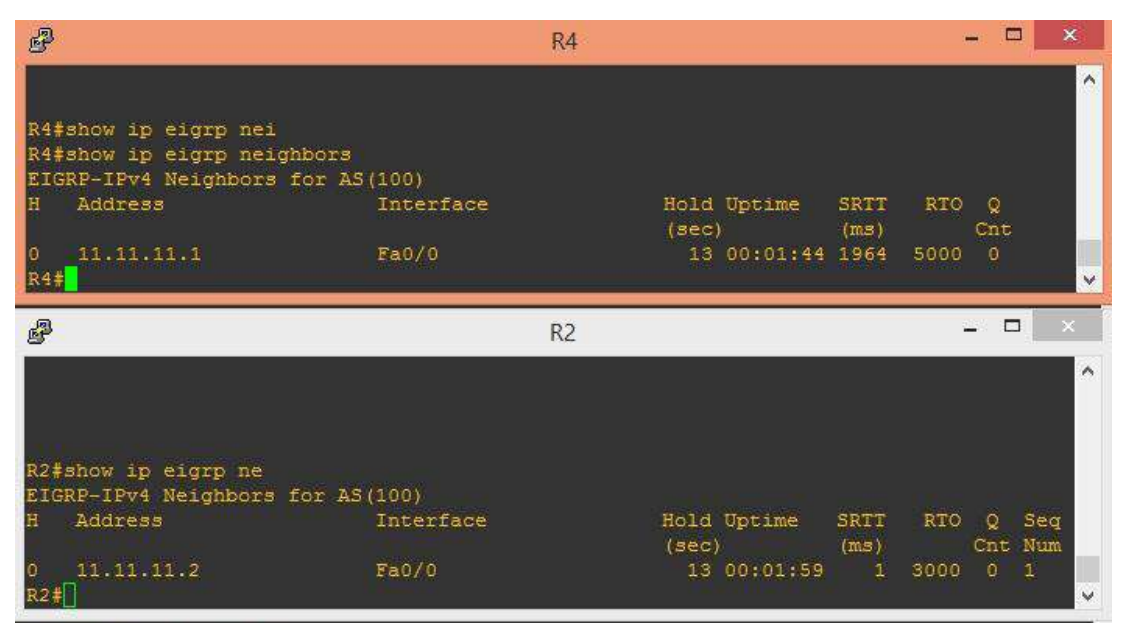

Figura 3. 24: Ejecución del protocolo de enrutamiento de puerta de enlace interior mejorado *(Enhanced Interior Gateway Routing Protocol, EIGRP)*. Elaborado por: Autor.

También se observa que incluso la red troncal del proveedor de servicios no es compatible con el protocolo EIGRP del usuario o cualquier otro protocolo, el usuario tiene la oportunidad de usar sus propios protocolos para su red. La siguiente fase se realiza en un entorno de laboratorio mediante el uso de L2 VPN Ethernet sobre MPLS punto a multipunto a través de una red troncal MPLS compuesta de enrutadores Cisco ASR 9010 que están interconectados a través de nodos DWDM y SDH.

### **3.3.2. Simulación de L2 VPN Ethernet sobre MPLS punto a multipunto.**

Esta parte explica la simulación de L2 VPN Ethernet sobre MPLS (EoMPLS) de punto a multipunto realizado en una red real que está interconectada con diferentes medios de transmisión como la multiplexación por longitudes de ondas densas *(Dense Wavelength Division Multiplexing, DWDM)* y la jerarquía digital síncrona *(Synchronous Digital Hierarchy, SDH)* en un entorno de laboratorio, tal como se muestra en la figura 3.25. Las PC que se encuentran en diferentes lugares están interconectadas con este servicio MPLS VPN p2mp conectándose a los enrutadores backbone y realizando las configuraciones necesarias.

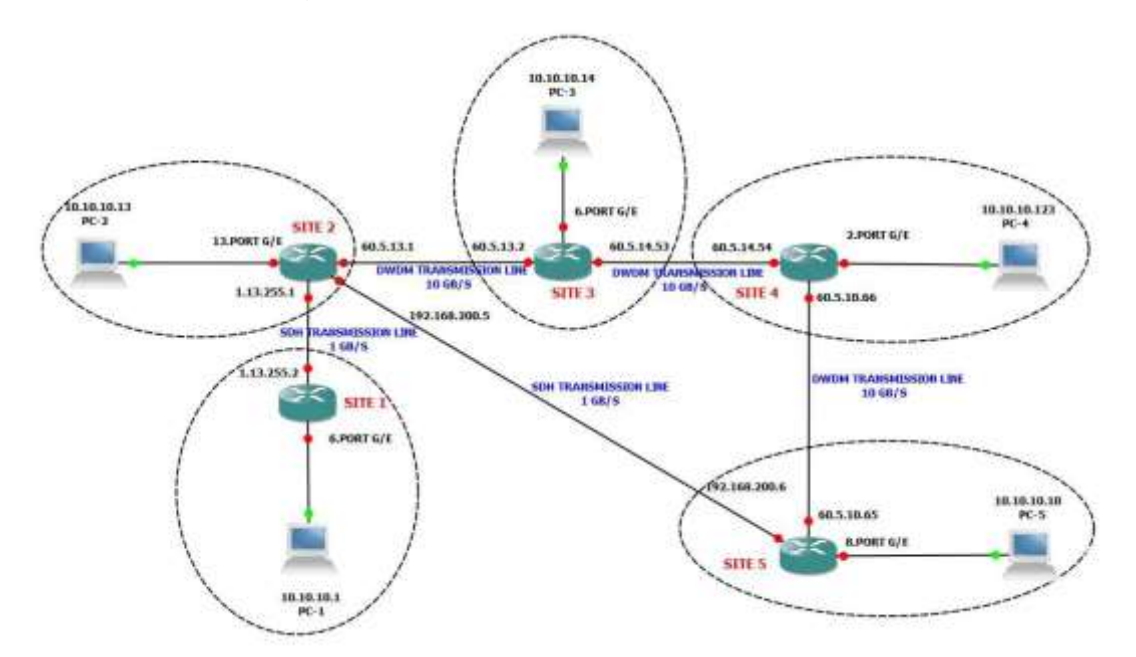

Figura 3. 25: Simulación de L2 VPN EoMPLS mediante enlaces punto a multipunto. Elaborado por: Autor.

Hay 5 PC ubicadas en 5 lugares diferentes. En primer lugar, todas las PC están configuradas para que tengan direcciones IP del mismo bloque IP. Los puertos adecuados en los enrutadores backbone se seleccionan y configuran, en consecuencia, se conectan a estas PC. En la primera aplicación, las conexiones entre enrutador backbone y PCs se realizan a través de los puertos GE 40x1 de enrutadores backbone CISCO ASR9010.

Las distancias entre cada sitio se dan en la tabla 3.8. Las conexiones de transmisión de Sitio 1 - Sitio 2 y Sitio 1 – Sitio 5 se realizan a través de una tarjeta GE 4x10 de puerto Ethernet del enrutador ASR 9010 Backbone y proporciona una capacidad de transmisión de 1 Gbps a través de Ethernet sobre SDH. Como la distancia es bastante larga entre Sitio 2 - Sitio 3, Sitio 3 - Sitio 4 y Sitio 4 - Sitio 5; la transmisión es provista por una tarjeta GE 4x10 de puerto Ethernet del enrutador ASR 9010 Backbone, estos puertos 10 GE pasan a través de una red DWDM una vez que el tráfico se colorea por el uso de transpondedores DWDM de nodos DWDM.

|                | Sitio A | Sitio B | Distancia (km) |
|----------------|---------|---------|----------------|
|                | Sitio 1 | Sitio 2 | 2              |
| $\overline{2}$ | Sitio 2 | Sitio 3 | 20             |
| 3              | Sitio 3 | Sitio 4 | 227            |
|                | Sitio 4 | Sitio 5 | 258            |
| 5              | Sitio 5 | Sitio 2 | 135            |

Tabla 3. 8: Distancias entre los sitios de enlaces.

Elaborado por: Autor.

La planificación de las líneas de Tx se realiza de acuerdo con los servicios que el ISP considera ofrecer a sus clientes y la topología/tramo de red disponible, y si se debe pasar por SDH o DWDM. Uno de los parámetros importantes para tomar esta decisión es el uso eficiente de infraestructura existente mientras se proporcionan las capacidades de tráfico de usuarios solicitadas. Como ejemplo, agregar tarjetas adicionales a una línea DWDM existente es mucho más costoso que agregar tarjetas o capacidad a la ruta SDH.

Después de completar las conexiones de transmisión y las conexiones de PC a enrutadores, se ingresan las configuraciones de enrutador para permitir la comunicación de enrutador a enrutador. Esto se inicia con el enrutador de ubicación del sitio 1 y MPLS y se realizan las configuraciones requeridas. Luego se configuran los enrutadores Site-2, Site-3, Site-4 y Site-5, los túneles y los comandos de configuración a continuación. La figura 3.26 representa los túneles de pseudo-cables generados entre los sitios. A continuación, se muestra el ejemplo de configuración del túnel del sitio 1:

```
12vpnbridge group STOCKHOLM
bridge-domain GAVLE
interface GigabitEthernet0/0/0/6
vfi L2VPN TEST
 neighbor 1.10.255.255 pw-id 1000
 neighbor 1.13.255.255 pw-id 1000
 neighbor 1.14.255.255 pw-id 1000
```
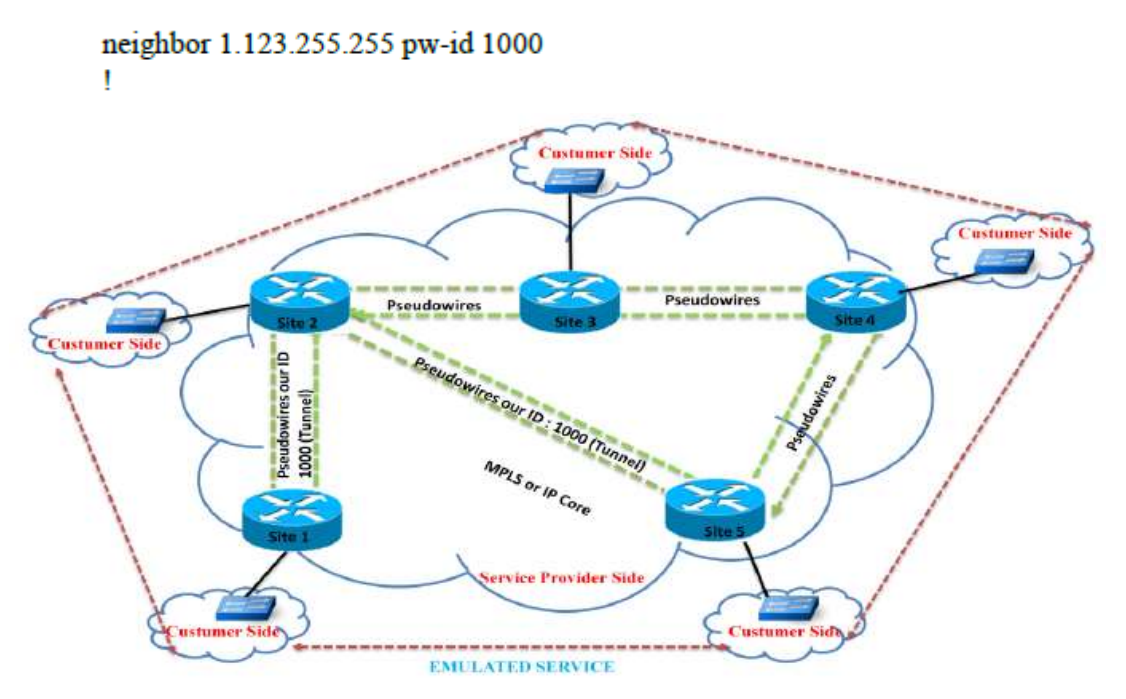

Figura 3. 26: Generación de los túneles Pseudowires entre sitios. Elaborado por: Autor.

Los tiempos de respuesta se observan desde la PC en el Sitio 2 a todas las otras PC después de definir los túneles de pseudowire. Los tiempos de respuesta del sitio 2 al sitio 1, del sitio 2 al sitio 3, del sitio 2 al sitio 4 y del sitio 2 al sitio 5 se muestran en las figuras 3.27, 3.28, 3.29 y 3.30, respectivamente.

| $C:\&$ )ping 10.10.10.1 -t                                                                                                    |  |
|----------------------------------------------------------------------------------------------------|--|
| Pinging 10.10.10.1 with 32 bytes of data:                                                                                                    |  |
| Reply from 10.10.10.1: bytes=32 time=1ms TTL=128<br>Reply from 10.10.10.1: bytes=32 time<1ms TTL=128<br>Reply from 10.10.10.1: bytes=32 time<1ms TTL=128<br>Reply from 10.10.10.1: bytes=32 time<1ms TTL=128<br>Reply from 10.10.10.1: bytes=32 time<1ms TTL=128<br>Reply from 10.10.10.1: bytes=32 time<1ms TTL=128<br>Reply from 10.10.10.1: bytes=32 time<1ms TTL=128<br>Reply from 10.10.10.1: bytes=32 time<1ms TTL=128 |  |
| Reply from 10.10.10.1: bytes=32 time<1ms TTL=128<br>Reply from 10.10.10.1: bytes=32 time<1ms TTL=128                                                                                                    |  |

Figura 3. 27: Tiempo de respuesta entre sitio 2-PC2 al sitio 1-PC1. Elaborado por: Autor.

| $C:\rightarrow$ ping 10.10.10.14 -t                                                                                                    |                                                                                                    |  |
|----------------------------------------------------------------------------------------------------|----------------------------------------------------------------------------------------------------|--|
| Pinging 10.10.10.14 with 32 bytes of data:                                                                                                    |                                                                                                    |  |
| Reply from 10.10.10.14: bytes=32 time=1ms TTL=128<br>Reply from 10.10.10.14: bytes=32 time=1ms TTL=128<br>Reply from 10.10.10.14: bytes=32 time=1ms TTL=128<br>Reply from 10.10.10.14:<br>Reply from 10.10.10.14:<br>Reply from 10.10.10.14:<br>Reply from 10.10.10.14:<br>Reply from 10.10.10.14: bytes=32 time=1ms TTL=128 | bytes=32 time=1ms TTL=128<br>bytes=32 time=1ms TTL=128<br>bytes=32 time=1ms TTL=128<br>butes= $32$ time= $1ms$ TTL= $128$ |  |

Figura 3. 28: Tiempo de respuesta entre sitio 2-PC2 al sitio 3-PC3. Elaborado por: Autor.

| C:\Documents and Settings\Administrator>cd \         |                                                                   |  |
|------------------------------------------------------|-------------------------------------------------------------------|--|
| $C:\&$ ping 10.10.10.123 -t                          |                                                                   |  |
| Pinging 10.10.10.123 with 32 bytes of data:          |                                                                   |  |
| Reply from 10.10.10.123:<br>Reply from 10.10.10.123: | bytes=32 time=4ms $TIL=128$<br>bytes= $32$ time= $4ms$ TTL= $128$ |  |
| Reply from 10.10.10.123:<br>Reply from 10.10.10.123: | bytes=32 time=4ms IIL=128<br>bytes= $32$ time= $4ms$ TTL=128      |  |
| Reply from 10.10.10.123:<br>Reply from 10.10.10.123: | bytes= $32$ time= $4$ ms $TIL=128$<br>bytes=32 time=4ms TTL=128   |  |
| Reply from 10.10.10.123:<br>Reply from 10.10.10.123: | bytes=32 time=4ms IIL=128<br>bytes=32 time=4ms IIL=128            |  |
| Reply from 10.10.10.123:                             | bytes=32 time=4ms ITL=128                                         |  |

Figura 3. 29: Tiempo de respuesta entre sitio 2-PC2 al sitio 4-PC4. Elaborado por: Autor.

| Windows IP Configuration                                                                                                    |  |                                                        |  |  |  |  |  |  |                                                          |
|----------------------------------------------------------------------------------------------------|--|--------------------------------------------------------|--|--|--|--|--|--|----------------------------------------------------------|
| Ethernet adapter Local Area Connection:                                                                                                    |  |                                                        |  |  |  |  |  |  |                                                          |
|                                                                                                    |  | Connection-specific DNS Suffix ::<br>Default Gateway : |  |  |  |  |  |  | IP Address. : 10.10.10.13<br>Subnet Mask : 255.255.255.0 |
| $C:\\$ {ping 10.10.10.10} -t                                                                                                    |  |                                                        |  |  |  |  |  |  |                                                          |
| Pinging 10.10.10.10 with 32 bytes of data:                                                                                                    |  |                                                        |  |  |  |  |  |  |                                                          |
| Reply from 10.10.10.10: bytes=32 time=6ms TTL=128<br>Reply from 10.10.10.10: bytes=32 time=6ms TTL=128<br>Reply from 10.10.10.10: bytes=32 time=6ms TTL=128<br>Reply from 10.10.10.10: bytes=32 time=6ms TTL=128<br>Reply from 10.10.10.10: bytes=32 time=6ms TTL=128<br>Reply from $10.10.10.10$ : bytes=32 time=6ms $TIL=128$<br>Reply from 10.10.10.10: bytes=32 time=6ms TTL=128 |  |                                                        |  |  |  |  |  |  |                                                          |

Figura 3. 30: Tiempo de respuesta entre sitio 2-PC2 al sitio 5-PC5. Elaborado por: Autor.

Mientras que la PC-2 en el Sitio 2 continúa enviando paquetes a todas las otras PC en las otras ubicaciones del sitio, el enlace DWDM de 10 Gbps entre el Sitio 2 y el Sitio 3 se corta. La nueva configuración de la conexión se muestra en la figura 3.31. Esto provocó una pérdida temporal de la comunicación con la PC, pero se recuperó nuevamente al usar la conexión del Sitio 2 - Sitio 5 para red de transporte SDH a 1 Gbps. Como este corte afectó tanto la capacidad del enlace (la capacidad del enlace se reduce de 10 Gbps a 1 Gbps) como la distancia de transmisión, se observan tiempos de respuesta más largos para algunos sitios. Los nuevos tiempos de respuesta del sitio 2 al sitio 1, del sitio 2 al sitio 3, del sitio 2 al sitio 4 y del sitio 2 al sitio 5 se muestran en las figuras 3.32, 3.33, 3.34 y 3.35, respectivamente.

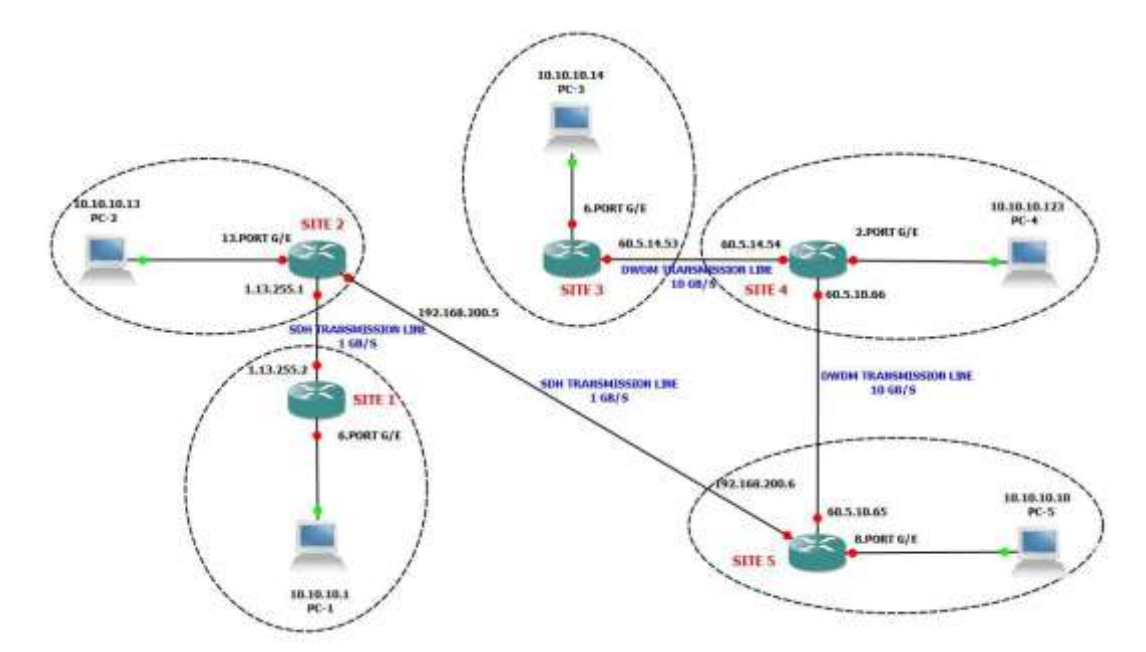

Figura 3. 31: Simulación de error de enlace L2 VPN EoMPLS entre Site 2 a Site 3. Elaborado por: Autor.

|  | Reply from 10.10.10.1: | bytes=32 time<1ms TTL=128 |  |
|--|------------------------|---------------------------|--|
|  | Reply from 10.10.10.1: | bytes=32 time<1ms TTL=128 |  |
|  | Reply from 10.10.10.1: | bytes=32 time<1ms TTL=128 |  |
|  | Reply from 10.10.10.1: | bytes=32 time<1ms TTL=128 |  |
|  | Reply from 10.10.10.1: | bytes=32 time<1ms TTL=128 |  |
|  | Reply from 10.10.10.1: | bytes=32 time<1ms TTL=128 |  |
|  | Reply from 10.10.10.1: | bytes=32 time<1ms TTL=128 |  |
|  | Reply from 10.10.10.1: | bytes=32 time<1ms TTL=128 |  |
|  | Reply from 10.10.10.1: | bytes=32 time<1ms TTL=128 |  |
|  | Reply from 10.10.10.1: | bytes=32 time<1ms TTL=128 |  |
|  | Reply from 10.10.10.1: | bytes=32 time<1ms TTL=128 |  |
|  | Reply from 10.10.10.1: | bytes=32 time<1ms TTL=128 |  |
|  | Reply from 10.10.10.1: | bytes=32 time<1ms TTL=128 |  |
|  | Reply from 10.10.10.1: | bytes=32 time<1ms TTL=128 |  |
|  | Reply from 10.10.10.1: | bytes=32 time<1ms TTL=128 |  |
|  | Reply from 10.10.10.1: | bytes=32 time<1ms TTL=128 |  |
|  | Reply from 10.10.10.1: | bytes=32 time<1ms TTL=128 |  |
|  | Reply from 10.10.10.1: | bytes=32 time<1ms TTL=128 |  |
|  | Reply from 10.10.10.1: | bytes=32 time<1ms TTL=128 |  |
|  | Reply from 10.10.10.1: | bytes=32 time<1ms TTL=128 |  |
|  | Reply from 10.10.10.1: | bytes=32 time<1ms TTL=128 |  |
|  | Reply from 10.10.10.1: | bytes=32 time<1ms TTL=128 |  |
|  | Reply from 10.10.10.1: | butes=32 time<1ms TTL=128 |  |

Figura 3. 32: Simulación de L2 VPN EoMPLS mediante enlaces punto a multipunto. Elaborado por: Autor.

x

|  | Reply from 10.10.10.14: | bytes=32 time=1ms          | TTL=128 |
|--|-------------------------|----------------------------|---------|
|  | Reply from 10.10.10.14: | bytes=32 time=1ms          | TTL=128 |
|  | Reply from 10.10.10.14: | bytes=32 time=1ms          | TTL=128 |
|  | Reply from 10.10.10.14: | bytes=32 time=1ms          | TTL=128 |
|  | Reply from 10.10.10.14: | bytes=32 time=1ms          | TTL=128 |
|  | Reply from 10.10.10.14: | bytes=32 time=1ms          | TTL=128 |
|  | Reply from 10.10.10.14: | bytes=32 time=1ms          | TTL=128 |
|  | Reply from 10.10.10.14: | bytes=32 time=1ms          | TTL=128 |
|  | Reply from 10.10.10.14: | bytes=32 time=1ms          | TTL=128 |
|  | Reply from 10.10.10.14: | bytes=32 time=1ms          | TTL=128 |
|  | Reply from 10.10.10.14: | bytes=32 time=1ms          | TTL=128 |
|  | Reply from 10.10.10.14: | bytes=32 time=6ms          | TTL=128 |
|  | Reply from 10.10.10.14: | bytes=32 time=6ms          | TTL=128 |
|  | Reply from 10.10.10.14: | bytes=32 time=6ms          | TTL=128 |
|  | Request timed out.      |                            |         |
|  |                         |                            |         |
|  | Request timed out.      |                            |         |
|  | Request timed out.      |                            |         |
|  | Request timed out.      |                            |         |
|  | Request timed out.      |                            |         |
|  | Reply from 10.10.10.14: | bytes=32 time=10ms         | TTL=128 |
|  | Reply from 10.10.10.14: | bytes=32 time=10ms TTL=128 |         |
|  | Reply from 10.10.10.14: | bytes=32 time=10ms TTL=128 |         |

Figura 3. 33: Simulación de L2 VPN EoMPLS mediante enlaces punto a multipunto.

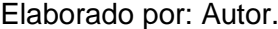

|                    | Reply from 10.10.10.123: | bytes=32 time=6ms TTL=128 |         |
|--------------------|--------------------------|---------------------------|---------|
|                    | Reply from 10.10.10.123: | bytes=32 time=6ms TTL=128 |         |
|                    | Reply from 10.10.10.123: | bytes=32 time=6ms TTL=128 |         |
| Request timed out. |                          |                           |         |
| Request timed out. |                          |                           |         |
|                    | Reply from 10.10.10.123: | bytes=32 time=7ms         | TTL=128 |
|                    | Reply from 10.10.10.123: | bytes=32 time=7ms         | TTL=128 |
|                    | Reply from 10.10.10.123: | bytes=32 time=7ms         | TTL=128 |
|                    | Reply from 10.10.10.123: | bytes=32 time=7ms         | TTL=128 |
|                    | Reply from 10.10.10.123: | bytes=32 time=7ms         | TTL=128 |
|                    | Reply from 10.10.10.123: | butes=32 time=7ms         | TTL=128 |
|                    | Reply from 10.10.10.123: | bytes=32 time=7ms         | TTL=128 |
|                    | Reply from 10.10.10.123: | bytes=32 time=7ms         | TTL=128 |
|                    | Reply from 10.10.10.123: | bytes=32 time=7ms         | TTL=128 |
|                    | Reply from 10.10.10.123: | bytes=32 time=7ms         | TTL=128 |
|                    | Reply from 10.10.10.123: | bytes=32 time=7ms         | TTL=128 |
|                    |                          |                           | TTL=128 |
|                    | Reply from 10.10.10.123: | bytes=32 time=7ms         |         |
|                    | Reply from 10.10.10.123: | bytes=32 time=7ms         | TTL=128 |
|                    | Reply from 10.10.10.123: | bytes=32 time=7ms         | TTL=128 |
|                    | Reply from 10.10.10.123: | bytes=32 time=7ms         | TTL=128 |
|                    | Reply from 10.10.10.123: | bytes=32 time=7ms         | TTL=128 |
|                    | Reply from 10.10.10.123: | bytes=32 time=7ms         | TTL=128 |
|                    | Reply from 10.10.10.123: | butes=32 time=7ms         | TTL=128 |

Figura 3. 34: Simulación de L2 VPN EoMPLS mediante enlaces punto a multipunto.

### Elaborado por: Autor.

|                           | Reply from 10.10.10.10: bytes=32 time=6ms TTL=128 |                                  |           |
|---------------------------|---------------------------------------------------|----------------------------------|-----------|
|                           | Reply from 10.10.10.10: bytes=32 time=6ms TTL=128 |                                  |           |
| Request timed out.        |                                                   |                                  |           |
| <b>Request timed out.</b> |                                                   |                                  |           |
|                           | Reply from 10.10.10.10:                           | bytes=32 time=5ms TTL=128        |           |
|                           | Reply from 10.10.10.10:                           | bytes=32 time=5ms TTL=128        |           |
|                           | Reply from 10.10.10.10:                           | bytes=32 time=6ms TTL=128        |           |
|                           | Reply from 10.10.10.10:                           | bytes=32 time=6ms TTL=128        |           |
|                           | Reply from 10.10.10.10:                           | bytes=32 time=5ms                | $TL=128$  |
|                           | Reply from 10.10.10.10:                           | bytes=32 time=6ms TTL=128        |           |
|                           | Reply from 10.10.10.10:                           | bytes=32 time=6ms TTL=128        |           |
|                           | Reply from 10.10.10.10:                           | bytes=32 time=6ms                | $TIL=128$ |
|                           | Reply from 10.10.10.10:                           | bytes=32 time=5ms                | $TIL=128$ |
|                           | Reply from 10.10.10.10:                           | bytes=32 time=5ms                | $TIL=128$ |
|                           | Reply from 10.10.10.10:                           | bytes=32 time=6ms                | $TIL=128$ |
|                           | Reply from 10.10.10.10:                           | bytes=32 time=5ms                | $TIL=128$ |
|                           | Reply from 10.10.10.10:                           | bytes=32 time=5ms                | $TL=128$  |
|                           | Reply from 10.10.10.10:                           | bytes=32 time=6ms TTL=128        |           |
|                           | Reply from 10.10.10.10:                           | bytes=32 time=6ms TTL=128        |           |
|                           | Reply from 10.10.10.10:                           | bytes=32 time=6ms TTL=128        |           |
|                           | Reply from 10.10.10.10:                           | bytes=32 time=6ms TTL=128        |           |
|                           | Renlu from 10.10.10.10:                           | $hutes = 32$ time= $5ms$ TTL=128 |           |

Figura 3. 35: Simulación de L2 VPN EoMPLS mediante enlaces punto a multipunto. Elaborado por: Autor.

## **Conclusiones**

- 1. Como el propósito del cálculo del tráfico fue proporcionar una capacidad de transmisión de 155 Mbps, así como una dimensión mínima de la antena y una velocidad de interrupción aceptable considerados durante el diseño óptimo. El diseño del escenario de radio enlace -4 con modulación 16- QAM y diámetro de antena de 0.6 m, se considera como el más adecuado con un tiempo de interrupción anual de 1,18 minutos. La razón obvia de esta selección es su capacidad para transportar el tráfico de 155 Mbps sin problemas y al mismo tiempo permitiendo utilizar una antena de diámetro considerablemente pequeño de 0.6 m. Antenas de diámetro pequeño es muy favorable para su uso cuando sea posible debido a su pequeña abertura para el viento y la torre que resulta ser considerablemente menor en costos de arrendamiento de torres. Algunos estudios muestran que el uso de antenas más pequeñas puede proporcionar hasta el 75% de ahorro en los costos de arrendamiento de torres durante un período de cinco años, que a veces es igual al costo de los equipos de enlace de radio en sí.
- 2. Como parte del diseño del enlace de radio se llegó a la conclusión de decidir sobre qué frecuencia y ancho de banda de espectro se debe utilizar, con el esquema de modulación óptimo y tamaño de la antena, para posteriormente continuar con el modelado de MPLS.
- 3. Como los costos de la línea arrendada basada en el servicio punto a punto L2 son bastante caros, se considera el enfoque basado en una VPN para proporcionar el mismo servicio con una línea base de menor costo. Con el enfoque VPN, los proveedores de servicios no requieren: la estructura de la dirección IP del cliente, la topología de la red, la información de enrutamiento y los protocolos para ser transportados antes de definir una conexión entre los sitios del cliente y esto hace innecesario que el cliente comparta su información confidencial de red con el proveedor de servicios que significa una mejor seguridad para algunos clientes.
- 4. Las conexiones basadas en VPN proporcionan un comportamiento de una LAN a través de una red IP/MPLS (emulación de la red de área local a través de una WAN geográficamente extendida). Con este tipo de servicio, los distintos puntos finales de cliente Ethernet se comunican entre sí como si fueran parte de la misma red de área local.
- 5. Dentro del alcance de este estudio usando la aplicación MPLS, primero se simula una VPN Ethernet punto a punto (P2P) utilizando el software GNS-3 y luego, se realiza una VPN punto a multipunto (P2M) sobre MPLS para 5 conexiones de ubicación diferentes y conectada a una PC del cliente entre estas cinco ubicaciones se proporciona de manera rentable y segura. Tanto para el cliente como para el proveedor de servicios, se logra la seguridad de la información (ya que no se requiere compartir la información de la dirección IP y los detalles de enrutamiento).
- 6. Como resultado, para las ubicaciones de los clientes que requieren conexiones de datos, pero carecen de infraestructura de cable de fibra óptica, se considera que la conexión de enlace de radio diseñada permite un transporte rentable para la comunicación entre todos los sitios del cliente. Junto con el enfoque rentable de Ethernet sobre MPLS L2 VPN, que proporciona conexión de enlace de radio para sitios de clientes que no son de fibra, nos ayuda a lograr una solución global segura, aislada y rentable.

# **Recomendaciones**

- 1. Realizar análisis comparativos de las pérdidas de propagación en la cobertura de telefonía móvil 4G utilizando el modelo de propagación Okumura-Hata.
- 2. Evaluar las herramientas de simulación PathLoss, RadioMobile y Atool para enlaces de radio.

### **Bibliografia**

- Asher, P. (2015). Comprehensive Analysis of Dynamic Routing Protocols in Computer Networks. *International Journal of Computer Science and Information Technologies*, *6*(5), 4450–4455.
- Das, A. (2010). Digital Modulation Techniques. En A. Das, *Digital Communication* (pp. 111–141). https://doi.org/10.1007/978-3-642- 12743-4\_6
- Electronics Note. (2019). QAM Formats: 8QAM, 16QAM, 32QAM, 64QAM, 128QAM, 256QAM, Types | Electronics Notes. Recuperado el 30 de julio de 2019, de https://www.electronicsnotes.com/articles/radio/modulation/quadrature-amplitude-modulationtypes-8qam-16qam-32qam-64qam-128qam-256qam.php
- Kothari, C., & Garg, G. (2014). *Research methodology: Methods and techniques* (3ra ed.). New Age International.
- Rakesh, N., & Srivatsa, S. K. (2013). A Study on Path Loss Analysis for GSM Mobile Networks for Urban, Rural and Suburban Regions of Karnataka State. *International Journal of Distributed and Parallel systems*, *4*(1), 53–66. https://doi.org/10.5121/ijdps.2013.4105
- Singh, S. P., Sengar, S., Bajpai, R., & Iyer, S. (2013). Next-Generation Variable-Line-Rate Optical WDM Networks: Issues and Challenges. *J. Opt. Commun.*, *34*(4). https://doi.org/10.1515/joc-2013-0050
- Sklar, B. (2016). *Digital communications: Fundamentals and applications*. Upper Saddle River, NJ: Prentice Hall PTR.
- Stallings, W. (2014). *Data and computer communications* (10. ed). Boston, Mass.: Pearson.
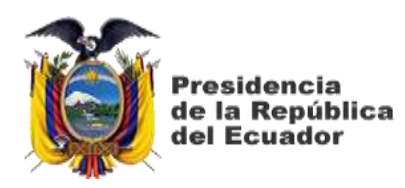

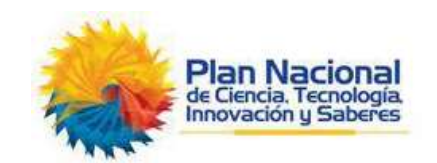

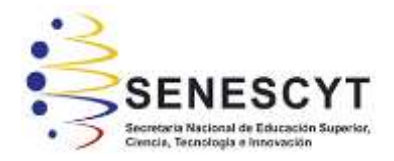

## **DECLARACIÓN Y AUTORIZACIÓN**

Yo, **Rodríguez Romero, Jonathan Marlón** con C.C: # 092608282-7 autor del trabajo de titulación: Evaluación de los modelos de propagación en PathLoss para implementación de una VPN Ethernet sobre MPLS utilizando la plataforma de simulación GNS-3, previo a la obtención del título de **Ingeniero en Telecomunicaciones** en la Universidad Católica de Santiago de Guayaquil.

1.- Declaro tener pleno conocimiento de la obligación que tienen las instituciones de educación superior, de conformidad con el Artículo 144 de la Ley Orgánica de Educación Superior, de entregar a la SENESCYT en formato digital una copia del referido trabajo de titulación para que sea integrado al Sistema Nacional de Información de la Educación Superior del Ecuador para su difusión pública respetando los derechos de autor.

2.- Autorizo a la SENESCYT a tener una copia del referido trabajo de titulación, con el propósito de generar un repositorio que democratice la información, respetando las políticas de propiedad intelectual vigentes.

Guayaquil, 12 de septiembre del 2019

f. \_\_\_\_\_\_\_\_\_\_\_\_\_\_\_\_\_\_\_\_\_\_\_\_\_\_\_\_

Nombre: **Rodríguez Romero, Jonathan Marlón** C.C: 092608282-7

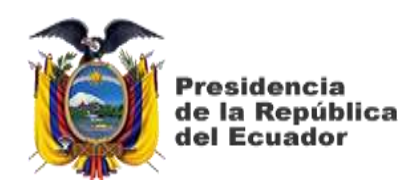

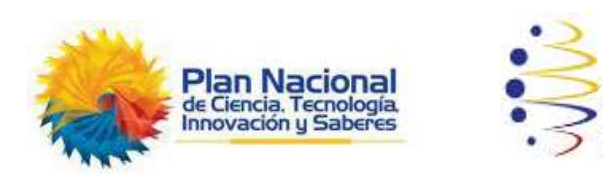

SFN

## *REPOSITORIO NACIONAL EN CIENCIA Y TECNOLOGÍA* FICHA DE REGISTRO DE TESIS/TRABAJO DE TITULACIÓN

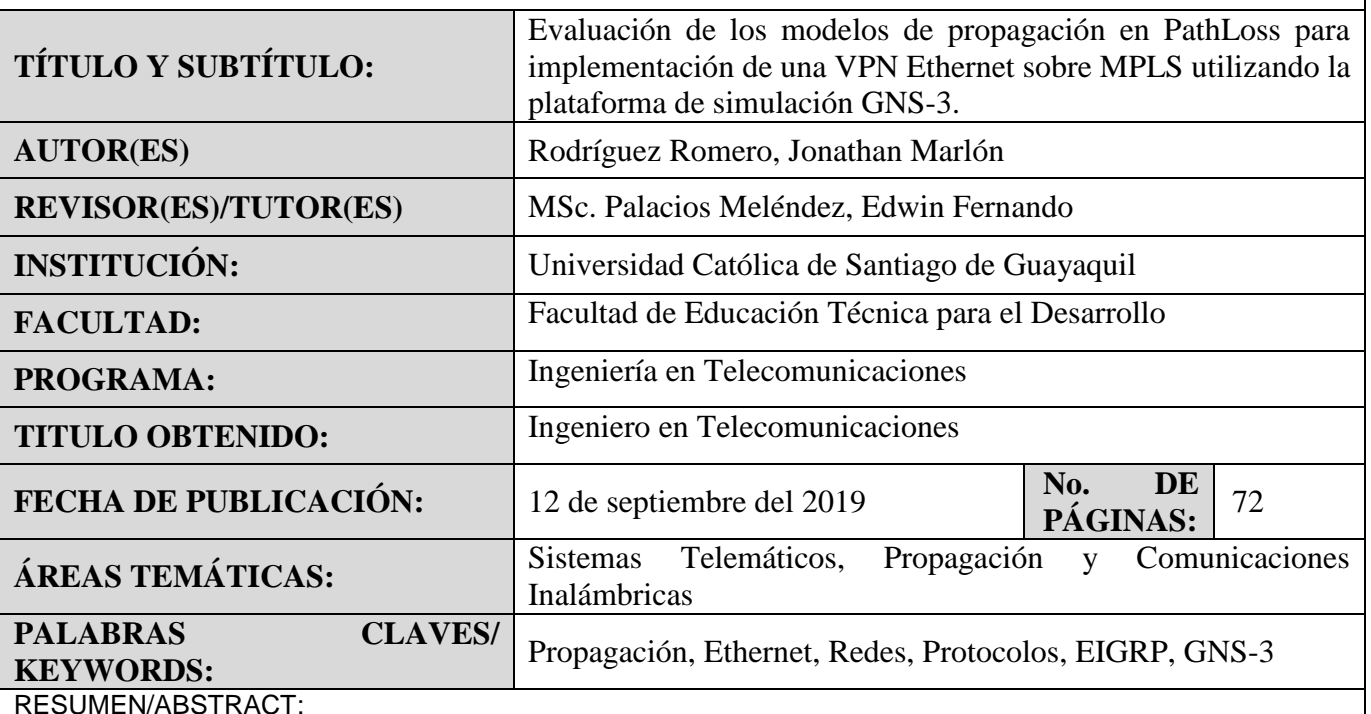

El documento de titulación evalúa los modelos de pérdida de trayectoria utilizando el software PathLoss, y después se implementa una red virtual privada ethernet sobre MPLS (EoMPLS) mediante la plataforma de simulación GNS-3. En el capítulo 1 se presentan los temas que tratan la problemática del tema de titulación. En el capítulo 2 se describen los fundamentos teóricos de un sistema de comunicación, así como los tipos de modulación que se emplean, los diferentes tipos de protocolos fijos y móviles. En el capítulo 3, se presenta la parte expositiva del trabajo de titulación, es decir, aquí se aplica el programa PathLoss para describir la atenuación de la señal entre una antena de transmisión y una de recepción en función de la distancia de propagación y otros parámetros. Algunos modelos incluyen muchos detalles del perfil del terreno para estimar la atenuación de la señal, mientras que otros solo consideran la frecuencia y la distancia de la portadora. Las alturas de las antenas son otros parámetros críticos.

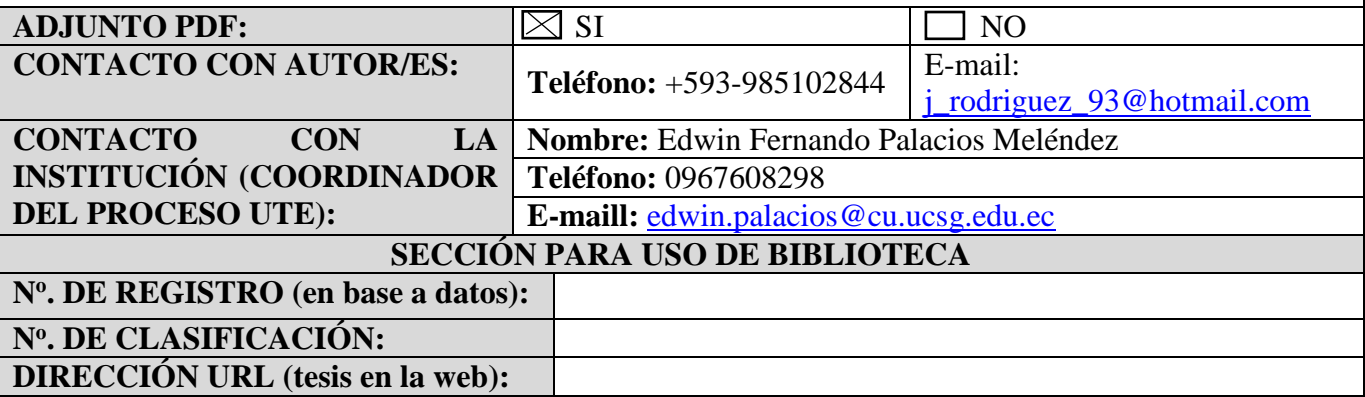